### **UNIVERSIDADE FEDERAL DE CAMPINA GRANDE CENTRO DE CIÊNCIAS E TECNOLOGIA UNIDADE ACADÊMICA DE ENGENHARIA MECÂNICA PROGRAMA DE PÓS GRADUAÇÃO EM ENGENHARIA MECÂNICA**

### **IMPLEMENTAÇÃO DE SISTEMA ESPECIALISTA PARA O MONITORAMENTO E DIAGNÓSTICO DE DESBALANCEAMENTO EM SISTEMA MECÂNICO ROTATIVO POR ANÁLISE DE VIBRAÇÕES**

**RICHARD SENKO** 

**CAMPINA GRANDE DEZEMBRO/2013** 

### **UNIVERSIDADE FEDERAL DE CAMPINA GRANDE CENTRO DE CIÊNCIAS E TECNOLOGIA UNIDADE ACADÊMICA DE ENGENHARIA MECÂNICA PROGRAMA DE PÓS GRADUAÇÃO EM ENGENHARIA MECÂNICA**

### **IMPLEMENTAÇÃO DE SISTEMA ESPECIALISTA PARA O MONITORAMENTO E DIAGNÓSTICO DE DESBALANCEAMENTO EM SISTEMA MECÂNICO ROTATIVO POR ANÁLISE DE VIBRAÇÕES**

**Richard Senko** 

**Campina Grande Dezembro/2013** 

### **UNIVERSIDADE FEDERAL DE CAMPINA GRANDE CENTRO DE CIÊNCIAS E TECNOLOGIA UNIDADE ACADÊMICA DE ENGENHARIA MECÂNICA PROGRAMA DE PÓS GRADUAÇÃO EM ENGENHARIA MECÂNICA**

### **IMPLEMENTAÇÃO DE SISTEMA ESPECIALISTA PARA O MONITORAMENTO E DIAGNÓSTICO DE DESBALANCEAMENTO EM SISTEMA MECÂNICO ROTATIVO POR ANÁLISE DE VIBRAÇÕES**

**Richard Senko** 

**Dissertação apresentada ao Programa de Pós Graduação em Engenharia Mecânica como requisito à obtenção do título de Mestre em Engenharia Mecânica.** 

**Orientador: Dr. Antonio Almeida Silva** 

**Campina Grande Dezembro/2013** 

#### FICHA CATALOGRÁFICA ELABORADA PELA BIBLIOTECA CENTRAL DA UFCG

S477i Senko, Richard.

> Implementação de sistema especialista para o monitoramento e diagnóstico de desbalanceamento em sistema mecânico rotativo por análise de vibrações / Richard Senko. - Campina Grande, 2013. 92 f. : il. Color.

> Dissertação (Mestrado em Engenharia Mecânica) - Universidade Federal de Campina Grande, Centro de Ciências e Tecnologia.

"Orientação: Prof. Dr. Antonio Almeida Silva". Referências.

1. Vibrações Mecânicas. 2. Sistemas Rotativos. 3. Desbalanceamento. 4. Monitoramento. 5. Manutenção. I. Silva, Antonio Almeida. II. Titulo.

CDU 621.671(043)

#### "IMPLEMENTACÃO DE **SISTEMA ESPECIALISTA PARA**  $\mathbf{O}$ MONITORAMENTO E DIAGNÓSTICO DE DESBALANCEAMENTO EM SISTEMA MECÂNICO ROTATIVO POR ANÁLISE DE VIBRAÇÕES".

#### **RICHARD SENKO**

Dissertação Aprovada em 18/12/2013 pela banca examinadora constituída dos seguintes

membros:

wedde

Dr. Antonio Almeida Silva Orientador PPGEM/UAEM/CCT/UFCG

Eisenhauer de Meura Farnandes

Dr. Eisenhawer de Moura Fernandes

Examinador Interno

PPGEM/UAEM/CCT/UFCG

Dr. Neilor Cesar dos Santos

Examinador Interno PPGEM/UFCG/IFPB

Dr. Cicero da Rocha Souto Examinador Externo **PPGEM/UFPB** 

#### **AGRADECIMENTOS**

 Primeiramente agradeço a meu orientador Prof. Antonio Almeida Silva pela ajuda, confiança e estímulo depositados em mim para finalizarmos este trabalho. Também agradeço aos colegas do laboratório de vibrações (LVi) e Laboratório Multidisciplinar de Materiais e Estruturas Ativas (LaMMEA) por ajudar nas horas necessárias.

 Ao corpo do docente do Programa de Pós Graduação em Engenharia Mecânica (PPGEM) da UFCG e todos os professores da Unidade Acadêmica de Engenharia Mecânica (UAEM) por transmitir seus conhecimentos com bastante veemência e também a vontade para cada um de nós alunos prosseguirmos na jornada acadêmica.

 E por fim a minha mãe, meu pai e meu irmão por apoiar todas as minhas decisões, por mais erradas ou certas que sejam, e em todos os momentos em que passei, e aos que irei passar, estar ao meu lado para me ajudar a enfrentar todos os meus desafios.

Senko, R., 2013, "Implementação de sistema especialista para o monitoramento e diagnóstico de desbalanceamento em sistema mecânico rotativo por análise de vibrações". Dissertação de Mestrado, Universidade Federal de Campina Grande, Campina Grande, PB, Brasil.

#### **RESUMO**

As máquinas rotativas, quando em funcionamento, geram esforços dinâmicos que se propagam para as partes que a suportam, devendo tais esforços serem devidamente considerados durante o projeto. Porém alguns fatores durante a montagem ou utilização podem levar a comportamentos indesejáveis tais como desalinhamento ou desbalanceamento, os quais podem ocasionar diversos danos no conjunto eixo rotor como a outros componentes que estão interligados no sistema. O objetivo deste trabalho é estudar o efeito do desbalanceamento rotativo na dinâmica de rotores utilizando simulações computacionais, por meio do método dos elementos finitos, obtendo-se as curvas de respostas no domínio do tempo e da frequência e comparar com os resultados obtidos em bancada experimental. Em seguida, foram avaliadas as amplitudes de vibração para um sistema rotor-mancal desbalanceado, para definir critérios de severidade de vibração aceitáveis, alerta e de parada do sistema. As simulações foram realizadas por meio de rotinas computacionais como o *Matlab®* e o *Ansys®* , onde além das velocidades críticas pode-se avaliar as amplitudes de deslocamento e inferir sobre os níveis de vibração para diversas massas desbalanceadas. Após obter os resultados foi proposta uma interface de controle de vibrações no ambiente *LabVIEW®* , onde a severidade de vibração no sistema é avaliado em tempo real. Pode-se concluir que a implementação da análise e monitoramento desse sistema foi muito satisfatória, obtendo-se assim uma melhor previsão de manutenção destes equipamentos rotativos e redução de custos para a indústria em relação aos equipamentos rotativos e seus componentes.

Senko, R., 2013, "Implementation of expert system for monitoring and diagnosis of unbalancing in mechanical system for vibration analysis". M.Sc. Thesis, Federal University of Campina Grande, Campina Grande, PB, Brazil.

#### **ABSTRACT**

 The rotating machines, when in operation, generate dynamic forces that propagate to the parts that support it, such efforts should be suitable considered during design. But some factors during assembly or use can lead to undesirable behaviors such as unbalance or misalignment which may result in extensive damage to rotor shaft assembly with other components in the system are interconnected. The aim of this work is to study the effect of the rotating unbalance in rotor dynamics using computational simulations through the finite element method, yielding curves of responses in the time and frequency domain and compare with the results obtained in an experimental setup. Then will be evaluated the vibration amplitudes for an unbalanced rotor-bearing system to define the severity criteria of vibration acceptable in the levels acceptable, alert and stop the system. The simulations were performed by computational routines in software such as *Matlab®* and *Ansys®* , where beyond the critical speed can be evaluate the amplitudes of displacement and inferences of vibration levels for various unbalanced masses. After getting the results was proposed an interface vibration control using the software *LabVIEW®* , where the severity of vibration in the system is evaluated in real time. It can be concluded that the implementation of the analysis and control system was very satisfactory, thus obtaining a better prediction of these rotating equipment maintenance and reduced costs for industry in relation to rotating equipment and its components.

#### **ARTIGOS PUBLICADOS**

**Senko, R.**; Silva, A. A.; Borges, J. M.; Rodrigues, R. N.; Santos, A. X; Holanda, S. A. *"Estudo do Comportamento Dinâmico de Rotores e Controle dos Níveis de Vibração Sob Desbalanceamento Rotativo".* In: Cibem, 2013, La Plata. XI Congresso Ibero-Americano de Engenharia Mecânica, 2013.

**Senko, R.**; Silva, A. A.; Borges, J. M. *"Dynamic and Control of a Rotor System Based on Passage through Critical Speeds with Incorporation of Smart Actuators in Flexible Bearing Device"*. In: Anais do Cobem 2013, Riberão Preto. 22nd International Congress of Mechanical Engineering, 2013.

# **SUMÁRIO**

<span id="page-9-17"></span><span id="page-9-16"></span><span id="page-9-15"></span><span id="page-9-14"></span><span id="page-9-13"></span><span id="page-9-12"></span><span id="page-9-11"></span><span id="page-9-10"></span><span id="page-9-9"></span><span id="page-9-8"></span><span id="page-9-7"></span><span id="page-9-6"></span><span id="page-9-5"></span><span id="page-9-4"></span><span id="page-9-3"></span><span id="page-9-2"></span><span id="page-9-1"></span><span id="page-9-0"></span>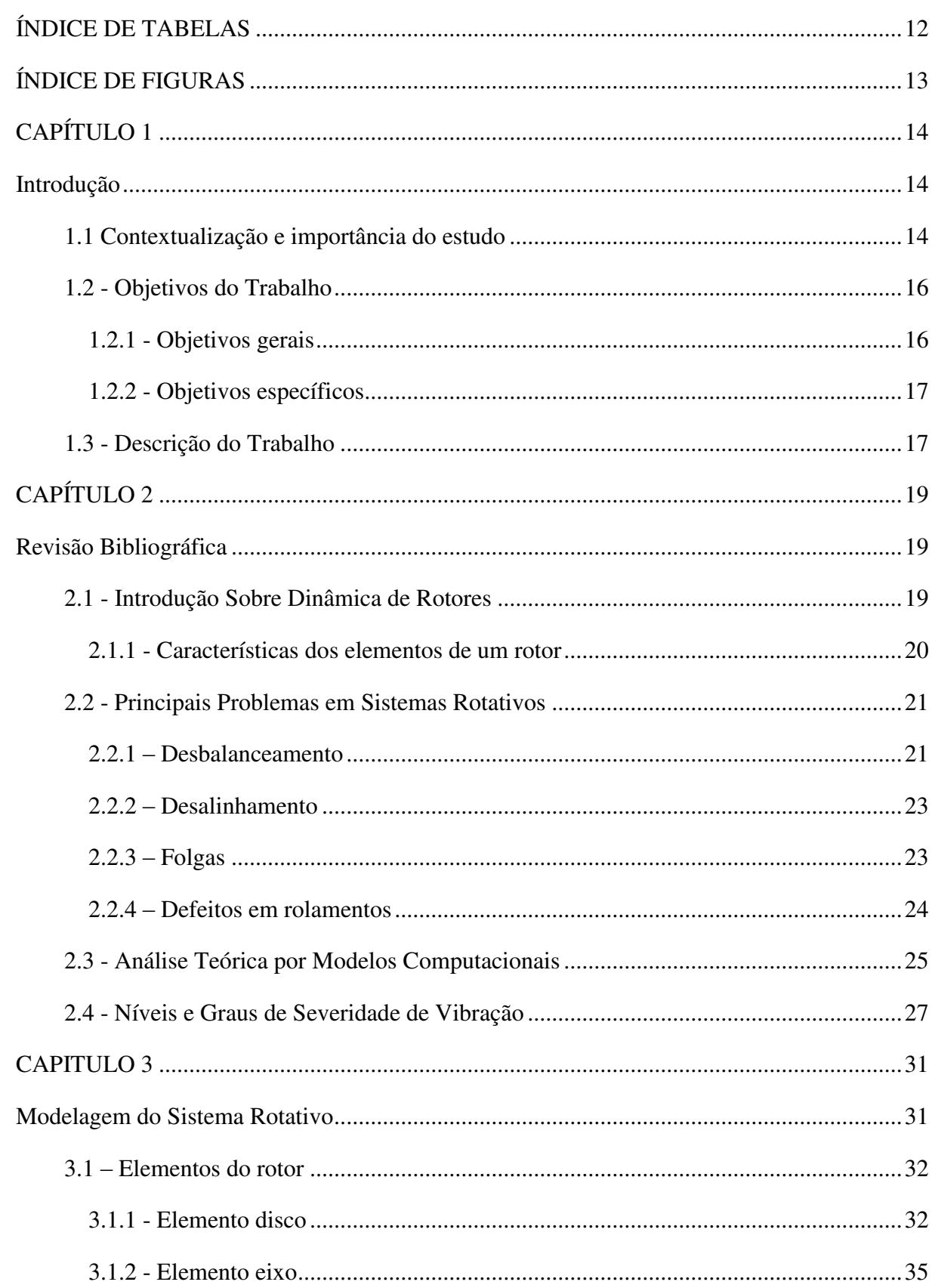

<span id="page-10-18"></span><span id="page-10-17"></span><span id="page-10-16"></span><span id="page-10-15"></span><span id="page-10-14"></span><span id="page-10-13"></span><span id="page-10-12"></span><span id="page-10-11"></span><span id="page-10-10"></span><span id="page-10-9"></span><span id="page-10-8"></span><span id="page-10-7"></span><span id="page-10-6"></span><span id="page-10-5"></span><span id="page-10-4"></span><span id="page-10-3"></span><span id="page-10-2"></span><span id="page-10-1"></span><span id="page-10-0"></span>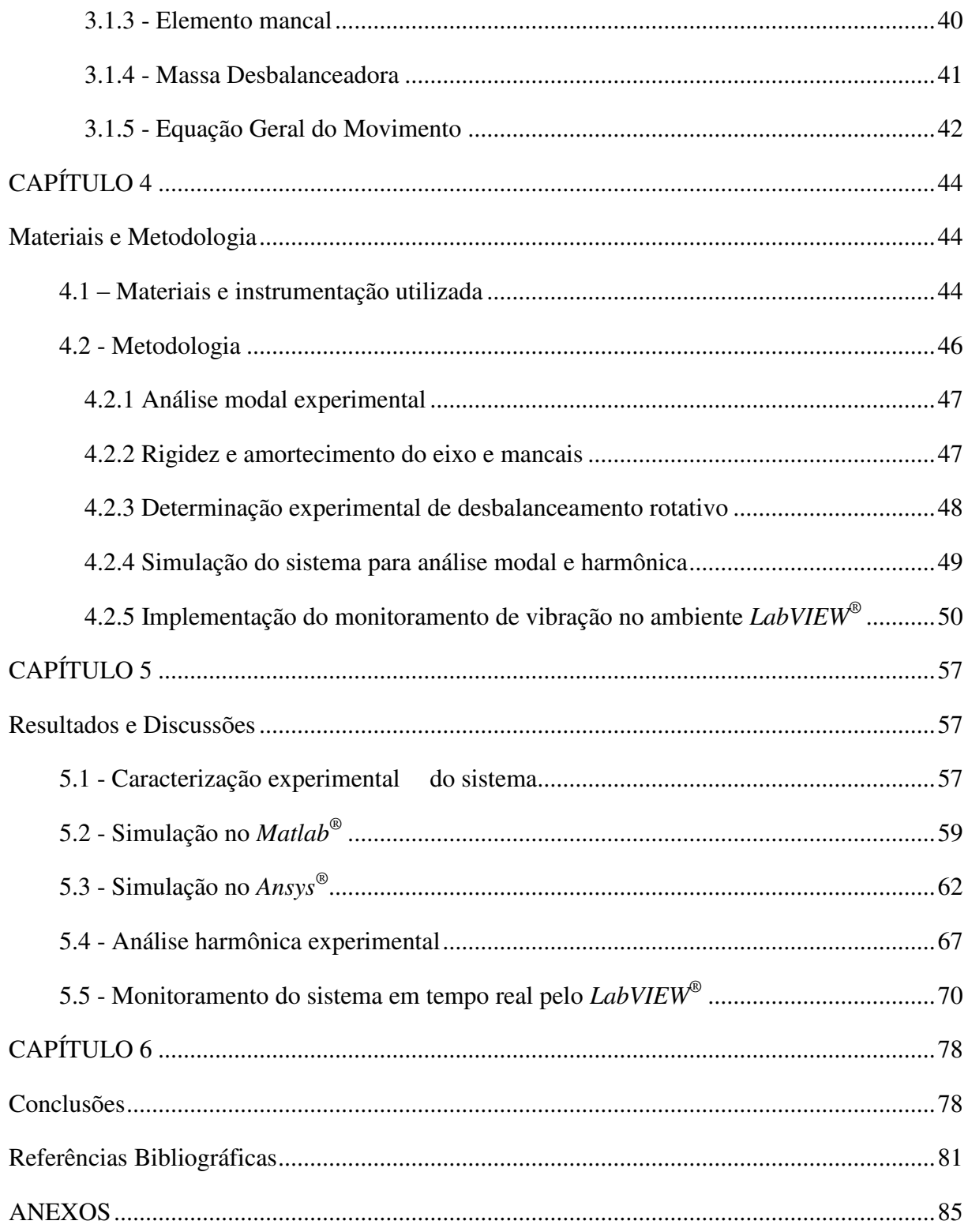

### **ÍNDICE DE TABELAS**

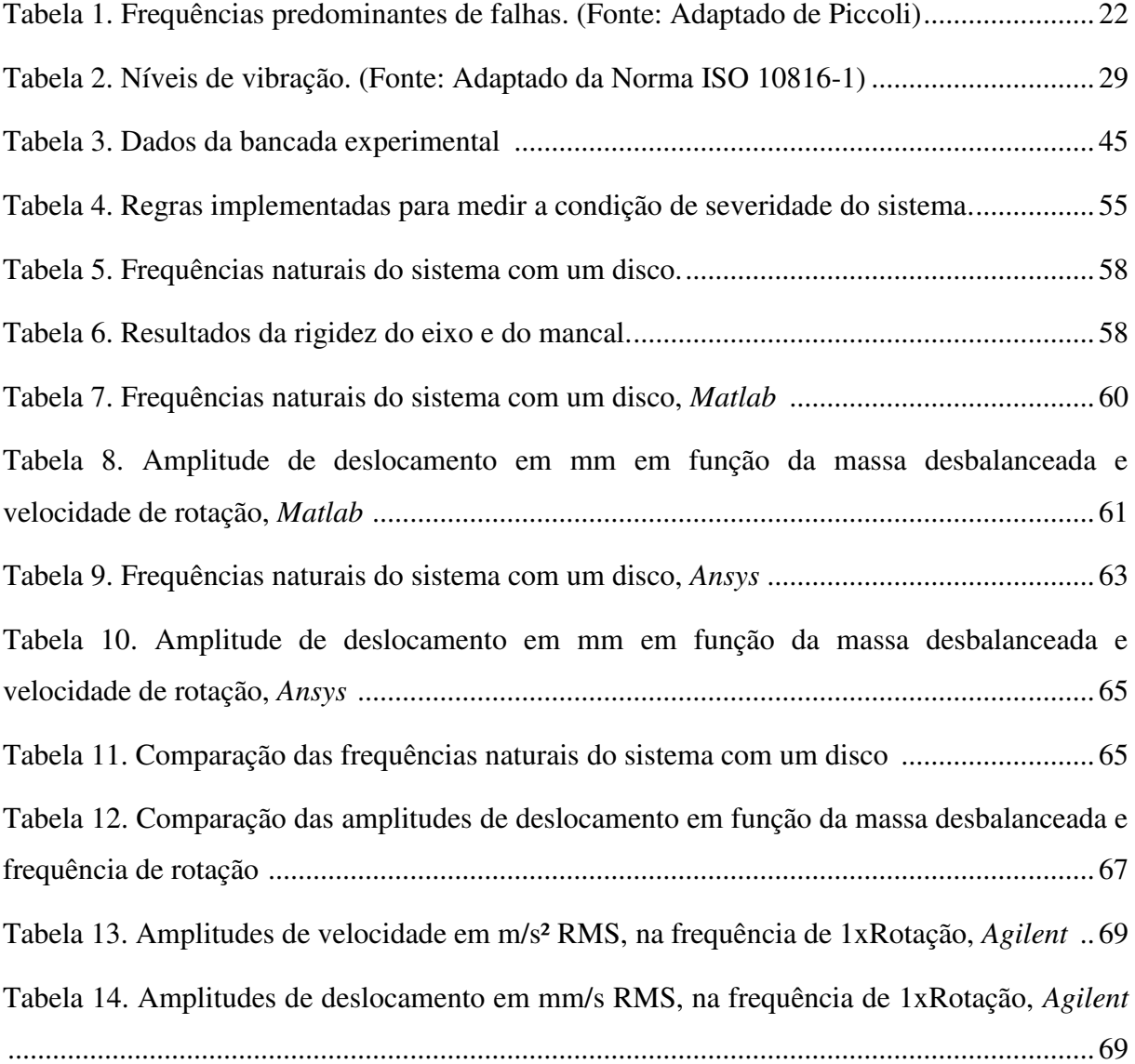

### **ÍNDICE DE FIGURAS**

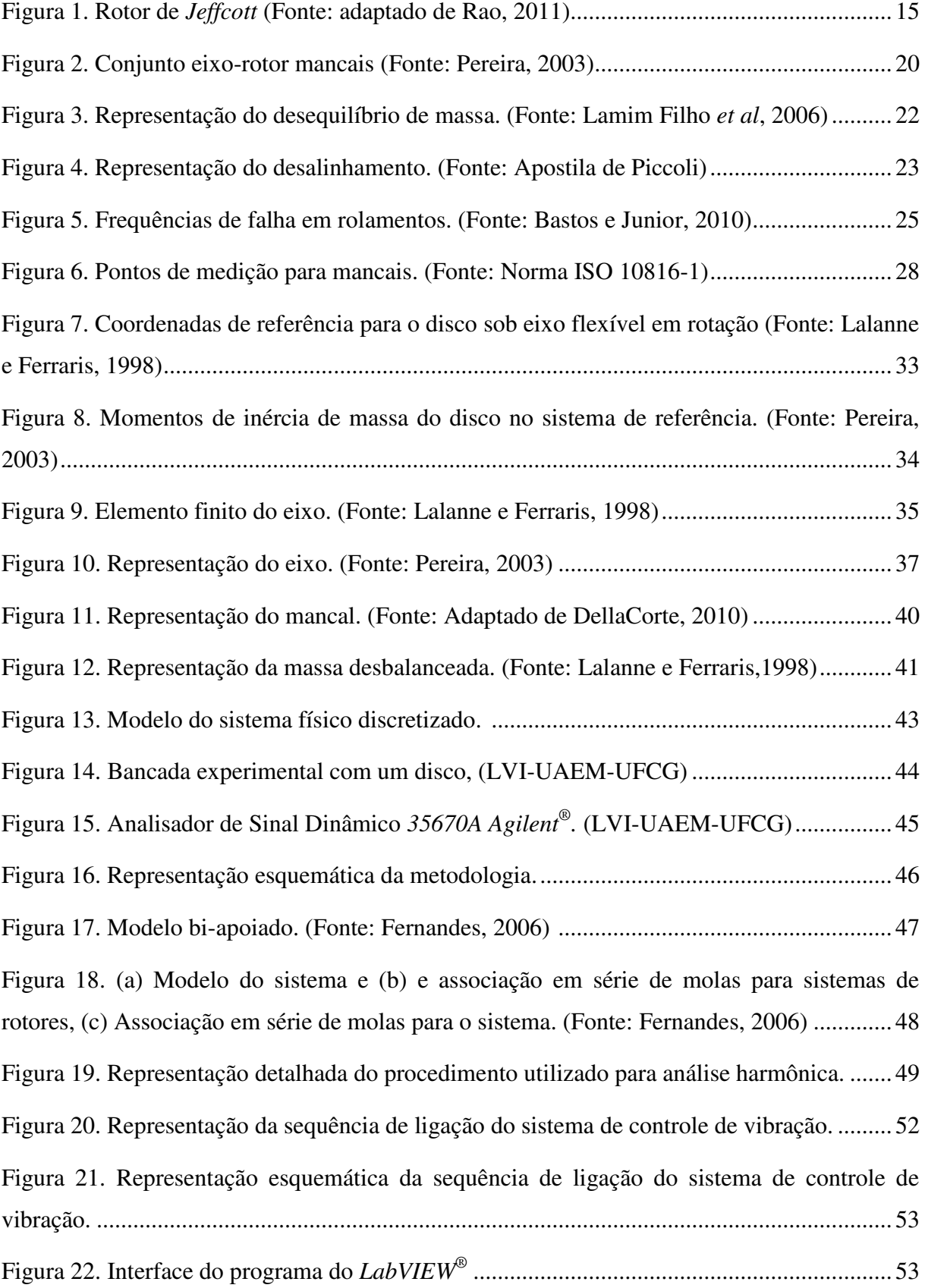

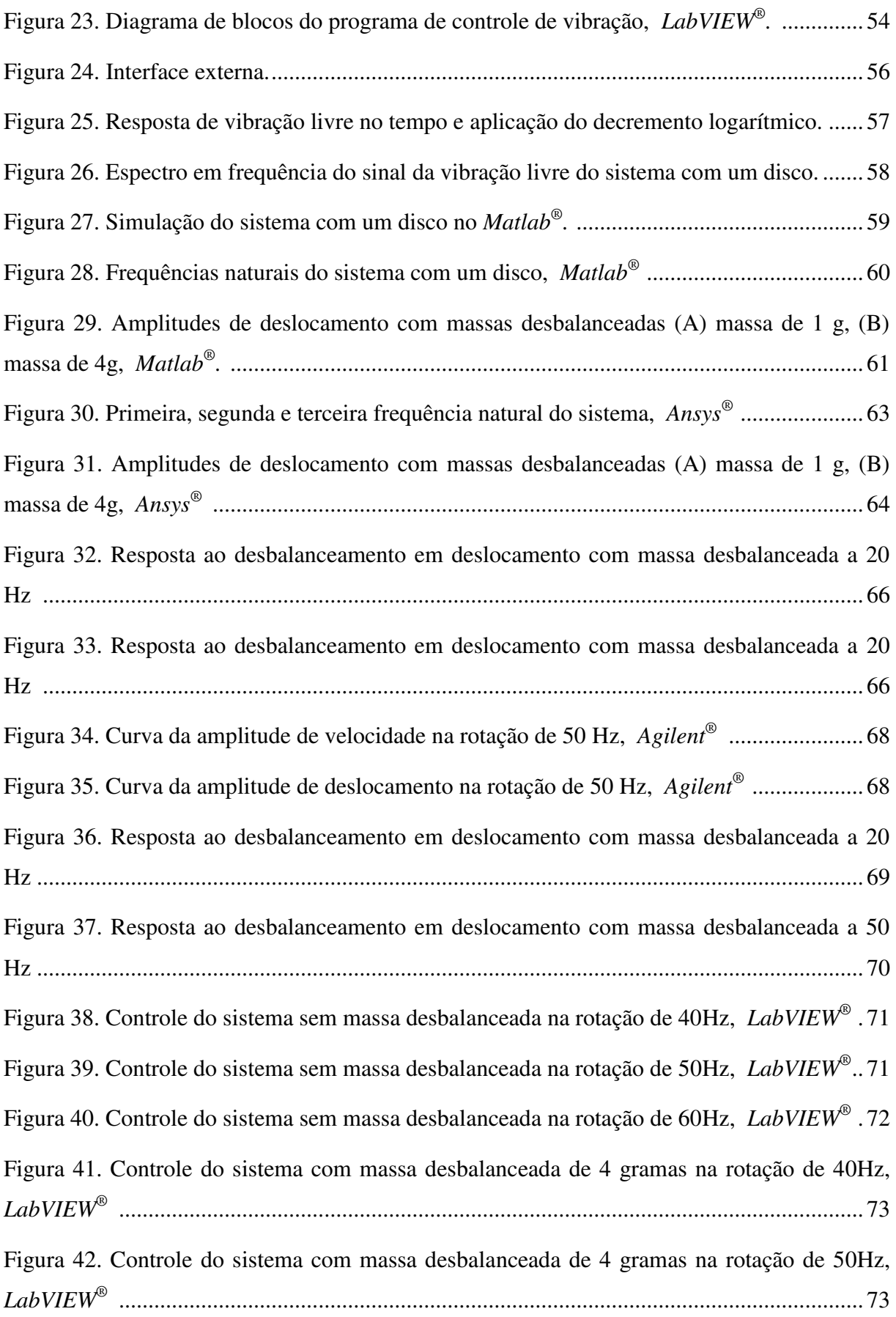

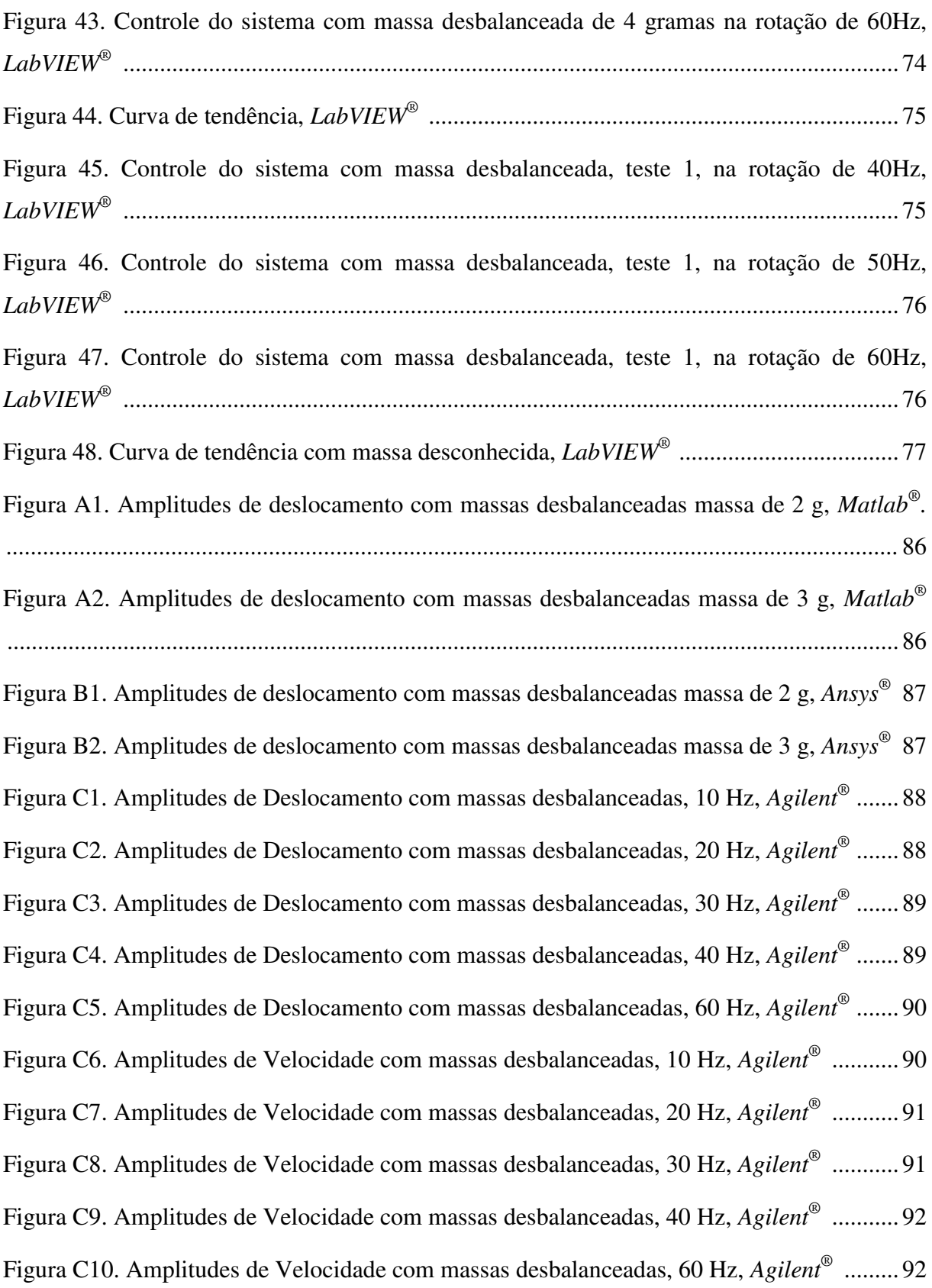

### **CAPÍTULO 1**

### **Introdução**

#### **1.1 Contextualização e importância do estudo**

 Devido a evolução industrial e sua alta concorrência, atualmente as indústrias necessitam produzir produtos de elevada qualidade, para isso seus equipamentos tem que operar nas suas mais altas performances, sem que venham a sofrer falhas operacionais ou apresentar defeitos de forma inesperada. Com isso a manutenção preventiva e preditiva tem sido um grande objeto de estudos para analisar as melhores formas de manter os equipamentos disponíveis e com maior vida útil. Desta forma a manutenção pode ser definida como uma função estratégica dentro de uma organização e assim o seu desempenho afeta, diretamente, o desempenho de uma empresa (Xavier, 1998 *apud* Carvalho, 2005). Na área da manutenção, a preditiva vem sendo bastante destacada, pois ela informa a condição do equipamento com base em informações que foram obtidas através do tempo de utilização deste, sendo assim uma manutenção que permite prever o tempo residual de vida útil dos equipamentos.

 Para que este tipo de manutenção funcione perfeitamente é necessário que haja um monitoramento, desta forma podendo analisar o comportamento do equipamento durante seu uso. Por esta razão, de acordo com Barkova (1998), o monitoramento será mais referido como o controle dos parâmetros principais, análise de suas tendências e previsões de possíveis mudanças. Os diagnósticos serão referidos como as identificações de tipos de defeitos e predição do seu desenvolvimento.

 Segundo Inman (2001) a vibração é o ramo da engenharia que lida com o movimento repetitivo de sistemas mecânicos de peças de máquinas para grandes estruturas. Em alguns casos pode ser que esta vibração seja desejada podendo assim controlar a mesma da maneira mais satisfatória, noutros casos este comportamento é totalmente indesejável, onde na maioria das situações pode danificar o sistema que esteja sofrendo a vibração. Desta forma a análise destas vibrações pode demonstrar o estado atual do equipamento, ou seja, a saúde deste. De acordo com Silva (1999) o estudo das vibrações mecânicas se mostra de fundamental interesse para a engenharia moderna, especialmente quando aplicado durante as fases de projeto e manutenção.

 Assim percebe-se que o monitoramento e análise de sinais de vibração tem se tornado bastante importante para manter os equipamentos nas suas mais altas performances sem que esteja danificando qualquer componente ou até mesmo outro equipamento conectado. Este monitoramento vem sendo realizado por meio de sensores inseridos nas máquinas e estes dados são analisados por meio de analisadores de sinais que geram curvas de resposta tanto no domínio do tempo como em frequência.

Um dos principais equipamentos que vêm sendo monitorados para a realização das análises das vibrações com relação ao seu comportamento são as máquinas rotativas, onde estas são utilizadas em diversas aplicações. Os sistemas rotor-eixo-mancal são ditos como uma das máquinas mais simples existentes e seguindo a definição ISO, um rotor é um corpo suspenso por meio de um conjunto de mancais de rolamentos que lhe permite rodar livremente em torno de um eixo fixo no espaço. De acordo com Pereira (2003), a capacidade de transmitir grandes energias sendo equipamentos pequenos é um grande atrativo, onde esta energia, vem das altas velocidades que o sistema rotor-eixo-mancal é submetido.

 A representação de um conjunto contendo eixo, rotor e mancais é ilustrado na Fig.1, onde observa-se um modelo de como o mancal é representado por molas. Também considerase que o mesmo rotor possui um certo desbalanceamento residual.

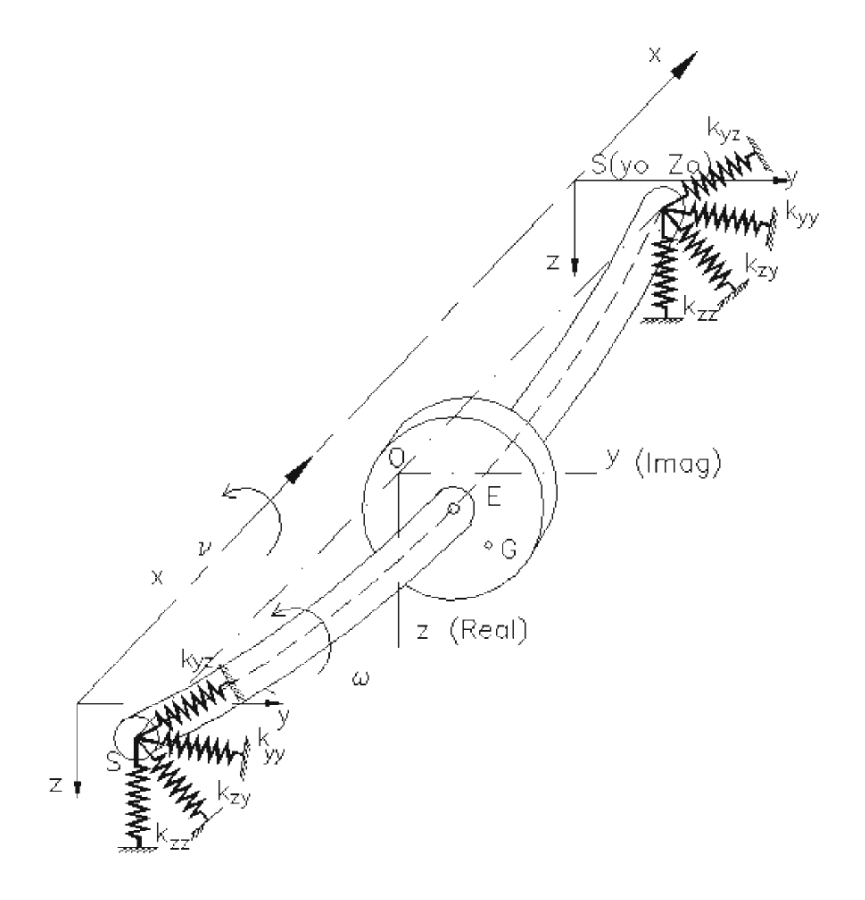

**Figura 1. Rotor de** *Jeffcott***. (Fonte: adaptado de Rao, 2011)** 

 Desta forma surge a necessidade de estudar a dinâmica dos rotores para uma melhor compreensão dos sinais de vibração resultantes e obter melhores modelos para prever o comportamento dinâmico do sistema. Para obtenção de modelos matemáticos mais precisos há a necessidade de se utilizar métodos numéricos, neste trabalho foi utilizado o método dos elementos finitos, pois é atrativo devido a grande aproximação da realidade dos modelos. Para Lalanne e Ferraris (1998), o método dos elementos finitos é um método mais abrangente de aplicação de engenharia, sendo assim este método é uma aproximação numérica pelo as equações diferenciais parciais, as quais descrevem o fenômeno físico, podem ser resolvidas aproximadamente (Fish e Belytschko, 2007).

 Para a detecção e identificação dos defeitos se faz necessário obter e processar os sinais de vibração, onde a partir desses sinais e conhecendo a velocidade de rotação do sistema, pode-se diagnosticar vários tipos de problemas do equipamento por meio de suas frequência predominantes.

Para o processamento destes sinais existem alguns programas baseados em regras heurísticas, conhecidos como sistemas especialistas. De acordo com Amaya *et al* (2009), o sistema especialista desenvolvido é uma classe de sistemas de inteligência artificial e serve como consultor na tomada de decisão que envolve a área de manutenção, normalmente apenas dominadas pelo pessoal de manutenção, funcionando como uma ferramenta de manutenção preventiva e preditiva que serve para auxiliar os operadores a manter a disponibilidade dos equipamentos.

#### **1.2 - Objetivos do Trabalho**

#### **1.2.1 - Objetivos gerais**

 Este trabalho visa o estudar modelos computacionais e implementar um sistema especialista visando o monitoramento de vibrações num sistema rotativo sujeito a diversos níveis de desbalanceamentos num rotor suportado por mancais rígidos, eixo flexível e um disco rígido. Sendo capaz de melhorar a vida útil destes equipamentos fazendo com que estes permitam diagnósticos de tais defeitos com antecedência e, desta forma, conseguindo operar estes sistemas na mais alta performance.

#### **1.2.2 - Objetivos específicos**

- Estudar as respostas para diversos níveis de desbalanceamento dos sistemas rotativos utilizando o método dos elementos finitos;
- Comparar as análises dos desbalanceamentos rotativos deste sistema obtidas de forma simulada e experimental;
- Propor um programa com *interface* gráfica de fácil operação, que visa identificar a severidade de vibração do sistema, apresentando os níveis aceitáveis, alerta e de parada para o sistema rotativo desbalanceado por meio de medidas realizadas em tempo real.

#### **1.3 - Descrição do Trabalho**

No capítulo um é apresentada uma visão geral a respeito dos assuntos que serão abordados neste texto, onde comenta-se a respeito da importância da manutenção preditiva para as indústrias, e a monitoração e análise dos sinais de vibrações, que são considerados ótimos parâmetros para identificação de falhas nos sistemas rotativos.

No capítulo dois é feita uma descrição sobre os rotores, como eles são considerados em termos de seus elementos e seus defeitos mais comuns. Também é realizada uma revisão teórica utilizando modelos computacionais, explicitando os softwares utilizados, a forma como foram utilizados e quais resultados são esperados. Por fim são apresentadas as principais normas utilizadas para o controle vibratório de sistemas rotativos, o que elas indicam fazer para obter os dados de uma melhor forma e confiável. Também são apresentados os limites de vibrações admissíveis que a mesma adota para se obter uma melhor performance do equipamento rotativo.

No capítulo três, apresenta-se a modelagem física e formulação matemática clássica de cada elemento de um sistema rotativo (eixo-rotor-mancais). Em seguida, combina-se o efeito dos elementos de eixo, discos e mancais, com o objetivo de se obter a equação geral de movimento do sistema durante o regime estacionário.

No capítulo quatro apresentam-se os materiais e metodologia que foram utilizados neste trabalho, sendo detalhado o procedimento teórico-experimental do sistema rotor-eixomancal, bem como os softwares e analisadores de sinais dinâmicos que foram utilizados neste trabalho.

No capítulo cinco, apresentam-se os resultados e discussões obtidas com as simulações e experimentos realizados, através das curvas de respostas no tempo e na frequência. Também foram obtidos os sinais RMS em termos de deslocamento e velocidade. Além disso, é demonstrado a implementação do programa proposto para a identificação dos níveis de severidade do equipamento quando sujeito a diversos graus de desbalanceamento.

No capítulo seis, tem-se as conclusões e sugestões para trabalhos futuros.

## **CAPÍTULO 2**

#### **Revisão Bibliográfica**

#### **2.1 - Introdução Sobre Dinâmica de Rotores**

 De modo simplificado, rotor é tudo que gira em torno de seu próprio eixo produzindo movimentos de rotação. Qualquer máquina rotativa, como turbinas, compressores, redutores, entre outros, possuem eixos rotativos apoiados em mancais de deslizamento, rolamento ou magnéticos, desta forma pode-se denominar estes tipos de máquinas como um sistema rotor. Este tipo de equipamento possui uma larga aplicação industrial, como por exemplo, geração de energia, turbocompressores, motores elétricos, propulsão, transporte de matérias e bombas hidráulicas.

 Assim percebe-se que rotores girando a grandes velocidades fornecem uma densidade enorme de energia mesmo sendo máquinas relativamente pequenas. Esta grande capacidade dos rotores de gerar energia mecânica provém da alta velocidade a qual seus eixos são submetidos. Contudo, devido a vários fatores, sempre há uma parcela desta energia que é transformada em outras formas de movimento, gerando vibrações indesejadas na máquina. Com isso a análise dinâmica dos modelos matemáticos dos projetos de rotores é relativamente bem sucedida.

De acordo com Pereira (2003), em análises do comportamento dinâmico de rotores, os estudos mais frequentemente realizados são:

- Previsão das velocidades críticas: Velocidades nas quais a amplitude de vibração devido ao desbalanceamento do rotor é máxima;
- Modificações de projeto de forma a alterar as velocidades críticas: Quando é necessário alterar a velocidade de operação do rotor, modificações no projeto do rotor são necessárias para alterar as velocidades críticas;
- Previsão das frequências naturais das vibrações torcionais: Quando vários eixos estão acoplados (por exemplo, caixa de engrenagens) e estes eixos são excitados pelas pulsações do motor durante o *start-up*;
- Cálculo das massas de correção e suas localizações a partir de dados de vibração: Balanceamento de rotores;
- Previsão das amplitudes de vibração causadas pelo desbalanceamento do rotor;
- Previsão das frequências de vibração nas instabilidades dinâmicas: Nem sempre simples de ser alcançado, haja visto que nem todas as forças desestabilizadoras são conhecidas;
- Modificações de projeto para eliminar instabilidades dinâmicas.

 Segundo Genta (2004), o modelo mais simples, que pode ser utilizado para estudar o comportamento de flexão de rotores consiste em um ponto de massa preso a um eixo sem massa. O seu comportamento dinâmico foi extensivamente estudado por *Jeffcott* em 1919, devido a isso este modelo é conhecido como rotor de *Jeffcott,* por mais que ainda seja uma atribuição incorreta, pois outros autores estudaram o comportamento deste sistema referindose ao sistema como rotor *De Laval.* De acordo com Rao (2011), *Jeffcott* mostrou pela primeira vez que o eixo não gira primariamente em torno de sua posição de repouso, mas sobre o seu próprio eixo. O giro do rotor corresponde à vibração livre ou forçada de uma estrutura fixa. Este é um importante desenvolvimento na compreensão do comportamento dinâmico do rotor.

 O rotor de *Jeffcott* possui normalmente um disco rígido montado num eixo flexível sem massa, considerando os mancais como uma massa sobre uma mola de um grau de liberdade como já mostrado na Fig. 1.

#### **2.1.1 - Características dos elementos de um rotor**

 Conforme Pereira (2003), os rotores são basicamente constituídos dos seguintes elementos: disco, eixo, mancal e massa desbalanceada, conforme ilustrado na Fig. 2.

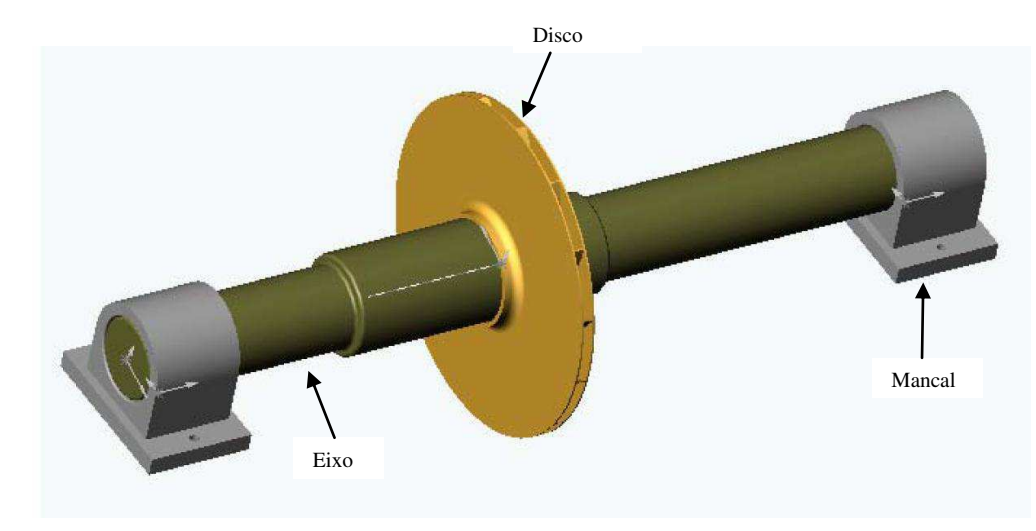

**Figura 2. Conjunto eixo-rotor mancais. (Fonte: Pereira, 2003)** 

 O disco pode ser assumido como um elemento rígido, o qual é caracterizado somente pela energia cinética, onde devem ser obtidos os dados de massa e amortecimento. A seção onde está localizado o disco normalmente sofre as maiores amplitudes durante a rotação do sistema. Em alguns casos o conjunto eixo-rotor pode ter mais de um disco.

 O eixo pode ser simétrico, contendo somente um único diâmetro externo, como também assimétrico, com vários diâmetros externos. Este mesmo suporta o disco e é apoiado sobre os mancais. Ele é caracterizado pela energia cinética e potencial, devendo-se obter assim os parâmetros da rigidez, massa e amortecimento.

 Os mancais representam os pontos onde o eixo vai ser apoiado, podendo ser constituídos de rolamentos de esferas, rolos, hidrodinâmicos ou magnéticos. Os mancais são caracterizados por meio do trabalho virtual das forças que atuam no eixo, que devido ao contato de ambos, geram forças de restituição no mancal. Segundo Santiago (2004), consideram-se os valores dos coeficientes de rigidez e amortecimento dos mancais de rolamentos constantes para os regimes estacionários e não estacionários.

 A massa desbalanceadora, é caracterizada pela energia cinética, pois é relacionada normalmente com o próprio disco. Por mais que a massa desbalanceadora não seja um elemento do rotor, pode ser utilizado para corrigir desbalanceamentos, para assim diminuir a vibração no sistema. Porém, muitas vezes essa massa pode ser originada do próprio elemento onde este pode ter sido fabricado de maneira incorreta, ex. furo excêntrico, gerando assim certas instabilidades no equipamento.

#### **2.2 - Principais Problemas em Sistemas Rotativos**

As máquinas rotativas são passíveis de diversos problemas devido as suas altas velocidades de rotação e carga de trabalho. Alguns dos problemas que ocorrem nestes tipos de equipamentos ocorrem já desde o início da operação, podendo ser devido a uma montagem inadequada do equipamento ou uma fabricação incorreta do elemento, outros defeitos podem vir a ocorrem com o decorrer do tempo de utilização. Neste tópico serão apresentados alguns tipos de problemas mais comuns que ocorrem em sistemas rotativos.

#### **2.2.1 – Desbalanceamento**

Segundo Mitchell (1993), "o desbalanceamento é a maior causa de vibrações em máquinas rotativas, onde este fenômeno é caracterizado pela existência de desequilíbrios de massa em relação aos eixos de rotação", como mostrado na Fig. 3.

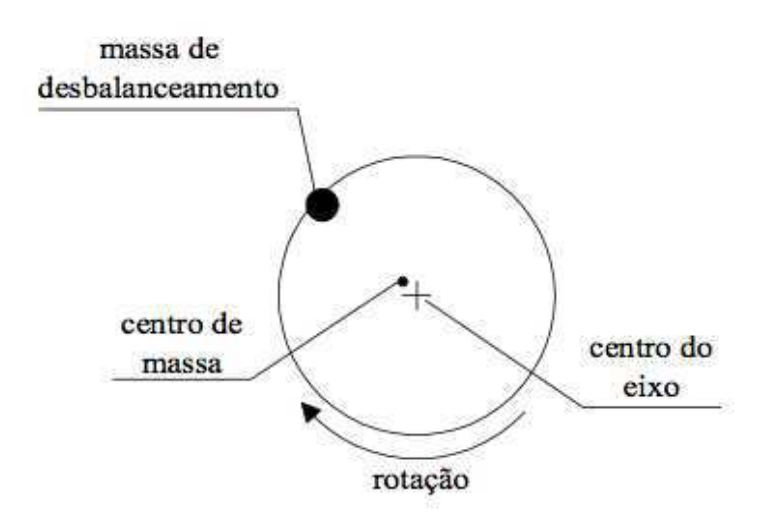

**Figura 3. Representação do desequilíbrio de massa. (Fonte: Lamim Filho** *et al***, 2006)** 

 Tais desequilíbrios são originados por inevitáveis assimetrias, tolerâncias e desvios de forma, além das imperfeições da matéria-prima e da montagem. Quando o sistema está desbalanceado pode gerar comportamentos indesejáveis, os quais podem ocasionar diversos danos a outros equipamentos que estão interligados. O desbalanceamento ocorre sempre na frequência de rotação da máquina (N=1 x RPM), com o nível de vibração no sentido radial. Na Tab.1 é mostrado este e outros problemas que ocorrem num típico sistema rotativo e suas frequências predominantes onde pode ser identificado.

| Tipo de<br>defeito                | <b>Desbalanceamento</b> | <b>Desalinhamento</b> | Defeitos em<br><b>Rolamentos</b> | Folga<br>nos<br><b>Mancais</b> | 0il<br>Whirl   |
|-----------------------------------|-------------------------|-----------------------|----------------------------------|--------------------------------|----------------|
|                                   |                         | $1 \times N$          | <b>Altas</b>                     |                                |                |
| Frequência<br><b>Predominante</b> | 1 x N                   | $2 \times N$          | Frequências                      | $1/2$ ou<br>$1/3 \times N$     | $1/2 \times N$ |
|                                   |                         | $3 \times N$          | acima de 2                       |                                |                |
|                                   |                         | $4 \times N$          | KHz.                             |                                |                |

**Tabela 1. Frequências predominantes de falhas. (Fonte: Adaptado de Piccoli)**

Quando um peso de desbalanceamento é adicionado a um rotor perfeitamente balanceado, conforme Lamim Filho *et al* (2006):

- O sistema vibra a uma frequência de 1xRPM.
- A fase medida será constante.
- Se o peso de desbalanceamento dobrar então a amplitude vibração também dobra, o que implica que a amplitude é proporcional a força de desbalanceamento (A amplitude de vibração é um indicador de severidade de desbalanceamento).
- Se a localização do peso de desbalanceamento for modificado a fase do vetor medido irá mudar. (A fase é proporcional à localização do peso de desbalanceamento).
- Se o peso de desbalanceamento mudar no sentido horário certo número de graus, a fase sendo medida se moverá de forma igual no sentido oposto, ou seja, no sentido anti-horário.

#### **2.2.2 – Desalinhamento**

 O desalinhamento é definido como a não coincidência entre o eixo de simetria de dois eixos colineares. Este defeito pode ocorrer desde o início de operação de um equipamento rotativo, isso devido a falhas de montagem do mesmo, este problema também pode aparecer devido as massas desbalanceadas no equipamento. Na Fig. 4 são apresentados alguns tipos de desalinhamentos que ocorrem.

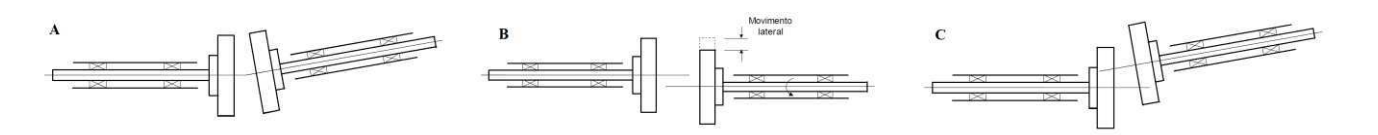

**Figura 4. Representação do desalinhamento. (Fonte: Adaptado da Piccoli)** 

 Normalmente os sintomas vibratórios de desalinhamento ocorrem no espectro nas componentes de 1x e 2xRPM, para a direção radial e de 1xRPM na direção axial. Na Fig.4 os três tipos de desalinhamentos, são:

- A Desalinhamento angular Quando é formado um angulo entre os eixos;
- B Desalinhamento paralelo Quando é formado um deslocamento paralelo entre os eixos;
- C Desalinhamento combinado Quando ocorrem ambos os desalinhamentos comentados acima.

#### **2.2.3 – Folgas**

 As folgas nas máquinas rotativas podem ocorrer tanto devido a falha na montagem do equipamento como também devido a outros problemas de vibração como um desbalanceamento, por exemplo. Estas folgas geram mais vibrações e podem ser detectadas nos espectros dos sinais onde podem variar na frequência fundamental (1x) em outros casos podem ser múltiplos da rotação do eixo (0,5x, 1,5x, 2,5x, etc.). Desta forma percebe-se que sempre haverá harmônicos múltiplos neste tipo de problema.

 As folgas podem ser do tipo vertical e horizontal, também pode-se dizer que existem as folgas mecânicas onde esta resulta um aumento na amplitude de vibração na sua frequência de rotação fundamental e gera uma ou mais harmônicas. Um dos exemplos mais comuns de folga mecânica são aquelas que ocorrem nos mancais. Isso normalmente ocorre devido a uma falha na montagem do mancal com o rolamento ou até mesmo erros de projeto no dimensionamento do equipamento.

#### **2.2.4 – Defeitos em rolamentos**

 No caso dos rolamentos os defeitos podem ser causados durante o processo de fabricação e durante sua utilização. Estas falhas geram um mau funcionamento do equipamento, podendo assim comprometer a todo o sistema. A identificação das falhas somente é visualizada através do espectro, e geralmente ocorrem em frequências acima de 2 KHz.

 De acordo com Bastos e Junior (2010), as frequências características de falhas de rolamentos são assíncronas à frequência de rotação, isto é, não são múltiplas inteiras da velocidade de rotação do eixo, uma característica importante a ser considerada durante análise. Neste caso existem quatro frequências básicas geradas por defeitos em rolamentos, como mostrada na Fig. 5, e definidas abaixo:

- Defeito BPFI Frequência de passagem de elementos rolantes por um ponto da pista interna tem sua origem do inglês *Ball Pass Frequency Inner Race*, associada a defeitos na pista interna.
- Defeito BPFO Frequência de passagem de elementos rolantes por um ponto da pista externa, tem sua origem do inglês *Ball Pass Frequency Outer Race*, associada a defeitos na pista externa.
- Defeito BSF Frequência de giro dos elementos, tem sua origem do inglês *Ball Spin Frequency*, associada a defeitos nos elementos rolantes (rolos ou esferas).
- Defeito FTF Frequência de giro da gaiola ou do conjunto de elementos rolantes, tem sua origem do inglês *Fundamental Train Frequency*, associada a defeitos na gaiola e a defeitos em alguns dos elementos rolantes.

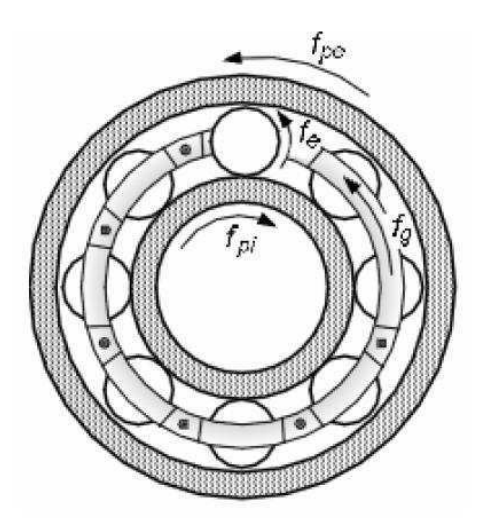

**Figura 5. Frequências de falha em rolamentos. (Fonte: Bastos e Junior, 2010)** 

Onde f<sub>pe</sub> é a frequência de defeito na pista externa, f<sub>pi</sub> frequência de defeito na pista interna, fg frequência da gaiola e fz frequência de defeito na esfera. As equações para encontrar as frequências características destes defeitos podem ser vistas em alguns trabalhos como os de Bastos e Junior (2010) e Silva (1999).

#### **2.3 - Análise Teórica por Modelos Computacionais**

 Segundo Cassel e Vaccaro (2007), a simulação consiste na recriação de um sistema em um ambiente controlado, de modo que seja possível compreender, manipular e verificar seu comportamento de forma segura e a custos relativamente menores, por esse motivo a simulação é geralmente aplicada em sistemas ou processos complexos. De acordo com Shannon (1992), compreende-se simulação como sendo uma metodologia de natureza experimental e aplicada que tem por objetivos usar modelos para:

- Descrever comportamento de sistemas complexos;
- Construir teorias ou hipóteses a partir de comportamentos observados;
- Inferir comportamentos futuros, ou seja, efeitos produzidos por mudanças na estrutura ou no método de operação do sistema.

 Para todas as simulações existem seus pontos positivos e negativos, alguns dos benefícios são demonstrados por Shannon (1992):

- Ele pode ser usado para explorar novas políticas, que operam procedimentos, regras de decisão, estruturas organizacionais, os fluxos de informação, etc., sem interromper o fluxo de operações.
- Projetos de novos *hardwares*, layouts físicos, *softwares*, sistemas de transporte, etc., podem ser testados antes de comprometer recursos para a sua implementação.
- Hipóteses sobre como ou por que certos fenômenos ocorrem podem ser testadas quanto à sua viabilidade.
- Simulação nos permite controlar o tempo. O tempo pode ser facilmente comprimido, expandido, etc., permitindo-nos rapidamente olhar para horizontes de longo prazo ou para retardar a fenômenos para estudo.
- Ele pode nos permitir ganhar a introspecção em que as variáveis são mais importantes para o desempenho e como estas variáveis interagem.
- Simulação nos permite identificar gargalos do material, de informações e fluxos de produtos.
- O conhecimento adquirido sobre um sistema enquanto concepção de um estudo de simulação pode provar ser inestimável para a compreensão de como o sistema realmente funciona ao contrário de como todo mundo pensa que opera.
- Através da simulação, podemos experimentar novas situações sobre as quais não temos conhecimento do limite e experimentar, de modo a preparar-se para o que pode acontecer.

 Apesar da simulação possuir muitas vantagens, não é isenta de inconvenientes. Entre estes são os seguintes:

- O modelamento é uma arte e requer treinamento especializado. A qualidade da análise depende da qualidade do modelo e da habilidade do modelador.
- Os resultados da simulação são por vezes difíceis de interpretar, uma vez que o modelo está tentando capturar a aleatoriedade do sistema real, muitas vezes é difícil determinar se uma observação feita durante uma corrida é devido a uma significativa em relação ao sistema, ou a aleatoriedade incorporada no modelo.
- As análises das simulações podem consumir bastante tempo e ser um processo caro. Uma análise adequada pode não ser possível dentro do tempo e/ou recursos disponíveis e uma estimativa "rápida e grosseira" utilizando métodos analíticos podem ser preferíveis.

#### **2.4 - Níveis e Graus de Severidade de Vibração**

 Conforme Garcia (2005), os níveis de vibração admissíveis para monitoração tem sido objeto de estudos por várias comissões técnicas para melhor avaliar o quanto um equipamento pode operar de forma segura. Estes estudos fazem com que estas comissões técnicas adotem diversas normas para avaliar as vibrações que os equipamentos podem estar sujeitos. As normas mais comuns são:

- VDI 2056 1964 (*Verein Deutscher Ingenieure*);
- ISO 10816 1995 (*International Organization for Standardization*);
- BS 7854 1996 (*British Standarts*).

 No Brasil a ABNT publicou a NBR 10.082 especificando critérios para avaliação da severidade em máquinas rotativas e foram baseadas na Norma ISO, onde as mesmas definem como uma unidade característica compreensível e simples para descrever o estado de vibração de uma máquina. Para essas normas não é considerada a energia radiada das partes vibrantes.

 Para realizar as medições dos sinais as normas recomendam algumas orientações, que por mais que sejam óbvias, nem sempre elas são levadas em consideração durante as aquisições dos sinais, obtendo-se sinais que podem levar a falsos alarmes. Essas orientações são a respeito dos seguintes pontos:

- Tipo de base utilizada (montagem rígida ou flexível);
- Pontos e posições de medição;
- Condições operacionais durante o teste.

 O tipo de base utilizada pode afetar significativamente o seu nível de vibração medido, pois os níveis de vibração comparáveis são facilmente alcançados quando as máquinas são utilizadas. Desta forma normalmente utiliza-se dois tipos de bases:

- · Placas de bases mais leves do que a máquina e nas quais se deseja somente fixar a máquina. Neste caso, a massa da base deve ser menor que 1/4 da massa da máquina.
- · Placas de bases mais pesadas que a máquina, como um piso rígido, e nas quais é desejável fixar os pés da máquina. Neste caso, a massa da base deve ser pelo menos duas vezes maior do que a massa da máquina.

 De acordo com a Norma ISO 10816-1, os pontos de medição devem ser feitos sobre os rolamentos, mancais, ou outras partes estruturais, que respondem de forma significativa para as forças dinâmicas e caracterizam a vibração geral da máquina, ou seja, onde a energia de vibração transferida ocorre de forma resiliente. Na Fig. 6 é apresentado um exemplo de mancal ou suporte com indicação onde devem ser instalados os sensores para realização das medidas (direções radial e axial).

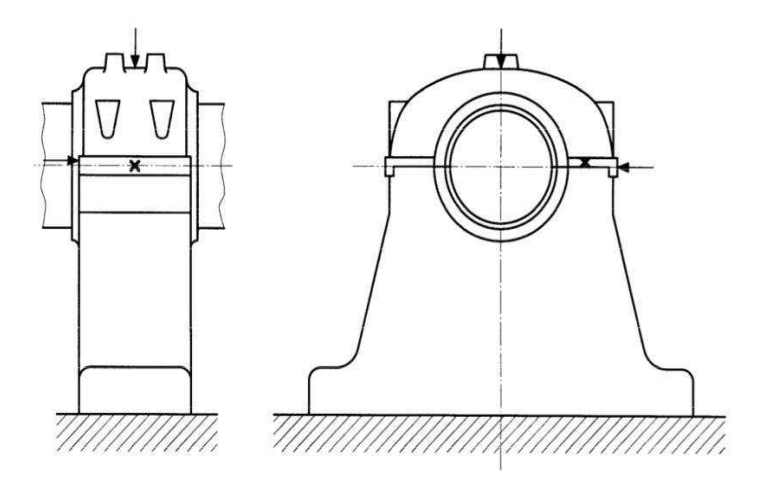

**Figura 6. Pontos de medição para mancais. (Fonte: Norma ISO 10816-1)** 

 As condições operacionais durante o teste do equipamento a ser analisado devem ser anotadas, temperatura, carga, velocidade antes dos testes. As normas também aconselham para os equipamentos com velocidade variável a realizar testes em diversas velocidades, com o objetivo de localizar as frequências de ressonância que o sistema sofre.

 Os níveis ou graus de severidade de vibração dependem da classificação do equipamento, pois a mesma faixa de severidade de vibração pode ser aceitável ou não permissível dependendo do tipo do sistema a ser avaliado. Desta forma a classificação do sistema depende do tipo de massa do corpo vibrante, de características do equipamento, de respostas e do uso. A Norma ISO 10816-1 classifica os equipamentos em quatro classes:

- Classe I Máquinas pequenas com motores até 15 KW;
- Classe II Máquinas de médio porte com motores de 15 KW até 30 KW;
- Classe III Grandes acionadores principais;
- Classe IV Turbomáquinas;

 Tendo estas classes, a mesma norma apresenta uma ordem sugerida de faixas de qualidade de vibrações de A até D, Tab. 2, onde:

- A Equipamento novo;
- B Nível de vibração permissível;
- C Nível insatisfatório para operação, mas ainda aceitável;
- D Nível não permissível.

| Velocidade de vibração RMS<br>(mm/s) | <b>Classe I</b> | <b>Classe II</b> | <b>Classe III</b> | <b>Classe IV</b> |
|--------------------------------------|-----------------|------------------|-------------------|------------------|
| 0,28                                 |                 |                  |                   |                  |
| 0,45                                 | $\mathbf{A}$    | $\mathbf{A}$     |                   |                  |
| 0,71                                 |                 |                  | $\mathbf{A}$      | $\mathbf{A}$     |
| 1,12                                 | $\overline{B}$  |                  |                   |                  |
| 1,8                                  |                 | $\overline{B}$   |                   |                  |
| 2,8                                  | $\mathbf C$     |                  | $\mathbf{B}$      |                  |
| 4,5                                  |                 | $\mathbf C$      |                   | $\overline{B}$   |
| 7,1                                  |                 |                  | $\mathbf C$       |                  |
| 11,2                                 |                 |                  |                   | $\overline{C}$   |
| 18                                   | $\mathbf D$     | $\mathbf D$      | $\mathbf{D}$      |                  |
| 28                                   |                 |                  |                   | D                |
| 45                                   |                 |                  |                   |                  |

**Tabela 2. Níveis de Vibração. (Fonte: Adaptado da Norma ISO 10816-1)** 

 De acordo com Silva (1999) o estabelecimento destes limites e níveis de alarme para o monitoramento de máquinas não é uma tarefa simples e apresenta os mesmos problemas que a tentativa de normalização dos critérios. Assim percebe-se que as normas aplicáveis aos controles de vibração são utilizadas como parâmetros de referência para alertar sobre a condição dos sistemas. Desta forma percebe-se que o monitoramento dos equipamentos tem como objetivo alertar sobre a condição deste, fazendo com que o equipamento não venha sofrer grandes danos devido às condições de uso e permitir um acompanhamento preditivo que vise a parada para manutenção no momento mais adequado e de forma planejada.

 Outra norma da ABNT, a NBR 8008/83, a qual foi cancelada e não se tem outra substituta, comenta sobre o desbalanceamento residual permissível, que de acordo com a mesma é a quantidade de massa que ainda resta para que seja zerado o somatório das forças. Isso mostra que o balanceamento pode ser atingido até um certo limite, pois após o mesmo ainda possuirá algum desbalanceamento. Esta norma referia-se a este tipo de desbalanceamento, pois mesmo com o auxílio dos equipamentos de medição atuais, para zerar

este desbalanceamento seria antieconômico exagerar os requisitos de qualidade. Deve-se desta forma estabelecer até onde o desbalanceamento deve ser reduzido, de forma que seja otimizado do ponto de vista econômico e da qualidade do balanceamento.

### **CAPITULO 3**

#### **Modelagem do Sistema Rotativo**

 De acordo com Gonçalves Junior (2006), os modelos matemáticos têm sido uma ferramenta importante para o estudo do comportamento dinâmico de rotores, principalmente em situações onde há dificuldades de se praticar uma análise experimental apurada. O desenvolvimento de modelos matemáticos para rotores pode ser feito utilizando diferentes métodos, onde os mais comuns são os métodos de Rayleigh-Ritz e Elementos Finitos.

 O primeiro é um método utilizado para poucos graus de liberdade, sendo assim, utilizado para a determinação das frequências naturais mais baixas de um sistema, a partir de uma hipótese razoável do deslocamento dos pontos da estrutura (Pereira, 2003). Este método utiliza o auxilio das coordenadas generalizadas para facilitar os cálculos, possibilitando os estudos dos rotores simétricos e assimétricos. Já o método dos elementos finitos é um método de aplicação de engenharia (Lalanne e Ferraris, 1998), utilizando matrizes para cada elemento do rotor, as quais são obtidas através das equações do movimento dos elementos, onde é preferível a utilização de programas de computador para facilitar os cálculos. Este método consegue uma aproximação bem maior, devido o fato de poder dividir o sistema em diversos nós, desta forma aproximando do sistema real.

Segundo Santiago (2004), as equações gerais de movimento do sistema rotativo são determinadas aplicando as equações de Lagrange, eq.(1), nas expressões de energia cinética, potencial e trabalho necessárias para caracterizar os elementos de disco, eixo, mancal e massa desbalanceadora.

$$
\frac{d}{dt}\left(\frac{\partial T}{\partial q_i}\right) - \frac{\partial T}{\partial q_i} + \frac{\partial U}{\partial q_i} = F q_i \tag{1}
$$

onde (*1 ≤ i ≤ N*) é o numero de graus de liberdade, *T* é a energia cinética, *U* é a energia potencial,  $q_i$  são as coordenadas generalizadas,  $Fq_i$  as forças generalizadas.

A seguir, apresentam-se as expressões de energia cinética e potencial e trabalho virtual para os elementos de disco, eixo e mancal, as quais são necessárias para se fazer à modelagem individual de cada elemento do sistema por meio do método dos elementos finitos (MEF).

#### **3.1 – Elementos do rotor**

 Através do método dos elementos finitos são encontrado as seguintes matrizes do sistema rotor:

- Matriz de massa:
- Matriz de rigidez;
- Matriz de amortecimento;
- Matriz do efeito giroscópio;
- Matriz de massa desbalanceada.

Neste método será utilizado as equações de energia de cada elemento, sendo que sem as coordenadas generalizadas, mas com os graus de liberdade que cada elemento possui. Todo o equacionamento foi realizado com base em Lalanne e Ferraris (1998).

#### **3.1.1 - Elemento disco**

Como foi comentado anteriormente, o disco é caracterizado somente pela energia cinética, Fig. 7, podemos notar as seguinte coordenadas de referência do disco,  $R_0$  (XYZ), é a coordenada inercial, *R(x,y,z)*, é a coordenada fixa no disco, onde estas coordenadas são relacionadas com  $R_0$  através dos ângulos  $\psi$ ,  $\theta$ , e  $\phi$ . Contendo também as coordenadas intermediarias *(x',y',z')*, pode-se dizer que a ordem das rotações é:

- $\bullet$   $\psi$  em torno de *Z*;
- $\bullet$   $\theta$  em torno de  $x_1$ ;
- $\bullet$   $\phi$  em torno de *y*.

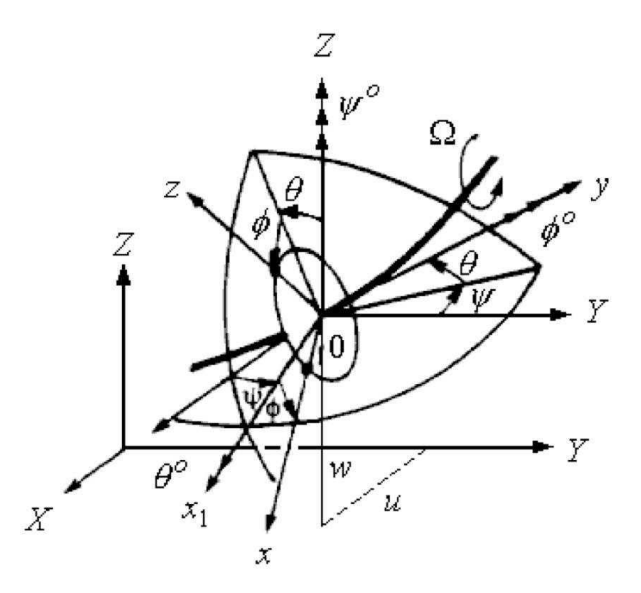

**Figura 7. Coordenadas de referência para o disco sob eixo flexível em rotação. (Fonte: Lalanne e Ferraris, 1998)** 

Deste modo obtém-se a velocidade angular do disco,  $\dot{\phi}$ , e as componentes do vetor velocidade instantânea  $\vec{\omega}$  no sistema de coordenadas de referência é:

$$
\vec{\omega} = \dot{\psi} Z + \dot{\theta} x_1 + \dot{\phi} y \tag{2}
$$

$$
\begin{bmatrix} \omega_x \\ \omega_y \\ \omega_z \end{bmatrix} = \begin{bmatrix} -\dot{\psi}\cos\theta\sin\phi + \dot{\theta}\cos\phi \\ \dot{\phi} + \dot{\psi}\sin\theta \\ \dot{\psi}\cos\theta\cos\phi + \dot{\theta}\sin\phi \end{bmatrix}
$$
(3)

 Sabendo que a energia cinética do disco pode ser dada pela eq.(4), onde *u* e *w* são as coordenadas do centro de inércia do disco e *IDx, IDy* e *IDz* são os momentos de inércia de massa do disco, tem-se as eqs.(5), (6) e (7), com relação ao sistema de coordenadas de referência, Fig. 8.

$$
T_d = \frac{1}{2}M_D(\dot{u}^2 + \dot{w}^2) + \frac{1}{2}(I_{Dx}\omega_x^2 + I_{Dy}\omega_y^2 + I_{Dz}\omega_z^2)
$$
(4)

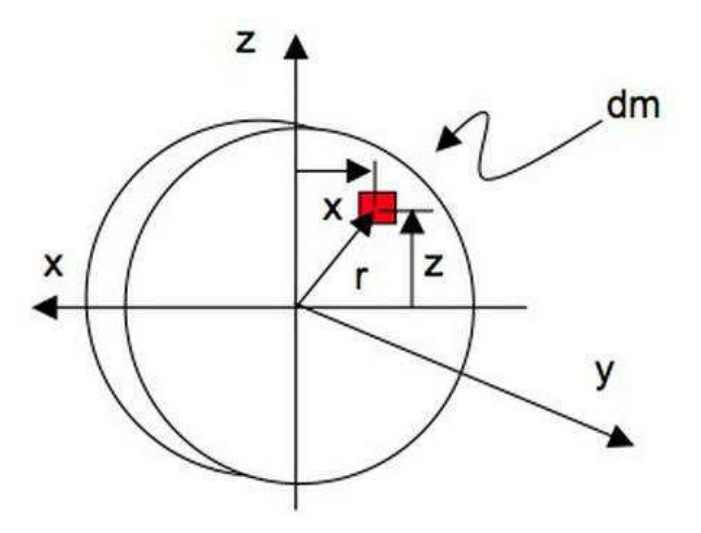

**Figura 8. Momentos de inércia de massa do disco no sistema de referência. (Fonte: Pereira, 2003)**

$$
I_{Dx} = \int_{V} Z^2 \rho dV \tag{5}
$$

$$
I_{Dz} = \int_V X^2 \rho dV \tag{6}
$$

$$
I_{Dy} = \int_V r^2 \rho dV \tag{7}
$$

Substituindo na energia cinética do disco, eq.(4), obtemos a eq.(8):

$$
T_D = \frac{1}{2}M_D(\dot{u}^2 + \dot{w}^2) + \frac{1}{2}I_{Dx}(\dot{\theta}^2 + \dot{\psi}^2) + I_{Dy}\Omega\dot{\psi}\theta + \frac{1}{2}I_{Dy}\Omega^2
$$
 (8)

onde temos que  $M_D$  - Massa do disco,  $I_{Dx} = I_{Dz}$  - Momento de inércia ou diametral,  $I_{Dy}$  -Momento de inércia polar. O penúltimo termo da equação representa o efeito giroscópio (*Coriolis*) e o último termo pode ser considerada uma constante e representa a energia do disco em rotação  $\Omega$ .

Definindo-se o vetor de deslocamentos nodais do disco como  $\delta = [u, w, \theta, \psi]^T$ , tendo a equação (8) e aplicando Lagrange, eq.(1), obtém-se a seguinte equação:

$$
\frac{d}{dt}\left(\frac{\partial T_D}{\partial \dot{\delta}}\right) - \frac{\partial T_D}{\partial \delta} = [M_D]\{\ddot{\delta}\} + \Omega[C_D]\{\dot{\delta}\}\tag{9}
$$

Onde  $[M_D]$  é a matriz de massa e  $[C_D]$  a matriz de *Coriolis*. Estas matrizes são dadas por:

$$
\begin{bmatrix} M_D \end{bmatrix} = \begin{bmatrix} M_D & 0 & 0 & 0 \\ 0 & M_D & 0 & 0 \\ 0 & 0 & I_{Dx} & 0 \\ 0 & 0 & 0 & I_{Dx} \end{bmatrix}
$$
 (10)
$$
\begin{bmatrix} C_D \end{bmatrix} = \begin{bmatrix} 0 & 0 & 0 & 0 & 0 \\ 0 & 0 & 0 & 0 & 0 \\ 0 & 0 & 0 & -I_{Dy} \\ 0 & 0 & I_{Dy} & 0 \end{bmatrix}
$$
(11)

#### **3.1.2 - Elemento eixo**

 Considera-se o eixo como um elemento de viga com a seção transversal circular e uniforme e que o mesmo é caracterizado tanto pela energia cinética e potencial. Assumindo que o elemento tenha um comprimento *L*, a expressão da energia cinética é dada por:

$$
T_s = \frac{\rho S}{2} \int_0^L (\dot{u}^2 + \dot{w}^2) dy + \frac{\rho I}{2} \int_0^L (\dot{\psi}^2 + \dot{\theta}^2) dy + \rho I L \Omega^2 + 2 \rho I \Omega \int_0^L \dot{\psi} \theta dy \tag{12}
$$

onde  $\rho$  é a densidade de massa por unidade de volume,  $S$  a área da seção transversal e o  $I$  é o momento de inércia do elemento eixo. Já na eq. (12) tem-se que:

- 1º Termo Energia cinética de um eixo fletindo;
- 2º Termo Efeito da inércia Timoshenko
- 3º Termo Constante
- 4º Termo Efeito giroscópio

 Desta forma para encontrar as matrizes do eixo, inicialmente é mostrado que este pode ser dividido através de nós, como mostra a Fig. 9:

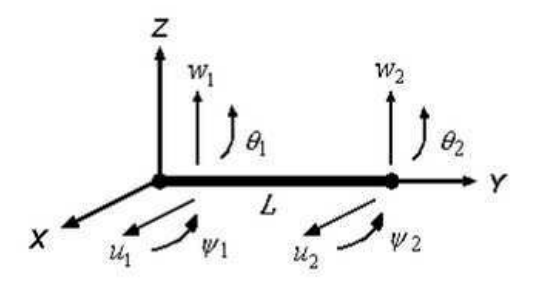

**Figura 9. Elemento finito de eixo. (Fonte: Lalanne e Ferraris, 1998)** 

sabendo que cada nó possui 4 graus de liberdade sendo o vetor deslocamento nodal dado por:

$$
\delta = [u_1, w_1, \theta_1, \psi_1, u_2, w_2, \theta_2, \psi_2]^T
$$
\n(13)

onde eles podem ser determinados como:

$$
\delta_u = [u_1, \psi_1, u_2, \psi_2]^T
$$
\n(14)

$$
\delta_w = [w_1, \theta_1, w_2, \theta_2]^T \tag{15}
$$

35

e sabendo que os deslocamentos *ψ* e *θ* são derivações de *u* e *w*, com estas informações obtémse as funções de forma do elemento eixo:

$$
N_1(y) = \left[1 - \frac{3y^2}{L^2} + \frac{2y^3}{L^3}; -y + \frac{2y^2}{L} - \frac{y^3}{L^2}; \frac{3y^2}{L^2} - \frac{2y^3}{L^3}; \frac{y^2}{L} - \frac{y^3}{L^2}\right]
$$
(16)

$$
N_2(y) = \left[1 - \frac{3y^2}{L^2} + \frac{2y^3}{L^3}; y - \frac{2y^2}{L} + \frac{y^3}{L^2}; \frac{3y^2}{L^2} - \frac{2y^3}{L^3}; -\frac{y^2}{L} + \frac{y^3}{L^2}\right]
$$
(17)

onde através destas funções de forma é obtido as matrizes do elemento eixo, mas para isso tem-se que por elementos finitos os deslocamentos *u* e *w* são iguais:

$$
u = N_1(y)\delta_u \tag{18}
$$

$$
w = N_2(y)\delta_w \tag{19}
$$

A partir da eq.(12), e substituindo as eq.(18) e (19) obtém-se:

$$
T_S = \frac{\rho S}{2} \int_0^L \left[ \delta \dot{u}^T N_1^T N_1 \delta \dot{u} + \delta \dot{w}^T N_2^T N_2 \delta \dot{w} \right] dy +
$$
  
\n
$$
\frac{\rho I}{2} \int_0^L \left[ \delta \dot{u}^T \frac{d N_1^T}{dy} \frac{d N_1}{dy} \delta \dot{u} + \delta \dot{w}^T \frac{d N_2^T}{dy} \frac{d N_2}{dy} \delta \dot{w} \right] dy - 2\rho I \Omega \int_0^L \delta \dot{u}^T \frac{d N_1^T}{dy} \frac{d N_2}{dy} \delta w dy + \rho I L \Omega^2
$$
 (20)

Realizando as integrações e derivações utilizando as funções de forma tem-se:

$$
T_S = \frac{1}{2} \delta \dot{u}^T M_1 \delta \dot{u} + \frac{1}{2} \delta \dot{w}^T M_2 \delta w + \frac{1}{2} \delta \dot{u}^T M_3 \delta \dot{u} + \frac{1}{2} \delta \dot{w}^T M_4 \delta \dot{w} + \Omega \delta \dot{u}^T M_5 \delta w + \rho I L \Omega^2 \ (21)
$$

Onde temos na equação que:

- $M_1$  e  $M_2$  são matrizes de massa clássica:
- $M_3$  e  $M_4$  são matrizes do efeito da inércia;
- $\bullet$   $M_5$  é a matriz do efeito giroscópio:
- o último termo é constante.

Aplicando a equação (1) em (21), é obtido:

$$
\frac{d}{dt}\left(\frac{\partial T_S}{\partial \delta}\right) - \frac{\partial T_S}{\partial \delta} = \left[M + M_S\right]\ddot{\delta} + \Omega\left[C_S\right]\dot{\delta} \tag{22}
$$

Onde [M] é a Matriz de massa,  $[M_S]$  é a Matriz do efeito de inércia e  $[C_S]$  e Matriz do efeito *Coriolis*, as quais são:

$$
[M] = \frac{\rho L S}{420} \begin{bmatrix} 156 & 0 & 0 & -22L & 54 & 0 & 0 & 13L \\ 0 & 156 & 22L & 0 & 0 & 54 & -13L & 0 \\ 0 & 22L & 4L^2 & 0 & 0 & 13L & -3L^2 & 0 \\ -22L & 0 & 0 & 4L^2 & -13L & 0 & 0 & -3L^2 \\ 54 & 0 & 0 & -13L & 156 & 0 & 0 & 22L \\ 0 & 54 & 13L & 0 & 0 & 156 & -22L & 0 \\ 0 & -13L & -3L^2 & 0 & 0 & -2L & 4L^2 & 0 \\ 13L & 0 & 0 & -3L & -36 & 0 & 0 & -3L \\ 0 & 3L & 4L^2 & 0 & 0 & -3L & -L^2 & 0 \\ 0 & 3L & 4L^2 & 0 & 0 & -3L & -L^2 & 0 \\ 0 & 3L & 4L^2 & 0 & 0 & -3L & -L^2 & 0 \\ -3L & 0 & 0 & 4L^2 & 3L & 0 & 0 & -L^2 \\ -3L & 0 & 0 & -L^2 & 3L & 0 & 0 & 4L^2 \end{bmatrix}
$$
 (24)  

$$
[M_S] = \frac{\rho I}{30L} \begin{bmatrix} 0 & -36 & -3L & 0 & 0 & 36 & -3L & 0 \\ 36 & 0 & 0 & -3L & -36 & 0 & 0 & -3L \\ 0 & 3L & -L^2 & 0 & 0 & -3L & 4L^2 & 0 \\ -3L & 0 & 0 & -4L^2 & -3L & 0 & 0 & 4L^2 \\ 3L & 0 & 0 & -4L^2 & -3L & 0 & 0 & 0 & 2L^2 \\ -3L & 0 & 0 & 3L & 36 & 0 & 0 & -3L \\ -36 & 0 & 0 & 3L & 36 & 0 & 0 & 3L \\ 3L & 0 & 0 & 0 & 2L^2 & -3L & 0 & 0 & -4L^2 \\ 0 & 3L & -L^2 & 0 & 0 & -3L & 4L^2 & 0 \end{bmatrix}
$$
 (25)

 A expressão da energia potencial é obtida através da energia da deformação de um ponto arbitrário localizado na seção transversal do eixo, como mostrado na Fig. 10.

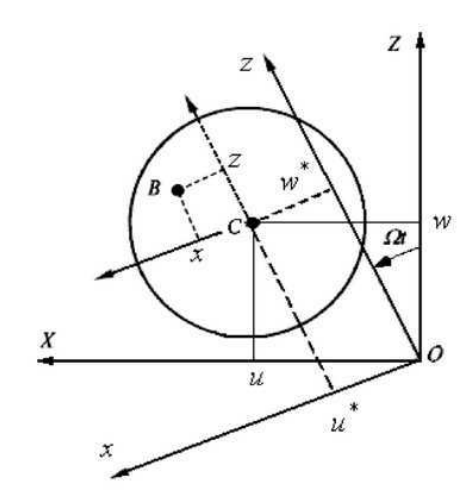

**Figura 10. Representação do eixo. (Fonte: Pereira, 2003)** 

Onde, *B(x,z)* é o ponto arbitrário da seção transversal, *C* é o centro geométrico do eixo, *u*\* e *w*\* são os deslocamentos do centro geométrico com relação aos eixos *x* e *z*, *E* o módulo

de elasticidade transversal do material,  $\varepsilon \in \sigma$  são as deformações e tensões, respectivamente. Logo a expressão da deformação do ponto *B* é:

$$
\varepsilon = \left[ -x \frac{\partial^2 u^*}{\partial y^2} - z \frac{\partial^2 w^*}{\partial y^2} \right] + \left[ \frac{1}{2} \left( \frac{\partial u^*}{\partial y} \right)^2 + \frac{1}{2} \left( \frac{\partial w^*}{\partial y} \right)^2 \right] \tag{26}
$$

percebe-se que a eq.(26) possui termos lineares, primeira parcela dentro dos colchetes, e não lineares, segunda parcela dentro dos colchetes. Sabendo que a energia potencial e dada por:

$$
U_1 = \frac{1}{2} \int_{\tau} \varepsilon^T \sigma d\tau \tag{27}
$$

e sabendo que a tensão é:

$$
\sigma = E\varepsilon \tag{28}
$$

logo a eq.(27) pode ser reescrita da seguinte forma:

$$
U_1 = \frac{E}{2} \int_{\tau} (\varepsilon_1^2 + 2\varepsilon_1 \varepsilon_{nl} + \varepsilon_{nl}^2) d\tau
$$
 (29)

 Como o eixo é simétrico em relação a *x* e *z*, tem-se que o segundo termo da integral é igual a zero e como o terceiro termo é de segunda ordem, ele pode ser desprezado. Desta forma a eq.(29) fica:

$$
U_1 = \frac{E}{2} \int_0^L \int_S \left( -x \frac{\partial^2 u^*}{\partial y^2} - z \frac{\partial^2 w^*}{\partial y^2} \right)^2 dSdy \tag{30}
$$

$$
U_1 = \frac{E}{2} \int_0^L \int_S x^2 \left(\frac{\partial^2 u^*}{\partial y^2}\right)^2 + z^2 \left(\frac{\partial^2 w^*}{\partial y^2}\right)^2 + xz \frac{\partial^2 u^*}{\partial y^2} \frac{\partial^2 w^*}{\partial y^2} dSdy \tag{31}
$$

 Devido a simetria o terceiro termo da eq.(31) é igual a zero e conhecendo os momentos de inércia da seção transversal do eixo com relação a *x* e *z*, dados por:

$$
I_x = \int_S z^2 dS \tag{32}
$$

$$
I_z = \int_S x^2 dS \tag{33}
$$

Reescrevendo a eq.(31) tem-se:

$$
U_1 = \frac{E}{2} \int_0^L \left[ I_z \left( \frac{\partial^2 u^*}{\partial y^2} \right)^2 + I_x \left( \frac{\partial^2 w^*}{\partial y^2} \right)^2 \right] dy \tag{34}
$$

38

Onde  $U_1$  é a primeira parcela da energia potencial do elemento eixo. Caso a barra esteja sujeita a uma força axial constante, logo tem-se uma segunda contribuição da energia potencial, que é dada por:

$$
U_2 = \int_0^L \frac{F_0}{S} (\varepsilon_1 + \varepsilon_{nl}) d\tau \tag{35}
$$

 Devido o eixo ser simétrico, o primeiro termo da integral desaparecerá sobre a área da seção transversal, desta forma da eq.(26) obtém-se:

$$
U_2 = \frac{F_0}{2} \int_0^L \left[ \left( \frac{\partial^2 u^*}{\partial y^2} \right)^2 + \left( \frac{\partial^2 w^*}{\partial y^2} \right)^2 \right] dy \tag{36}
$$

Com isso pode ser combinado  $U_1 + U_2$ , obtendo a energia de deformação total para o elemento eixo, substituindo as coordenadas *u\** e *w\**, que são dadas pelas equações:

$$
u^* = u\cos(\Omega t) - w\sin(\Omega t) \tag{37}
$$

$$
w^* = u \sin(\Omega t) + w \cos(\Omega t) \tag{38}
$$

e tendo que  $I_x = I_z = I$ , devido a simetria do eixo, logo tem-se a seguinte equação da energia potencial:

$$
U_s = \frac{EI}{2} \int_0^L \left[ \left( \frac{\partial^2 u}{\partial y^2} \right)^2 + \left( \frac{\partial^2 w}{\partial y^2} \right)^2 \right] dy + \frac{F_0}{2} \int_0^L \left[ \left( \frac{\partial u}{\partial y} \right)^2 + \left( \frac{\partial w}{\partial y} \right)^2 \right] dy \tag{39}
$$

 Para encontrar as matrizes para a energia potencial do eixo, basta seguir o mesmo caminho feito para a energia cinética, onde substituindo as eqs.(18) e (19) em (39), obtém-se:

$$
U = \frac{EI}{2} \int_0^L \left[ \delta u^T \frac{d^2 N_1^T}{dy^2} \frac{d^2 N_1}{dy^2} \delta u + \delta w^T \frac{d^2 N_2^T}{dy^2} \frac{d^2 N_2}{dy^2} \delta w \right] dy
$$
  
+ 
$$
\frac{F_0}{2} \int_0^L \left[ \delta u^T \frac{d N_1^T}{dy} \frac{d N_1}{dy} \delta u + \delta w^T \frac{d N_2^T}{dy} \frac{d N_2}{dy} \delta w \right] dy
$$
(40)

Assumindo que  $[K_1]$  e  $[K_2]$  são as matrizes de rigidez clássicas e  $[K_3]$  e  $[K_4]$  são as matrizes das forças axiais, realizando as respectivas integrações, obtém-se:

$$
U = \frac{1}{2} \delta u^{T} [K_{1}] \delta u + \frac{1}{2} \delta w^{T} [K_{2}] \delta w + \frac{1}{2} \delta u^{T} [K_{3}] \delta u + \frac{1}{2} \delta w^{T} [K_{4}] \delta w \tag{41}
$$

E aplicando (1) nesta equação obtém-se:

$$
\frac{\partial U}{\partial \delta} = [K_C + K_F] \delta \tag{42}
$$

39

Onde tem-se que  $[K_C]$  é a Matriz de rigidez clássica obtidos de  $[K_1]$  e  $[K_2]$  e  $[K_F]$  é a Matriz da força axial obtida de  $[K_3]$  e  $[K_4]$ , que são apresentadas a seguir:

$$
[K_C] = \frac{EI}{L^3} \begin{bmatrix} 12 & 0 & 0 & -6L & -12 & 0 & 0 & -6L \\ 0 & 12 & 6L & 0 & 0 & -12 & 6L & 0 \\ 0 & 6L & 4L^2 & 0 & 0 & -6L & 2L^2 & 0 \\ -6L & 0 & 0 & 4L^2 & 6L & 0 & 0 & 2L^2 \\ 0 & -12 & -6L & 0 & 0 & -12 & -6L & 0 \\ 0 & 6L & 2L^2 & 0 & 0 & -6L & 4L^2 & 0 \\ -6L & 0 & 0 & 2L^2 & 6L & 0 & 0 & 4L^2 \end{bmatrix}
$$
(43)  

$$
[K_F] = \frac{8}{30L} \begin{bmatrix} 36 & 0 & 0 & -3L & -36 & 0 & 0 & -3L \\ 0 & 36 & 3L & 0 & 0 & -36 & 3L & 0 \\ 0 & 3L & 4L^2 & 0 & 0 & -3L & -L^2 & 0 \\ -3L & 0 & 0 & 4L^2 & 3L & 0 & 0 & -L^2 \\ -36 & 0 & 0 & 3L & 36 & 0 & 0 & 3L \\ 0 & -36 & -3L & 0 & 0 & 36 & -3L & 0 \\ 0 & 3L & -L^2 & 0 & 0 & -3L & 4L^2 & 0 \\ -3L & 0 & 0 & -L^2 & 3L & 0 & 0 & 4L^2 \end{bmatrix}
$$
(44)

## **3.1.3 - Elemento mancal**

Para o mancal, considera-se os termos de rigidez e amortecimento viscoso já conhecidos para o cálculo das forças, o modelo físico do mancal é mostrado na Fig. 11:

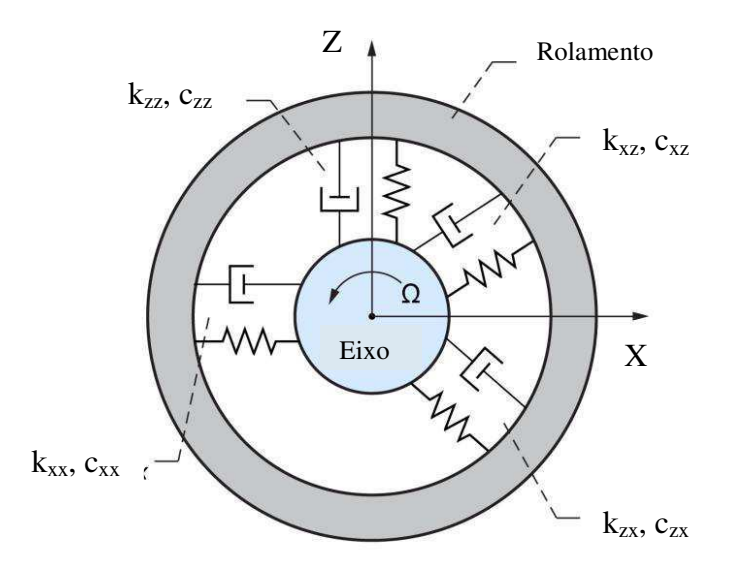

**Figura 11. Representação do mancal. (Fonte: Adaptado de DellaCorte, 2010)**

Desta forma o trabalho virtual  $\delta W$  das forças atuando no eixo é dado por:

$$
\delta W = -k_{xx}u\delta u - k_{xz}w\delta u - k_{zz}w\delta w - k_{zx}u\delta w - c_{xx}\dot{u}\delta u - c_{xz}\dot{w}\delta u - c_{zz}\dot{w}\delta w \tag{45}
$$

Fazendo,  $k_{xz} = k_{zx} = 0$  e  $c_{xz} = c_{zx} = 0$ , tem-se:

$$
\delta W = -k_{xx}u\delta u - k_{zz}w\delta w - c_{xx}\dot{u}\delta u - c_{zz}\dot{w}\delta w \tag{46}
$$

A influência dos momentos de rotação não estão sendo considerados, assim  $F_{\theta}$  =  $F_{\psi} = 0$ . Para encontrar as matrizes para o elemento mancal, é bem mais simples, pois tendo a eq.(46), a matriz é obtida de forma direta:

$$
\begin{bmatrix} F_u \\ F_\theta \\ F_w \\ F_\psi \end{bmatrix} = - \begin{bmatrix} k_{xx} & 0 & k_{xz} & 0 \\ 0 & 0 & 0 & 0 \\ k_{zx} & 0 & k_{zz} & 0 \\ 0 & 0 & 0 & 0 \end{bmatrix} \begin{bmatrix} u \\ \theta \\ w \\ \psi \end{bmatrix} - \begin{bmatrix} c_{xx} & 0 & c_{xz} & 0 \\ 0 & 0 & 0 & 0 \\ c_{zx} & 0 & c_{zz} & 0 \\ 0 & 0 & 0 & 0 \end{bmatrix} \begin{bmatrix} \dot{u} \\ \dot{\theta} \\ \dot{w} \\ \dot{\psi} \end{bmatrix}
$$
(47)

Sendo a primeira matriz de rigidez e a segunda a matriz de amortecimento viscoso. Onde elas podem ser simétricas, quando os  $k_{xx} = k_{zz}$  e  $c_{xx} = c_{zz}$ , ou assimétricas quando  $k_{xx} \neq k_{zz}$  e  $c_{xx} \neq c_{zz}$ .

## **3.1.4 - Massa Desbalanceadora**

A massa desbalanceada é definida como uma massa  $m_u$  situada a distância e do centro geométrico do eixo *O* como mostra a Fig. 12:

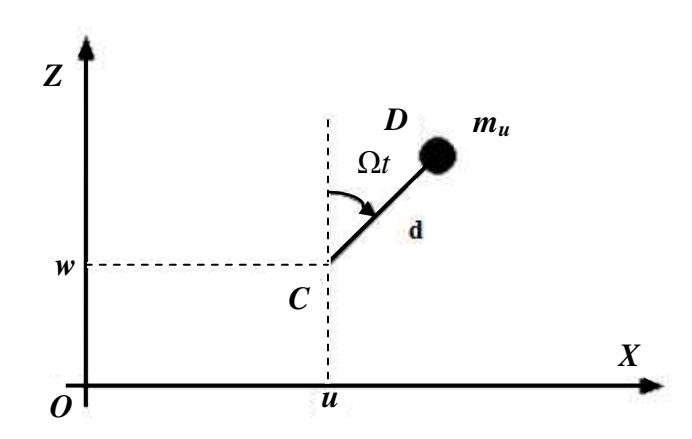

**Figura 12. Representação da massa desbalanceada. (Fonte: Lalanne e Ferraris, 1998)** 

Desta forma pode-se definir o vetor posição da massa desbalanceada como:

$$
OD = \begin{bmatrix} u + dsin(\Omega t) \\ cte \\ w + dcos(\Omega t) \end{bmatrix}
$$
 (48)

Derivando este vetor obtêm-se o vetor velocidade:

$$
V = \frac{d\Omega}{dt} = \begin{bmatrix} \dot{u} + d\Omega \cos(\Omega t) \\ 0 \\ \dot{w} - d\Omega \sin(\Omega t) \end{bmatrix}
$$
(49)

Desta forma a energia cinética da massa desbalanceada  $m_u$  é:

$$
T_u = \frac{m_u}{2}(\dot{u}^2 + \dot{w}^2 + \Omega^2 d^2 + 2\Omega \text{div} \cos(\Omega t) - 2\Omega \text{div} \sin(\Omega t)) \tag{50}
$$

Como normalmente a massa desbalanceadora é muito menor que a massa do rotor, considerando que o eixo gira em regime estacionário e tendo que o terceiro termo é uma constante obtém-se:

$$
T_u \cong m_u \Omega d(i\cos(\Omega t) - \dot{w}\sin(\Omega t))
$$
\n(51)

No caso da matriz da massa desbalanceadora, também é obtida de forma direta, aplicando (1) na eq.(51), obtém-se:

$$
\begin{bmatrix} F_u \\ F_{\omega} \end{bmatrix} = m_u d\Omega^2 \begin{bmatrix} \sin(\Omega t + \alpha) \\ \cos(\Omega t + \alpha) \end{bmatrix}
$$
 (52)

Onde α é a posição angular com relação ao eixo *z*.

#### **3.1.5 - Equação Geral do Movimento**

A equação geral de movimento do sistema durante o regime estacionário é obtida a partir das expressões individuais dos elementos de eixo, disco e mancal apresentadas na seção anterior. A Fig. 13 mostra a discretização do modelo físico do sistema rotativo em estudo:

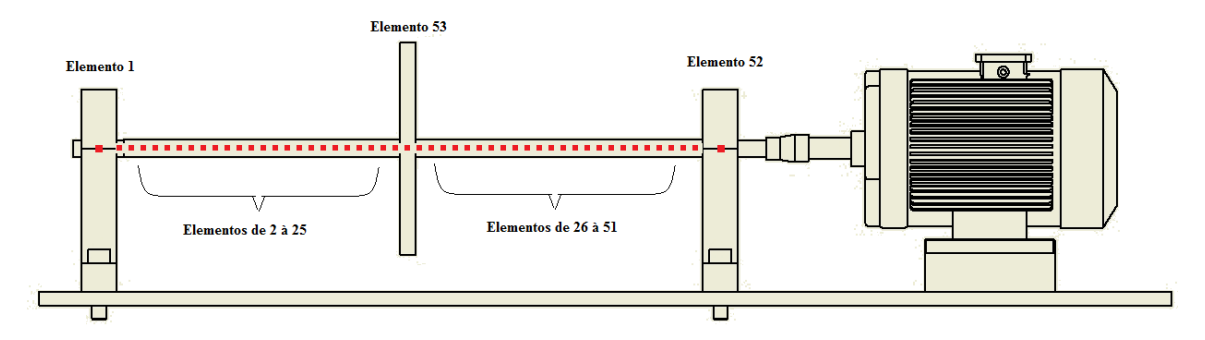

**Figura 13. Modelo do sistema físico discretizado.** 

onde contém cinquenta e um nós e cinquenta e três elementos, sendo 1, 52 - elementos de mancal; 2 à 51 - elementos de eixo e 53 - elementos de disco. Cada nó possui quatro graus de liberdade (dois de translação e dois de rotação). Combinando-se as expressões que contém as características individuais dos elementos do sistema rotativo e incluindo todos os graus de liberdade do sistema, a equação geral do movimento pode ser dada como:

$$
M\ddot{\delta} + C(\Omega)\dot{\delta} + K\delta = F(t) \tag{53}
$$

onde, *M* é a matriz global de massas, representando as matrizes, *MD* - Massa do disco, *M* - Massa do eixo e *MS* - Efeito de inércia do eixo; *C* é a matriz global de amortecimentos*,*  representando *C<sup>D</sup>* - Matriz efeito *Coriolis* do disco e *C<sup>S</sup>* - Matriz do eixo e a *Cb* - Matriz amortecimento do mancal; *K* é a matriz global de rigidezes, representando *Ks* - Matriz de rigidez do eixo, *K<sup>f</sup>* - Matriz da força axial do eixo e *Kb* - Matriz de rigidez do mancal.

O vetor  $\delta$  contém todos os deslocamentos nodais apresentados na Fig. 13, tendo que o sistema possui 51 nós sendo 4 graus de liberdades para cada, logo temos:

$$
\delta = [u_1, w_1, \theta_1, \psi_1, u_2, w_2, \theta_2, \psi_2, ..., u_{50}, w_{50}, \theta_{50}, \psi_{50}, u_{51}, w_{51}, \theta_{51}, \psi_{51}]^T
$$
 (54)

Por fim *F(t)* é o vetor das forças de excitação usado para modelar as falhas, como por exemplo, forças de desbalanceamento e de desalinhamento. O vetor de forças *F(t)* muda de acordo com o tipo de falha presente no sistema mecânico.

# **CAPÍTULO 4**

# **Materiais e Metodologia**

Neste capitulo, serão apresentados os materiais e métodos que foram utilizados para obtenção dos dados do sistema dinâmico e procedimentos de simulações adotados.

## **4.1 – Materiais e instrumentação utilizada**

 Foi utilizado uma bancada experimental do sistema rotor-eixo-mancal onde contém um disco no meio do vão do eixo, conforme ilustrado na Fig. 14. O sistema de acionamento é composto por um motor (*WEG W22 plus* de 3 kW) acoplado a um inversor de frequência (*WEG® Mline® )* podendo atingir uma rotação máxima de 3600 *RPM* (60 *Hz*).

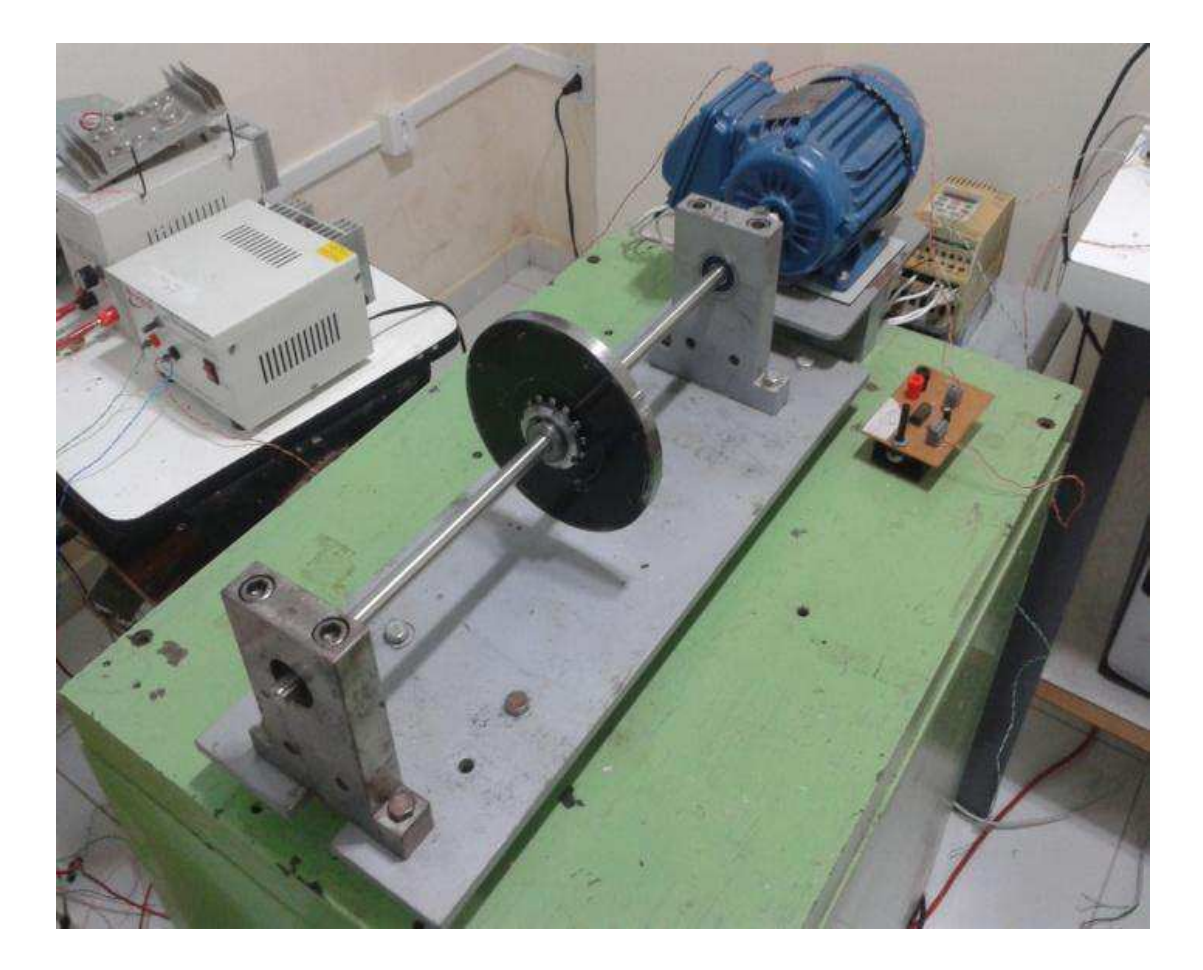

**Figura 14. Bancada experimental com um disco rígido. (LVI-UAEM-UFCG)** 

Os dados utilizados da bancada são mostrados na tabela abaixo:

|                     | Eixo   | Disco 1 | <b>Mancais</b> |
|---------------------|--------|---------|----------------|
| Massa (kg)          | 0,4816 | 1,4335  | 2,096          |
| Diâmetro Int. (mm)  |        | 26      | 37             |
| Diâmetro. Ext. (mm) | 12,5   | 150     |                |
| Comprimento (mm)    | 414    |         | 79             |
| Largura (mm)        |        | 11      | 25             |
| excentricidade (mm) |        | 65      |                |

**Tabela 3. Dados da bancada experimental** 

Para a realização dos experimentos foi utilizado um equipamento analisador de sinais e acessórios, Fig. 15:

- Analisador de Sinal Dinâmico 35670A *Agilent®* ; Fig. 15,
	- <sup>o</sup> Acelerômetro PCB*®* 352B10
	- <sup>o</sup> Acelerômetro PCB*®* 353B31
	- <sup>o</sup> Martelo de Impacto PCB*®* 086C03

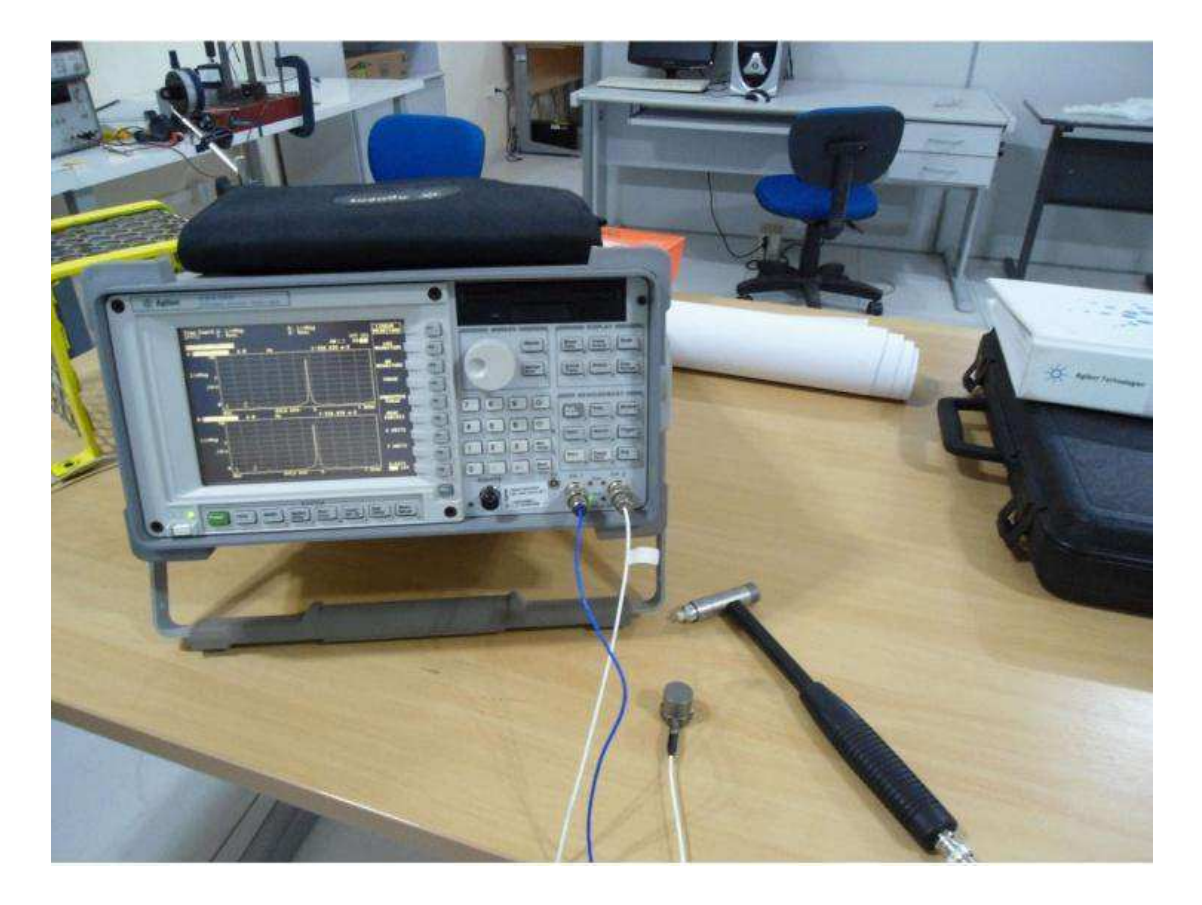

**Figura 15. Analisador de Sinal Dinâmico** *35670A Agilent®* **. (LVI-UAEM-UFCG)** 

No disco do sistema rotativo serão inseridas massas desbalanceadas, onde estas variam de 0 à 4 gramas. Estas massas consistem em parafusos, porcas e arruelas, as quais foram pesadas na balança de precisão *Marte® AD500*.

#### **4.2 - Metodologia**

Na Fig. 16 tem-se uma representação esquemática do procedimento adotado nessa pesquisa. Nota-se que o estudo foi dividido em duas etapas: simulação e experimental. Inicialmente foi necessário realizar uma caracterização experimental do sistema rotativo para estimar alguns dados necessários para a simulação, tais como rigidez e amortecimento.

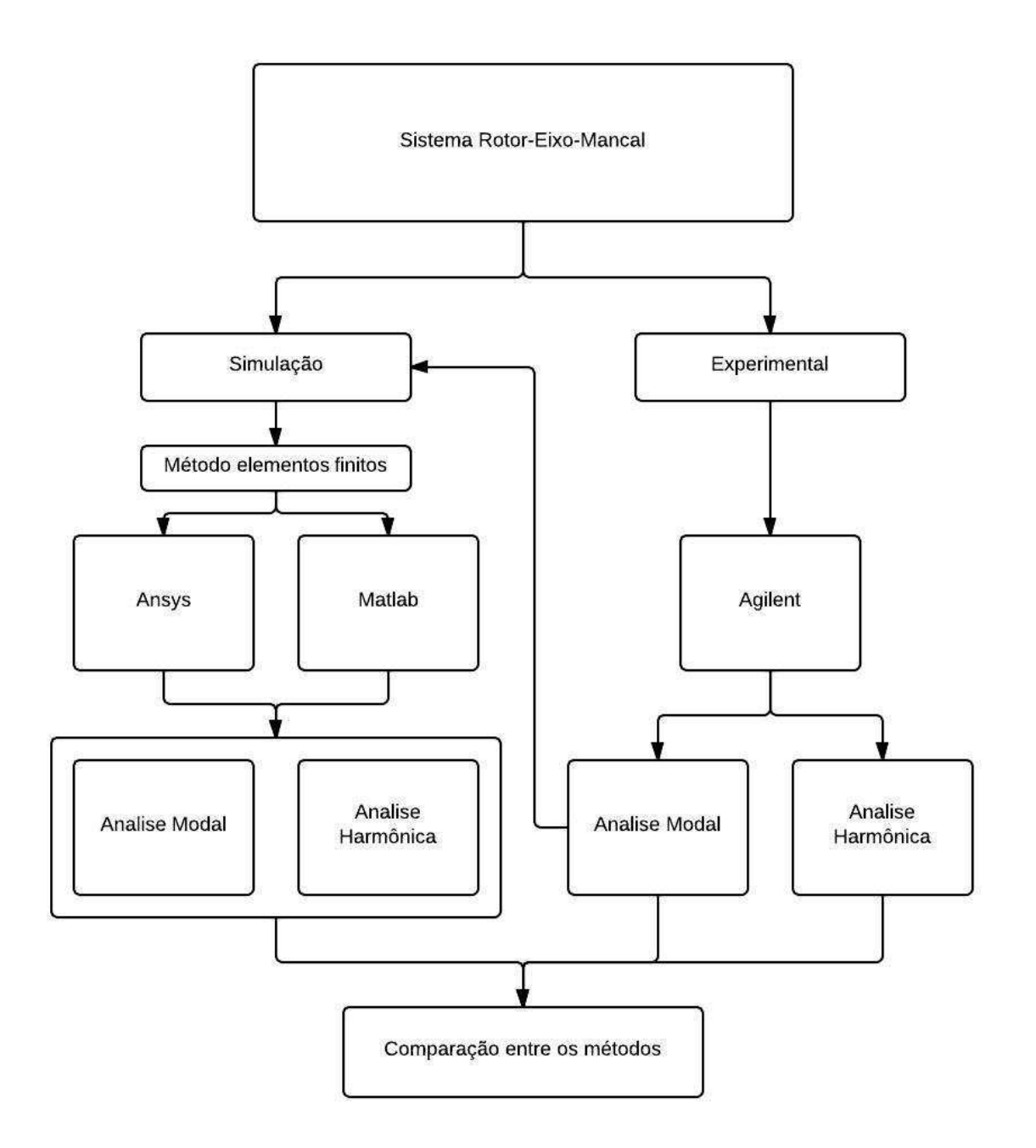

**Figura 16. Representação esquemática da metodologia.** 

#### **4.2.1 Análise modal experimental**

Através da análise modal foi possível obter os modos de vibração e suas frequências críticas, que serviram de referência para o estudo. Foram realizados ensaios com martelo de impacto utilizando o analisador de sinal dinâmico, Fig. 15, construído em fonte de espectro geral para avaliar problemas de vibração, acústica, problemas de rotação em máquinas e parâmetros de caracterização de sistemas de controle.

 Para a realização dos testes de impacto nas estruturas foi usado um kit de martelo de impacto (PCB® *Piezotronics* 086C03), que possui máxima tensão 20 a 30 VDC, máxima força 2224N pk, sensibilidade 2,25 mV/N e frequência de ressonância maior ou igual a 22,5 kHz e um acelerômetro modelo PCB<sup>®</sup> 3528B10 SN 34589. Com o sistema mantido em repouso o acelerômetro foi posicionado no mancal esquerdo nas direções horizontal, vertical e axial e o impacto do martelo foi aplicado no disco, pois este é o ponto onde obtém-se as maiores amplitudes de deslocamento. Neste experimento foram obtidas as curvas de respostas no tempo e na frequência, obtendo-se assim as três primeiras frequências naturais do sistema.

#### **4.2.2 Rigidez e amortecimento do eixo e mancais**

 Para estimar a rigidez do eixo, *Ks*, foi adotado o modelo de viga biapoiada, Fig. 17, onde a rigidez do eixo é dada pela seguinte fórmula,

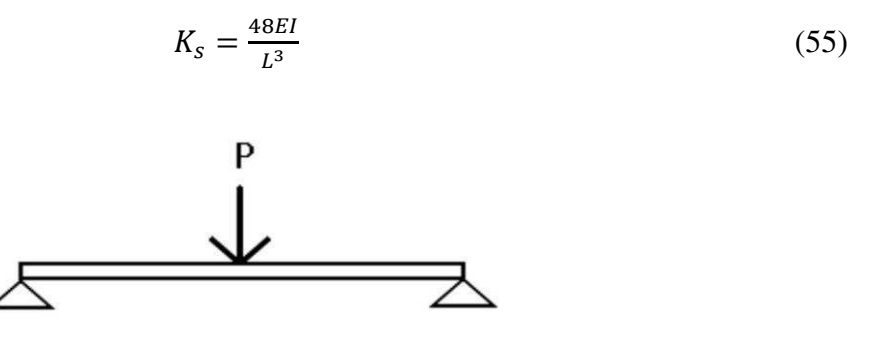

**Figura 17. Modelo bi-apoiado (Fonte: Fernandes, 2006).**

Conhecendo-se a frequência natural do sistema obtém-se a rigidez equivalente  $K_{eq}$ , que de acordo com o modelo de associação de molas em série, Fig. 18b, ela é dada pela seguinte equação:

$$
K_{eq} = \frac{K_S K_b}{K_S + K_b} \tag{56}
$$

47

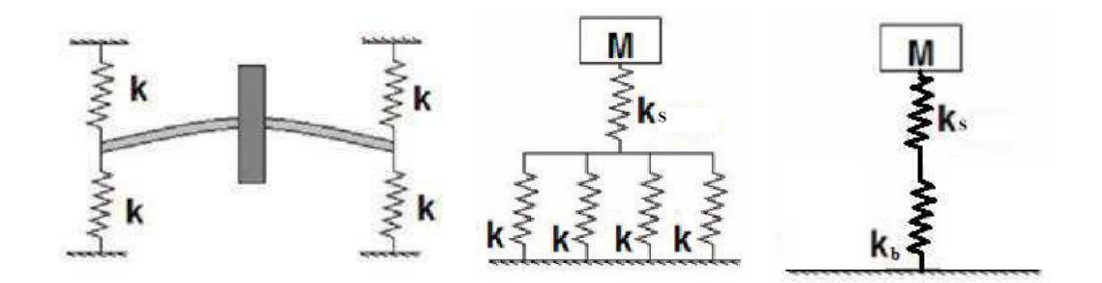

**Figura 18. (a) Modelo do sistema eixo-disco; (b) Associação em série de molas para o sistema; (c) Associação em série de molas para o sistema. (Fonte: Fernandes, 2006)** 

onde a rigidez equivalente dos mancais em paralelo é dada pela seguinte equação:

$$
K_b = 4K \tag{57}
$$

 Para estimar o amortecimento do sistema, realizou-se o teste de impacto, onde foi feito uma média de 10 testes com o martelo de impacto e o analisador de sinais dinâmico. Desta forma obteve-se a curva de resposta em vibração livre no tempo, onde aplicou-se o decremento logarítmico, utilizando o *software Matlab®* , onde este é a medida da taxa de decréscimo da amplitude das oscilações livres:

$$
\delta = \frac{1}{n} l_n \left( \frac{x_1}{x_2} \right) = \frac{2\pi\xi}{\sqrt{1 - \xi^2}} \tag{58}
$$

onde além do fator de amortecimento,  $\xi$ , também foi possível identificar o amortecimento viscoso do sistema deste:

$$
c = 2\xi m w_n \tag{59}
$$

#### **4.2.3 Determinação experimental de desbalanceamento rotativo**

 Para entender o comportamento dinâmico do sistema sob um dado nível de desbalanceamento, foi realizada uma análise harmônica do sistema numa dada faixa de frequência (0 a 60 Hz).

 Na Fig. 19 tem-se uma representação do procedimento utilizado para as análises harmônicas. Foram selecionadas as massas de 0 à 4 gramas para fazer com que o sistema fosse capaz de apresentar respostas em todos os níveis de severidade que foram apresentados na Tab. 2, apresentando assim desde a condição de um equipamento novo até a condição de parada imediata.

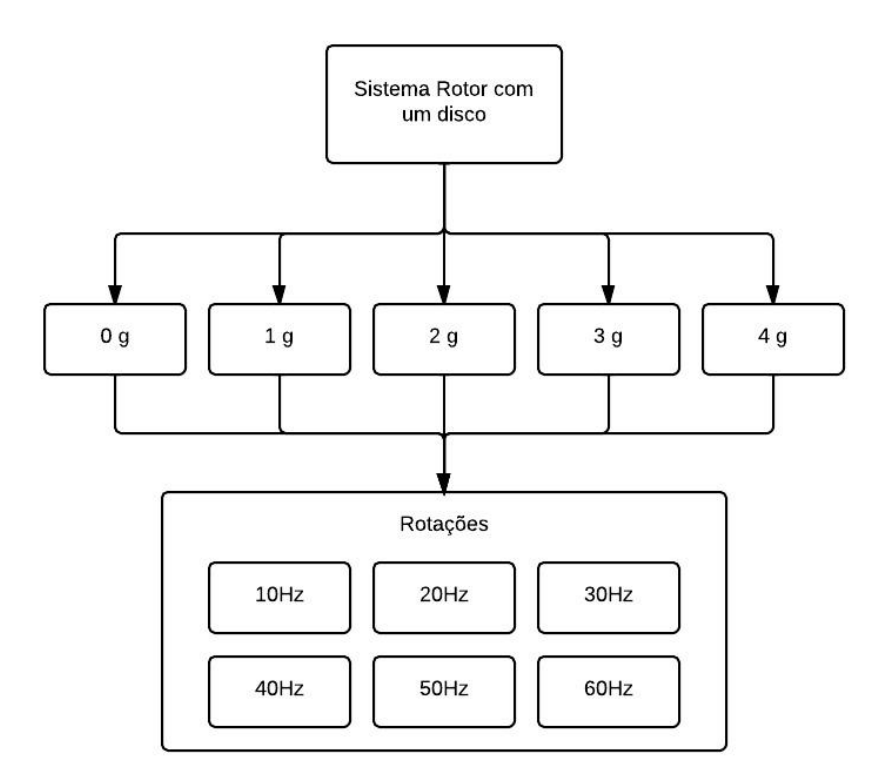

**Figura 19. Representação detalhada do procedimento utilizado para análise harmônica.** 

#### **4.2.4 Simulação do sistema para análise modal e harmônica**

Para as simulações feitas neste trabalho foram utilizados os dados do sistema rotativo, Tab. 3, e *softwares* como o *Matlab® ,* onde é uma linguagem de alto nível num ambiente interativo para computação numérica, visualização e programação, sendo possível analisar os dados, desenvolver algoritmos e criar modelos e aplicações, e o *Ansys®* , o qual é dividido em três ambientes chamados: pré-processador (*Preprocessor*), solução (*Solution*) e pósprocessador (*Postprocessor*).

 Para ambos os *softwares* foram realizadas análises modais e harmônicas. A análise modal é o estudo das propriedades dinâmicas sob excitação por forças conhecidas. Corresponde a análise modal o campo de medições e a análise da resposta dinâmica estrutural quando excitados por uma força externa. São exemplos a medição das vibrações de um carro quando ligado a um agitador eletromagnético, ou o padrão de ruídos quando excitado por um alto-falante. A análise dos sinais baseia-se principalmente na análise de Fourier. O resultado é uma função transferência que mostra uma ou mais frequências críticas, cujas características de massa, rigidez e amortecimento podem ser estimadas a partir dessas curvas.

 Neste caso a análise é feita com o sistema em movimento, onde o resultado são as amplitudes de deslocamento, velocidades e acelerações do sistema. Com estas análises foi possível encontrar as seguintes respostas:

- Frequências naturais;
- Amplitudes de vibração;
- Curvas típicas com massa desbalanceada.

Para a simulação no *Matlab<sup>®</sup>* o eixo foi dividido em 51 nós e colocado os posicionamento destes nós de forma simétrica. O programa necessitou dos dados e posicionamentos do sistema rotativo. Para o *software Ansys®* também foi necessário entrar com os dados do sistema, onde para o disco foi inserido os dados de massa e suas respectivas inércias, polar e diametral. Desta forma o sistema foi dividido em 53 elementos, onde o eixo está sendo particionado em 51 nós de forma simétrica, e foram incluídos mais 8 nós onde foi inserido as molas equivalentes do mancal, seguindo o modelo utilizado por Lalanne e Ferraris (1998), como mostra a Fig. 11. Para as simulações da análise modal necessitou-se dos dados da bancada experimental utilizando a configurações do sistema rotativo, para a análise harmônica além dos dados do sistema também precisou inserir a variação das rotações, de 0 a 60 Hz, é também foi inserindo massas desbalanceadas variando de 0 a 4 gramas no sistema.

Após obtidos todos os dados das simulações e experimentos, estes foram avaliados e comparados para assim compreender a forma que o desbalanceamento ocorre no sistema para assim obter parâmetros para o controle deste problema.

## **4.2.5 Implementação do monitoramento de vibração no ambiente** *LabVIEW®*

Para o programa de monitoramento de vibração em tempo real foi utilizado o programa *LabVIEW® (Laboratory Virtual Instrument Engineering Workbench)*, que é uma linguagem de programação gráfica da *National Instruments®* . Os principais campos de aplicação do *LabVIEW®* são a realização de medições e a automação. A programação é feita de acordo com o modelo de fluxo de dados, o que oferece a esta linguagem vantagens para a aquisição de dados e para a sua manipulação.

 Os programas em *LabVIEW®* são chamados de instrumentos virtuais ou, simplesmente, IVs (ou *VI* - *Virtual Instrument*). São compostos pelo painel frontal, que contém a *interface*, e pelo diagrama de blocos, que contém o código gráfico do programa. A linguagem gráfica do *LabVIEW®* é chamada "G". Os blocos de funções são designados por

instrumentos virtuais. Isto é assim porque, em princípio, cada programa (Sub-IV) pode ser usado como subprograma por qualquer outro ou pode, simplesmente, ser executado isoladamente. Devido à utilização do modelo do fluxo de dados, as chamadas recursivas não são possíveis, podendo-se, no entanto, conseguir esse efeito pela aplicação de algum esforço extra.

Para a interligação entre os sistemas foram utilizados os seguintes equipamentos:

- Acelerômetro PCB*®* 353B31;
- Condicionador de sinal PCB<sup>®</sup> 480E09;
- Placa de aquisição de dados NI-USB-6210 da *National Instruments®* ;
- Computador com *LabVIEW®* ;
- *Bread Board.*

Na Fig. 20 é mostrada a sequência de ligação do sistema de controle.

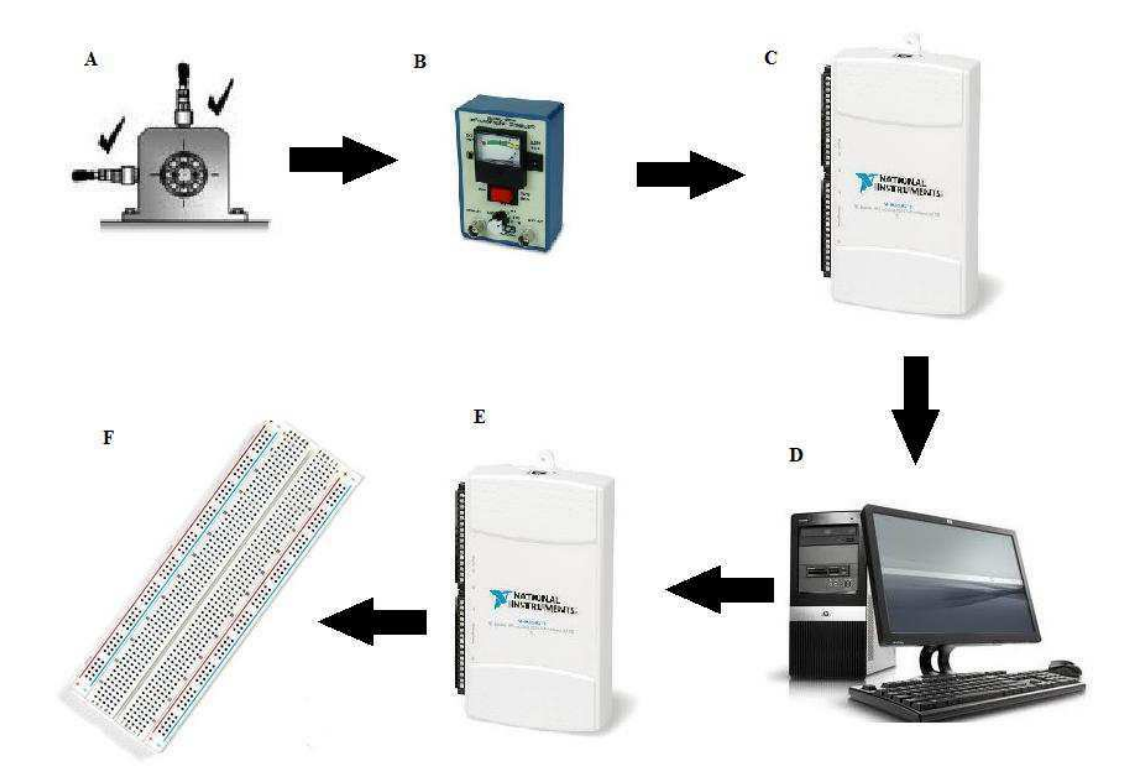

**Figura 20. Representação da sequência de ligação do sistema de controle de vibração.** 

 Na Fig.20 o mancal está com os acelerômetros montados na direção radial, onde eles são conectados ao condicionador de sinal para que o mesmo possa fazer a leitura dos sinais. Do condicionador de sinais o sinal passa para a placa de aquisição de sinais, que está conectada ao computador por meio de um cabo USB. A leitura no computador é realizada através do *software LabVIEW®* , onde a partir deste *software* é programado uma saída de um sinal que vai ser recebido novamente pela placa de aquisição de dados para então se comunicar com a *Bread Board*, onde possui três *led's* montados, para realizar avisos visuais.

 Para uma melhor compreensão de como o programa vai atuar, a Fig. 21 mostra uma representação esquemática da sequência de como o sinal obtido vai se transformar nos alarmes visuais para o operador poder tomar uma decisão, onde este sinal após ser captado por um acelerômetro passa pelas regras implementadas no programa para finalizar com o diagnóstico.

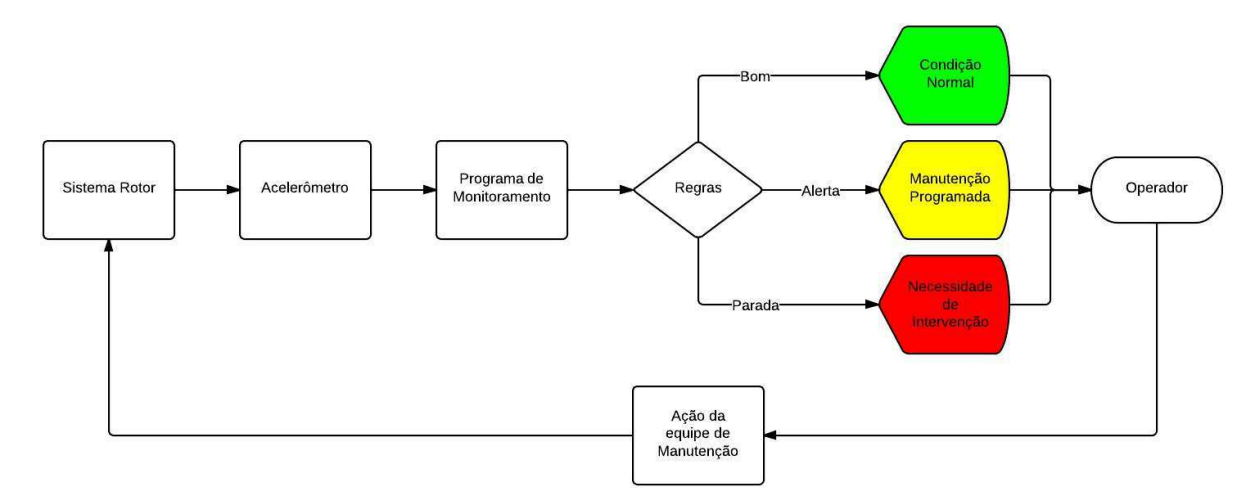

**Figura 21. Representação esquemática da sequência de ligação do sistema de controle de vibração.** 

 No *software LabVIEW®* , o programa foi feito com uma simples *interface* (Fig. 22), onde apresenta três gráficos sendo que um no tempo, outro sendo PSD (*Power Spectral Density)* e outro onde mantém a amplitude global de velocidade. No programa também é apresentado três *led's*, onde eles são avisos visuais e um local onde é possível selecionar a classe do equipamento segundo as normas utilizadas, ABNT/ISO, seguindo os critérios de severidade de vibrações apresentados na Tab. 2.

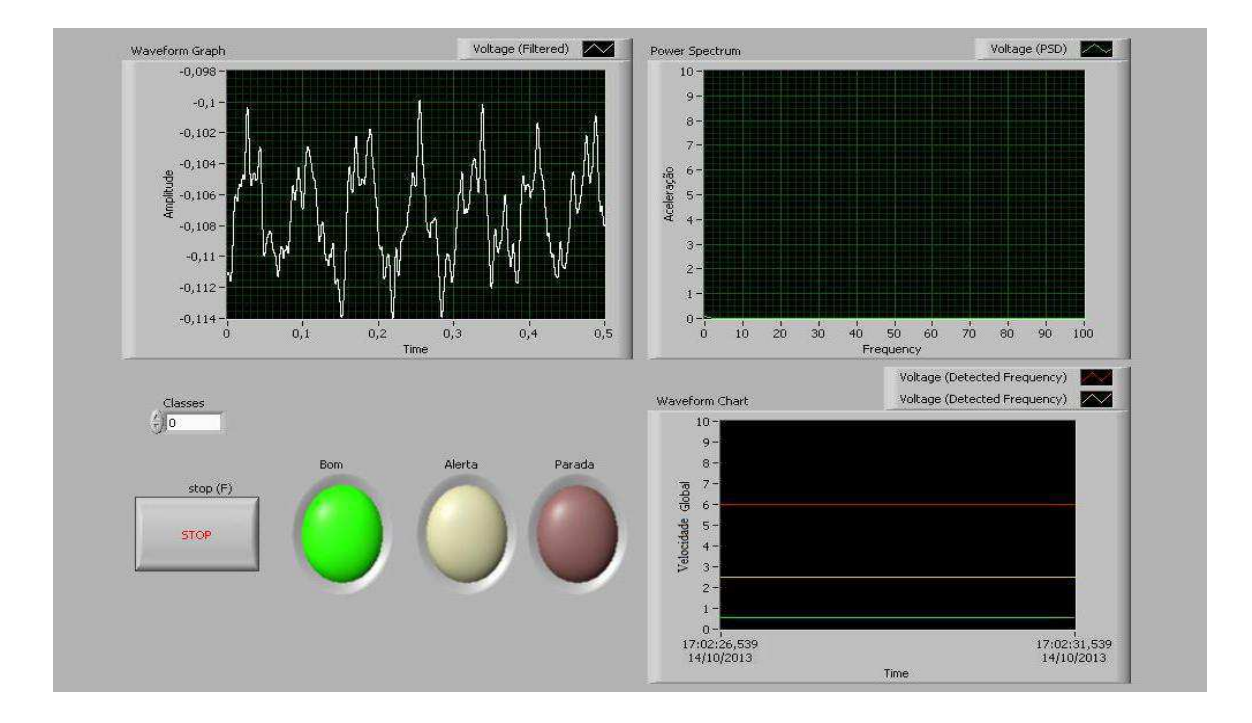

**Figura 22. Interface do programa do** *LabVIEW®* **.** 

 Na janela do canto inferior direito é mostrada a amplitude de velocidade no tempo, onde é possível notar duas linhas fixas e uma móvel, as quais vão indicar os estados ou níveis de severidade da vibração, onde a linha amarela é a linha de alerta e a vermelha é a de parada imediata. A linha verde mostra a velocidade global RMS, e assim que esta passar por uma das linhas fixas o *led* altera sua cor, por exemplo, caso a amplitude seja maior que a linha amarela o *led* da mesma cor vai acender, significando um nível de alerta para o equipamento que esta sendo monitorado. A posição destas linhas podem variar dependendo da classe do equipamento a ser conectado no programa.

Na Fig. 23 é apresentada o diagrama de blocos do programa proposto:

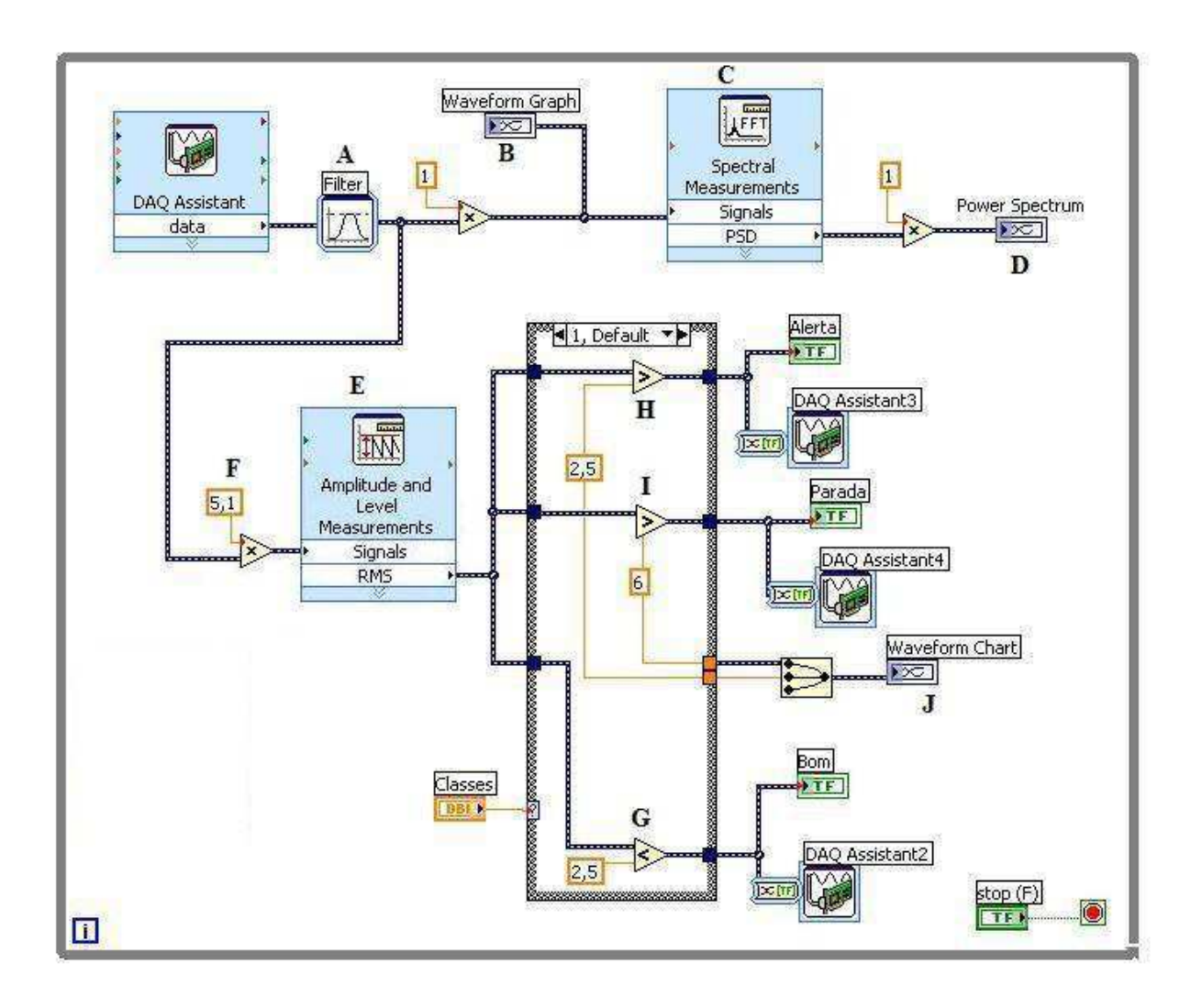

**Figura 23. Diagrama de blocos do programa de controle de vibração,** *LabVIEW®* **.**

 Neste diagrama é possível compreender como o sinal é aquisitado pelo sensor acelerômetro, como ele é apresentado na *interface* do programa e como ele gera o sinal de saída para a *interface* externa, como foi exemplificado na seção 5.2.5. Também é mostrado como o sinal e tratado internamente no programa *LabVIEW® .* Onde mostra que o sinal aquisitado pela placa de aquisição de sinais, *DAQ Assistant* Fig. 20(C), inicialmente passa por um filtro passa alta (A), onde este corta os sinais acima dos 500 Hz. Após passar pelo filtro, o sinal e analisado no tempo (*Waveform Graph -* B) e depois passa por uma FFT (C), onde este obtém uma saída do tipo PSD (*Power Spectrum -* D). Também depois de passar pelo filtro vai ser feita uma análise das amplitudes (E), onde o sinal que chega no tempo é transformado para o domínio da frequência, onde também e realizada uma multiplicação, (F), devido a sensibilidade do acelerômetro utilizado. Após estas etapas o sinal vai ser analisado pelas regras implementadas (G, H e I), onde seguiu-se as normas ABNT e ISO apresentadas no capitulo 2. Sendo assim, caso a amplitude de velocidade medida estiver no nível inserido em (G), o programa vai mostrar um aviso que o sistema está funcionando com um nível aceitável de vibrações, tendo como aviso o *led* verde acesso na *interface* do programa. Caso ele ultrapasse o nível implementado em (H), o sistema vai entrar no estado de alerta, onde a *interface* vai acender um *led* amarelo. Se o sistema aumentar os níveis de vibrações e passar pelo nível (I), o sistema vai entrar num estado insatisfatório, onde vai acender um *led* vermelho e dar o aviso de parada do sistema, como mostrado na Tab. 4.

| <b>Bom</b>              | Alerta                                                                                                    | Parada |
|-------------------------|----------------------------------------------------------------------------------------------------|--------|
| $V_{\rm rms}$ < 2,5mm/s | $2,5 \text{mm/s} < V_{\text{rms}} < 6,0 \text{mm/s}$ 6mm/s $\frac{\text{mm/s}}{\text{mm/s}} < V_{\text{rms}}$ |        |

**Tabela 4. Regras implementadas para medir a condição de severidade do sistema.** 

 Para o caso do programa vir a ser utilizado em sistemas rotativos maiores é possível alterar as classes dos equipamentos, desta forma as regras serão alteradas de acordo com a classe do novo equipamento, de acordo com as normas apresentadas neste trabalho. Por fim o sinal após analisado pelas regras vai ser apresentado (*Waveform Chart -* J), onde é possível acompanhar a severidade do equipamento em tempo real.

Como mostrado na Fig. 20, foi utilizado um *Bread Board* para fazer uma *interface* externa, onde nesse caso não seria necessária a utilização de um monitor. Nesta placa foi montada três *led´s,* da mesma forma que na *interface* do programa, onde as cores destes significam:

- Verde Estado bom ou aceitável;
- Amarelo Estado de alerta;
- Vermelho Estado crítico (parada)*.*

Na Fig. 24 é mostrada a *interface* externa.

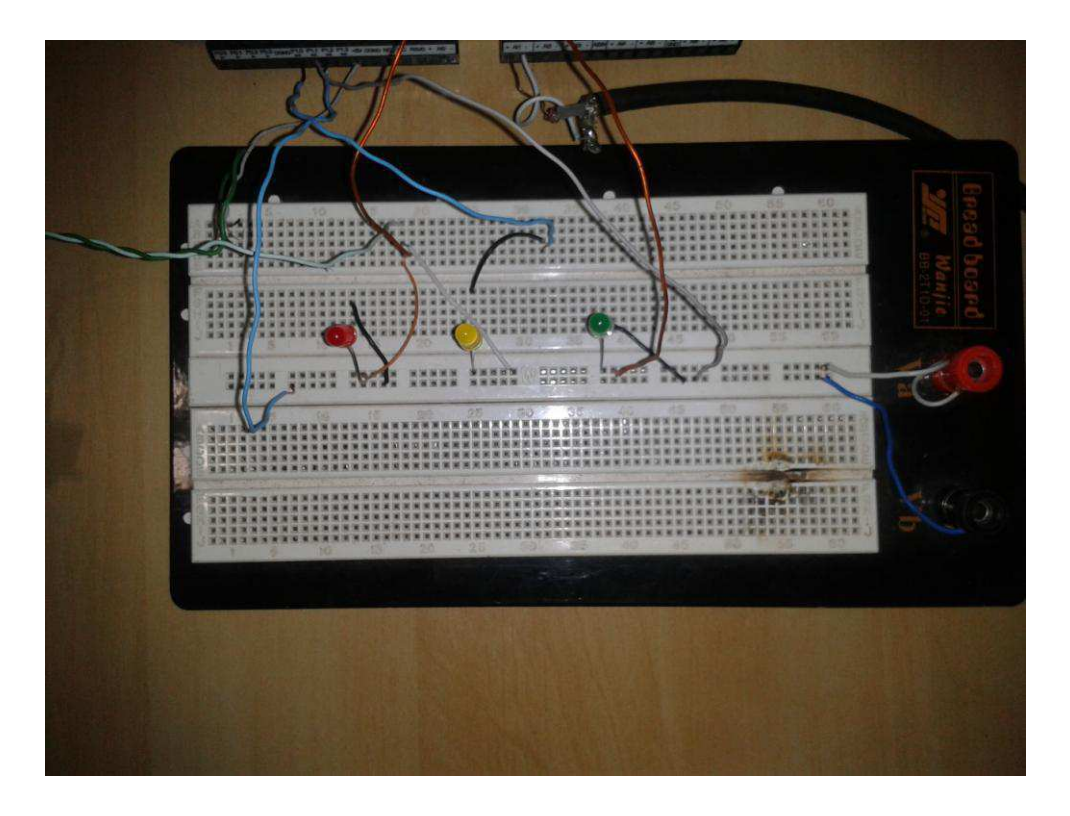

**Figura 24. Interface externa com** *led's***.** 

 O funcionamento desta *interface* externa é semelhante à mesma que foi feita no programa *LabVIEW®* , com exceção das curvas. Nele foi inserido um botão onde é possível desligar a placa caso o equipamento não esteja sendo utilizado.

# **CAPÍTULO 5**

## **Resultados e Discussões**

## **5.1 - Caracterização experimental do sistema**

Primeiramente foi feito o ensaio de impacto com martelo instrumentado, onde obtendo-se curvas de respostas de vibração livre no tempo, Fig. 25, que foram aquisitadas pelo analisador de sinais*.* Desta forma pode-se estimar o amortecimento do sistema aplicando o decremento logarítmico. Os dados obtidos através do analisador foram inseridos no programa *Matlab*<sup>®</sup> para uma melhor visualização gráfica. Foram realizados 10 testes tendo como referência uma faixa de frequência de 0 à 1600 Hz.

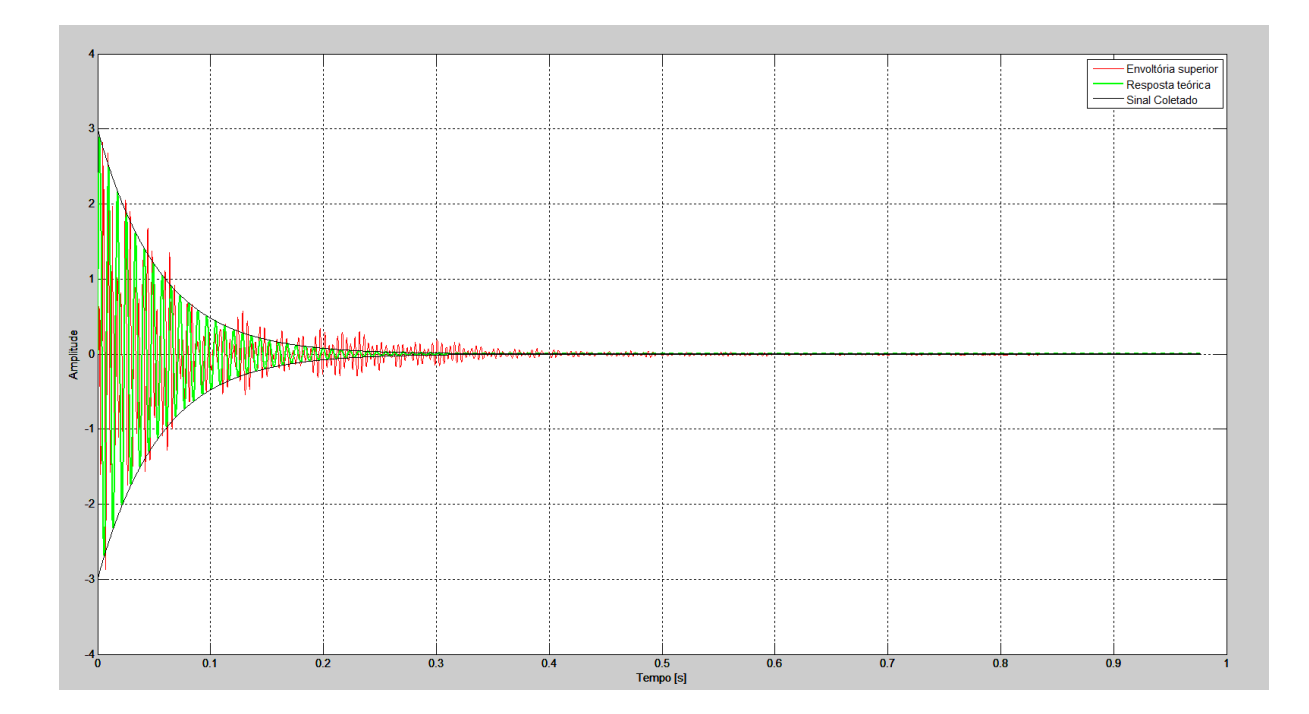

**Figura 25. Resposta de vibração livre no tempo e aplicação do decremento logarítmico.** 

A partir das envoltórias destas curvas foi obtido o valor médio da constante de amortecimento viscoso do sistema  $c_{eq} = 31,1637 N s/m$ . Durante o mesmo teste, obteve-se o espectro em frequência do sinal de vibração do sistema, através da média (*average*) de 10 curvas no analisador. Com os dados inseridos no programa *Matlab® ,* e obtendo-se os espectros pode-se extrair as frequências naturais do sistema, Fig. 26, cujas três primeiras frequências naturais também são apresentadas na Tab. 5.

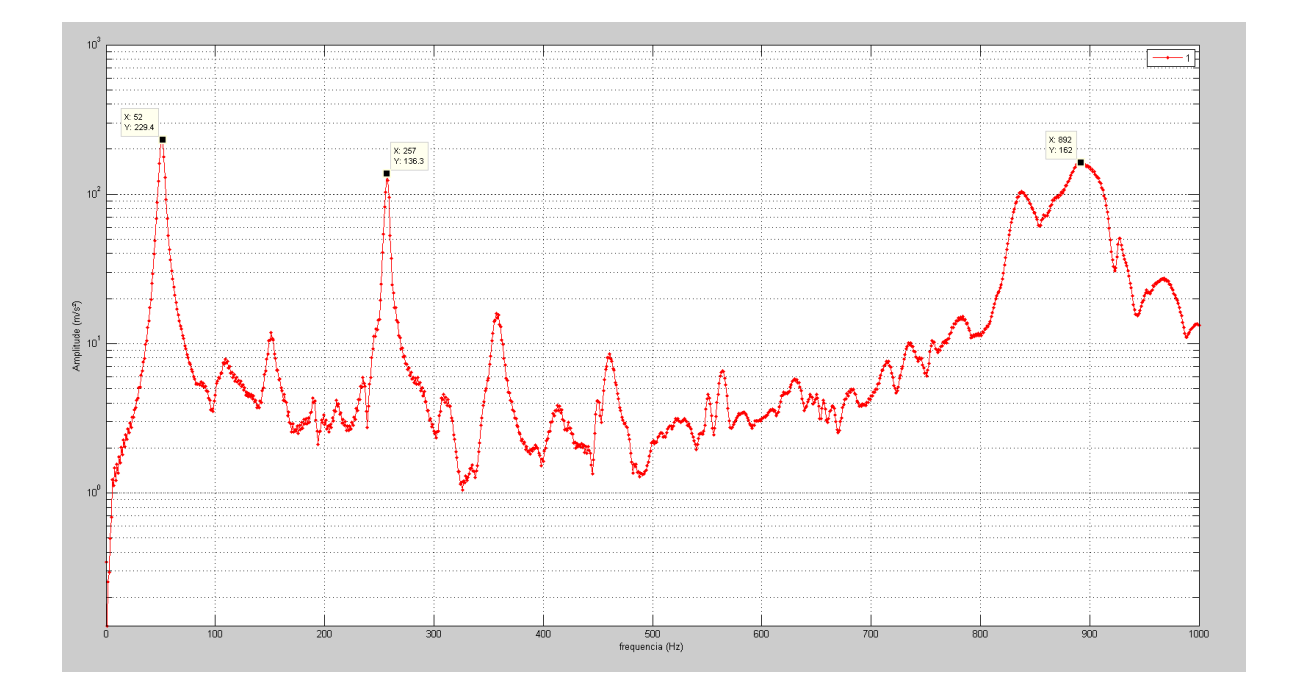

**Figura 26. Espectro em frequência do sinal de vibração livre do sistema com um disco.** 

**Tabela 5. Frequências naturais experimentais do sistema com um disco.** 

|                      | $1^{\circ}$ Modo (Hz) | $2^{\circ}$ Modo (Hz) | $3^{\circ}$ Modo (Hz) |
|----------------------|-----------------------|-----------------------|-----------------------|
| Frequências naturais | 52,22                 | 257,00                | 892.00                |

Tendo estes dados e utilizando os dados apresentados na Tab. 3 e conhecendo a equação abaixo:

$$
\omega_n = \sqrt{\frac{K_{eq}}{M}}\tag{60}
$$

Aplicando as equações (56) e (57), apresentadas na seção 4.2.2, pode-se obter os valores das rigidezes do eixo, equivalente do mancal e somente a rigidez de uma mola do mancal, conforme apresentado no modelo da Fig. 11.

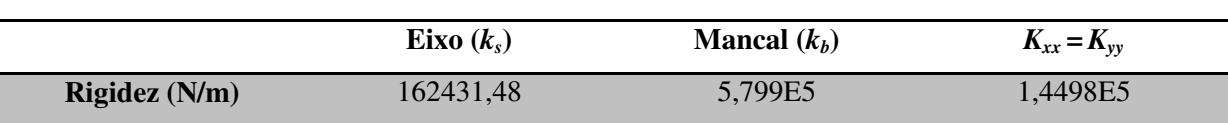

## **Tabela 6. Resultados da rigidez do eixo e do mancal.**

De posse destes dados o próximo passo foi realizar as simulações, onde inicialmente utilizou-se o *software Matlab®* .

## **5.2 - Simulação no** *Matlab®*

 Para a simulação em *Matlab®* , inicialmente considerou-se a condição de vibração livre do sistema rotor mancal com um disco, obtendo-se uma configuração do sistema, Fig. 27, utilizando-se o método dos elementos finitos, no qual as equações foram apresentadas no capitulo 3.

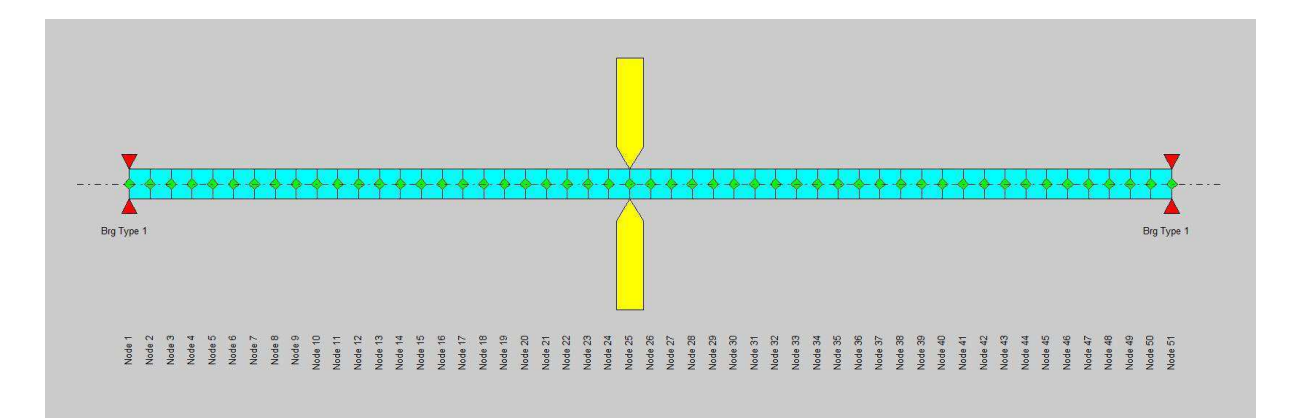

**Figura 27. Simulação do sistema com um disco no** *Matlab®* **.** 

Foram obtidos os três primeiros modos do sistema pela simulação, conforme ilustrado na Fig. 28, onde é possível visualizar um espectro em frequência do sinal da resposta de vibração e os modos normais do sistema, permitindo obter os valores das frequências naturais na faixa considerada. Também são mostradas as frequências obtidas na Tab. 7.

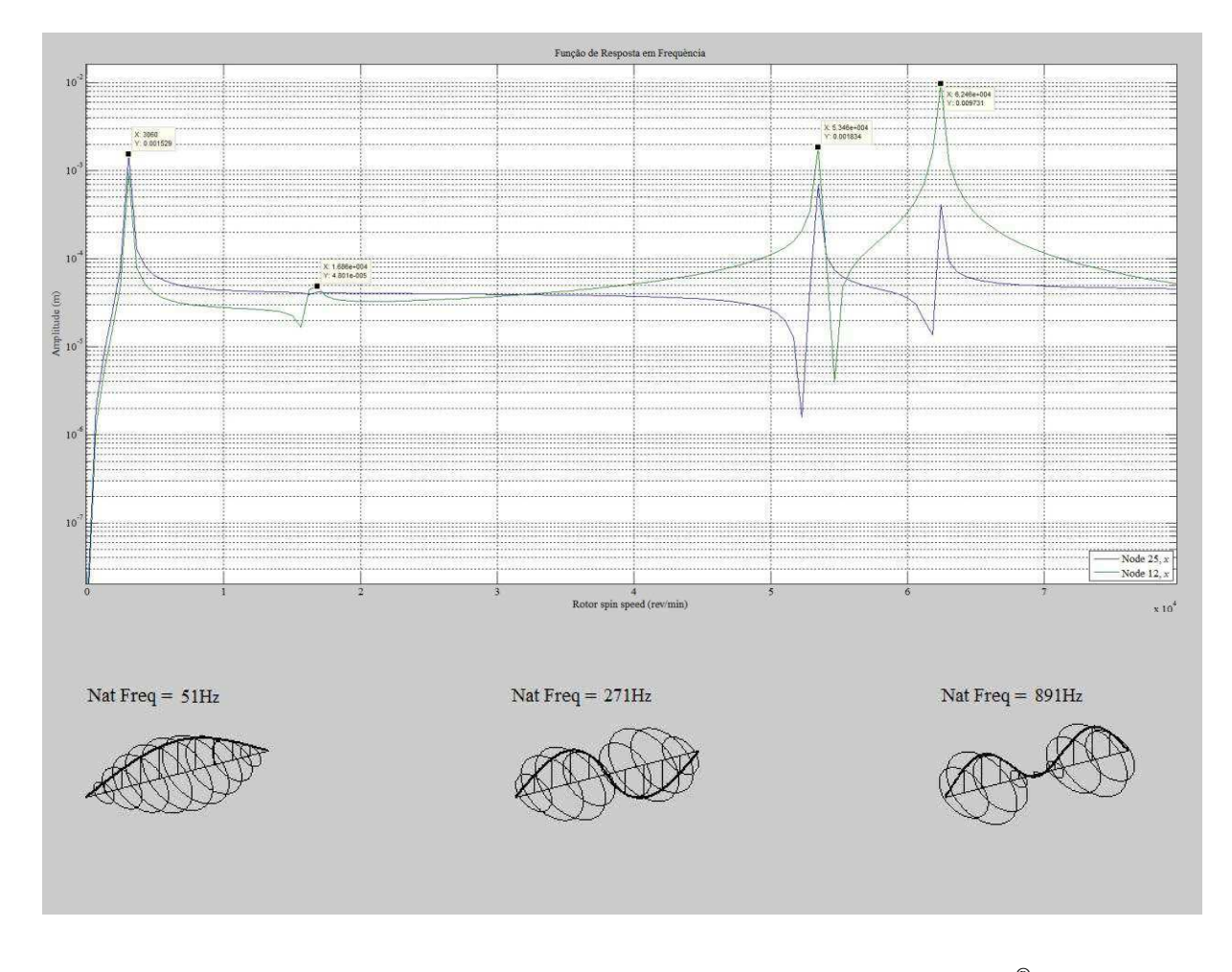

**Figura 28. Frequências naturais e modos do sistema com um disco,** *Matlab®* **.** 

**Tabela 7. Frequências naturais do sistema com um disco,** *Matlab®* **.** 

|                      | $1^{\circ}$ Modo (Hz) | $2^{\circ}$ Modo (Hz) | $3^{\circ}$ Modo (Hz) |  |
|----------------------|-----------------------|-----------------------|-----------------------|--|
| Frequências naturais | 51,00                 | 271.00                | 891,00                |  |

 No próprio programa ainda foi feita a análise harmônica do sistema tendo as simulações de vibração forçada, seguindo o procedimento representado na Fig. 19, onde foram obtidas as curvas típicas de resposta com massas desbalanceadas (ver Anexo A). Nas Figuras (29a e 29b) são apresentadas duas curvas típicas da massa desbalanceada medindo-se nos nós 2 e 6. Na Tab. 8 apresentam-se os resultados do comportamento das amplitudes de deslocamento nas várias frequências de rotação (10 a 60 Hz).

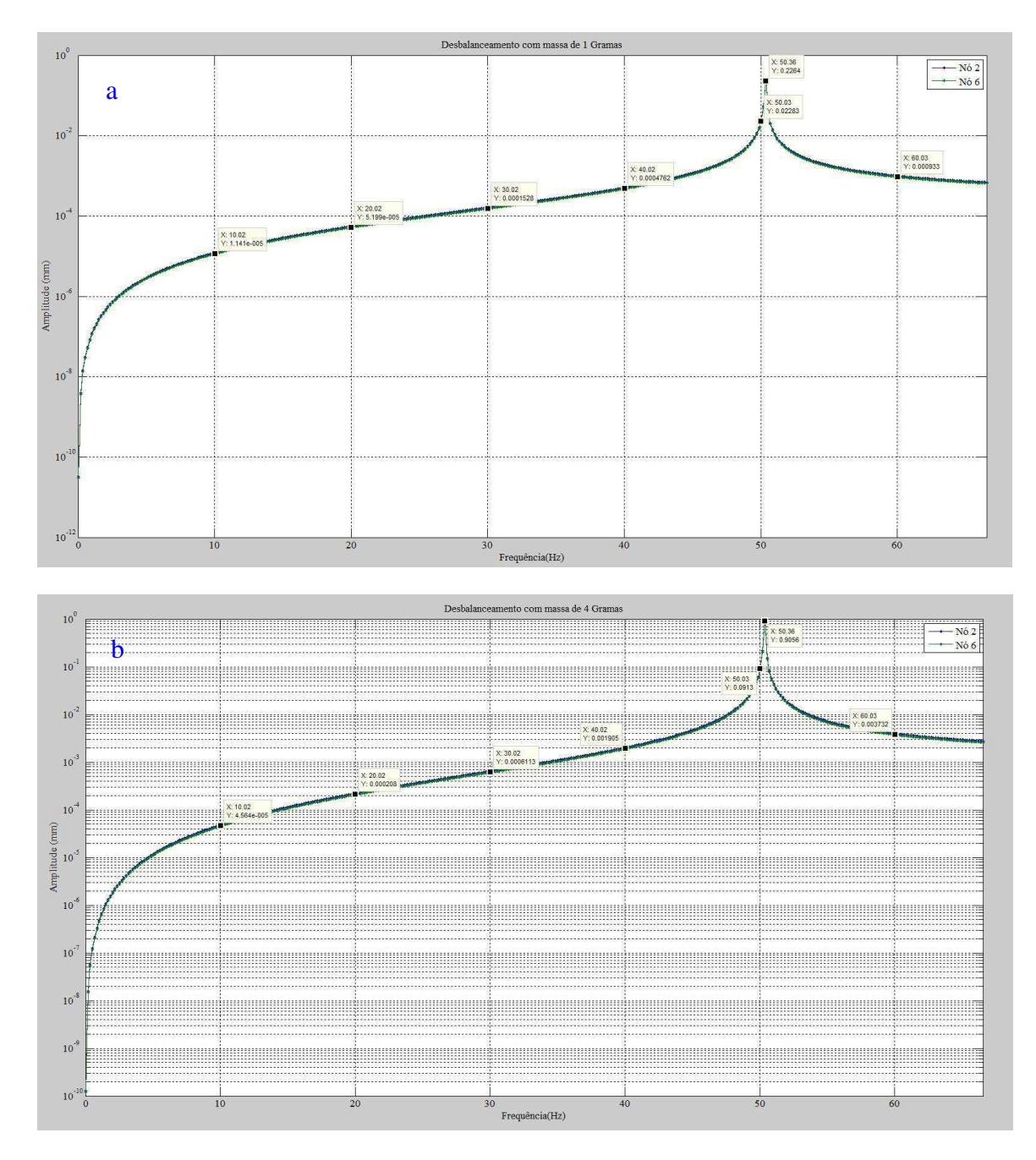

**Figura 29. Amplitudes de deslocamento com massas desbalanceadas (a) massa de 1 g, (b) massa de 4g,**  *Matlab®* **.** 

**Tabela 8. Amplitudes de deslocamento em mm em função da massa desbalanceada e frequências de rotação,** *Matlab®***.** 

|          | 10 <sub>Hz</sub> | $20$ Hz  | 30Hz       | 40 Hz    | 50 Hz      | 60 Hz    |
|----------|------------------|----------|------------|----------|------------|----------|
| 1 Grama  | 1,14E-05         | 5,20E-05 | 1,53E-04   | 4,76E-04 | 2.28E-02   | 9.33E-04 |
| 2 Gramas | 2,28E-05         | 1,04E-04 | 3,06E-04   | 9.53E-04 | 4.57E-02   | 1.87E-03 |
| 3 Gramas | 3.42E-05         | 1,56E-04 | 4.59E-04   | 1.47E-03 | $6.85E-02$ | 2.80E-03 |
| 4 Gramas | 4,56E-05         | 2,08E-04 | $6,11E-04$ | 1.91E-03 | 9.13E-02   | 3.73E-03 |

## **5.3 - Simulação no** *Ansys®*

 Primeiramente foi inserido os dados do sistema rotor mancal no programa *Ansys®* , onde foi realizada a simulação de vibração livre, para obtenção das frequências naturais do sistema. O sistema foi modelado com o elemento *BEAM188* para o eixo onde este foi dividido em 51 nós tendo assim 50 elementos, já o disco foi inserido como elemento *MASS21* e os mancais inseridos como os elementos *COMBIN14*, desta forma formando ao total 53 elementos.

 Nesta análise pode-se obter diversas frequências naturais do sistema, onde escolheu-se as três primeiras com seus respectivos modos, como é possível visualizar nas Figs. 30a, 30b e 30c. Os valores das três primeiras frequências naturais se encontram na Tab. 9.

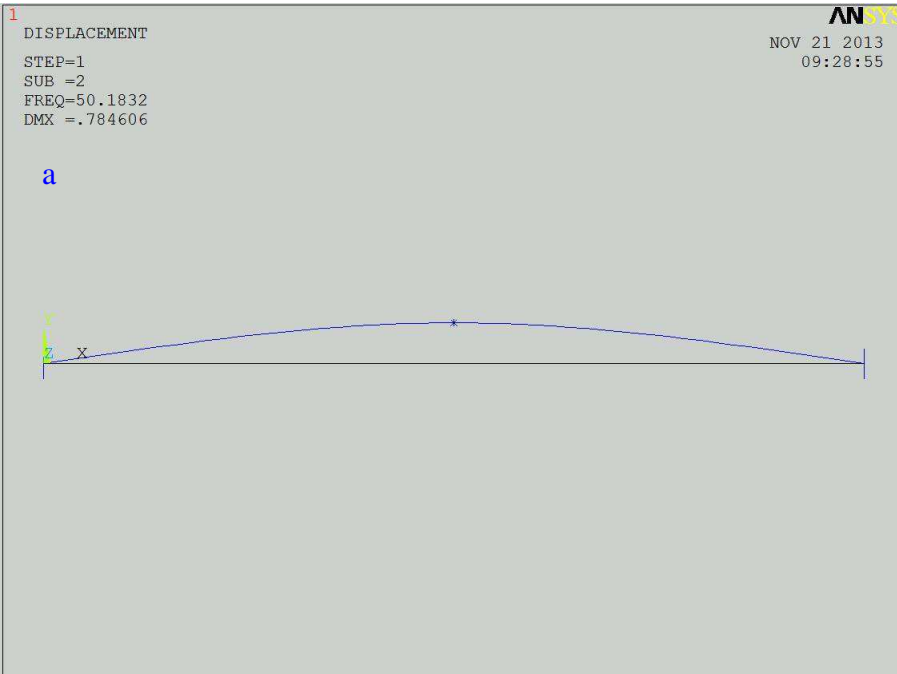

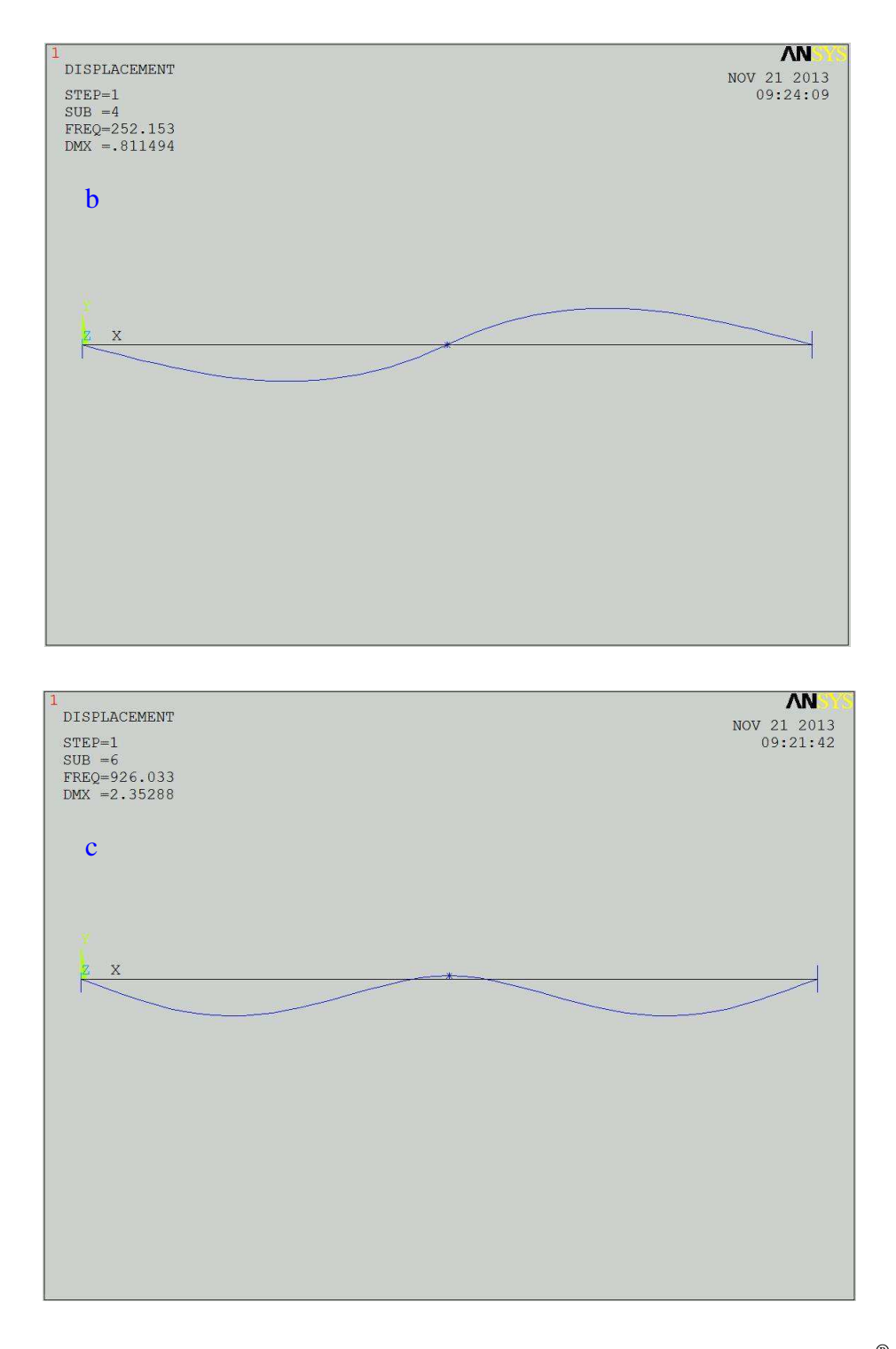

**Figura 30. Primeira (a), segunda (b) e terceira (c) frequência natural do sistema,** *Ansys®* **.** 

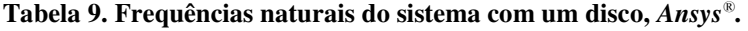

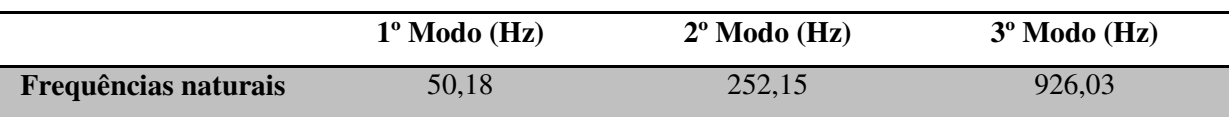

 Após feita a análise modal do sistema, partiu-se para a análise harmônica nas várias frequências de rotação (10 a 60 Hz). Nas Figs. 31a e 31b pode ser visto as amplitudes de deslocamento do nó 6, para duas massas desbalanceadora. Os valores das amplitudes de deslocamento podem ser vistas na Tab.10. Outras curvas podem ser vistas no Anexo B.

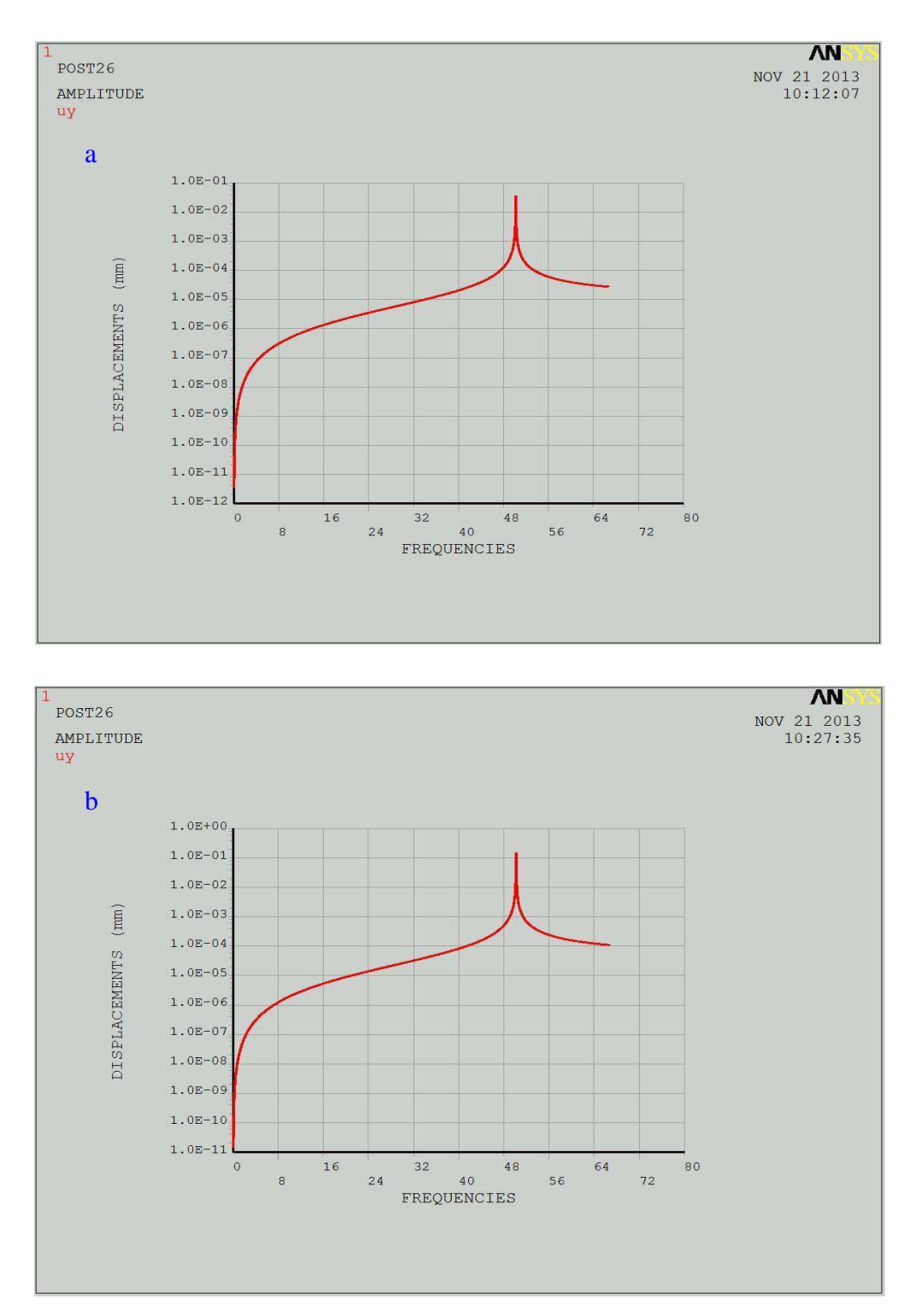

**Figura 31. Amplitudes de deslocamento com massas desbalanceadas (a) massa de 1 g, (b) massa de 4g,** 

*Ansys®* **.** 

|          | 10 Hz    | $20$ Hz  | 30Hz     | 40 Hz      | $50$ Hz  | 60 Hz    |
|----------|----------|----------|----------|------------|----------|----------|
| 1 Grama  | 1,10E-05 | 5,02E-05 | 1,48E-04 | $4,64E-04$ | 3,57E-02 | 8.90E-04 |
| 2 Gramas | 2,20E-05 | 1,00E-04 | 2.96E-04 | 9.28E-04   | 7.14E-01 | 1,78E-03 |
| 3 Gramas | 3,30E-05 | 1.51E-04 | 4.44E-04 | 1.39E-03   | 1.07E-01 | 2.67E-03 |
| 4 Gramas | 4,40E-05 | 2,01E-04 | 5.92E-04 | 1.86E-03   | 1.43E-01 | 3,56E-03 |

**Tabela 10. Amplitudes de deslocamento em mm em função da massa desbalanceada e frequência de rotação,** *Ansys®* **.** 

 Após obtidos estes resultados foi feita uma comparação entre as frequências naturais obtidas para analisar a diferença entre as duas simulações e o experimento que foi realizado utilizando o ensaio de impacto com o martelo. Na Tab. 11 é possível ver a comparação entre os métodos.

**Tabela 11. Comparação das frequências naturais do sistema com um disco.** 

|                       | <b>Experimental</b> | $\mathbf{Matlab}^{\circledR}$ | $Ansys^{\circledR}$ | Erro $(\% )$         |              |  |
|-----------------------|---------------------|-------------------------------|---------------------|----------------------|--------------|--|
|                       |                     |                               |                     | Exp. x <i>Matlab</i> | Exp. x Ansys |  |
| $1^\circ$ Modo (Hz)   | 52,22               | 51,00                         | 50,18               | 2,34                 | 3,91         |  |
| $2^{\circ}$ Modo (Hz) | 257,00              | 271,00                        | 252,15              | 5,45                 | 1,89         |  |
| $3^{\circ}$ Modo (Hz) | 892,00              | 891,00                        | 926,03              | 0,11                 | 3,82         |  |

 Os resultados obtidos através das simulações foram satisfatórias, apresentando uma pequena margem de erro, inferiores a 5,5%, observando-se que nas simulações realizadas no *Matlab®* foram obtidas as melhores aproximações. Também foi realizada uma comparação entre as amplitudes de deslocamento, obtendo-se curvas de comparação, como mostrado nas Figs. 32 e 33. A Tab. 12 mostra uma comparação geral dessas curvas.

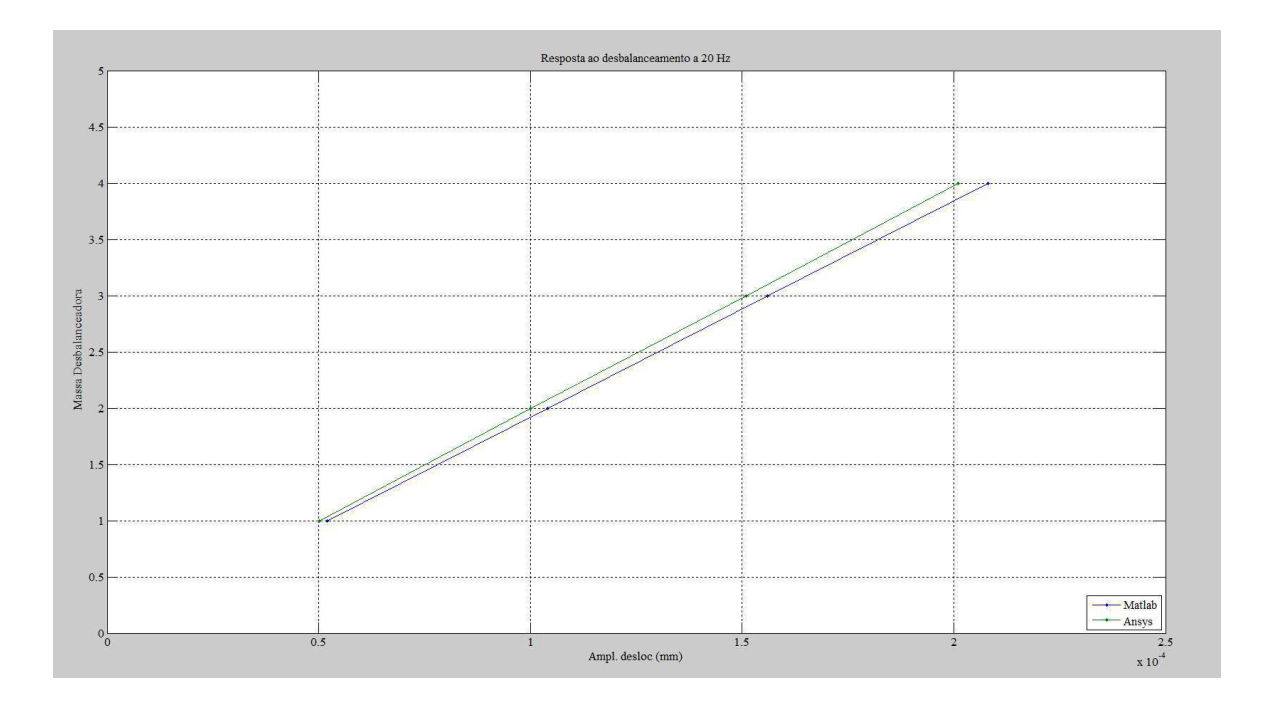

**Figura 32. Reposta ao desbalanceamento em deslocamento com massas desbalanceadas a 20 Hz.**

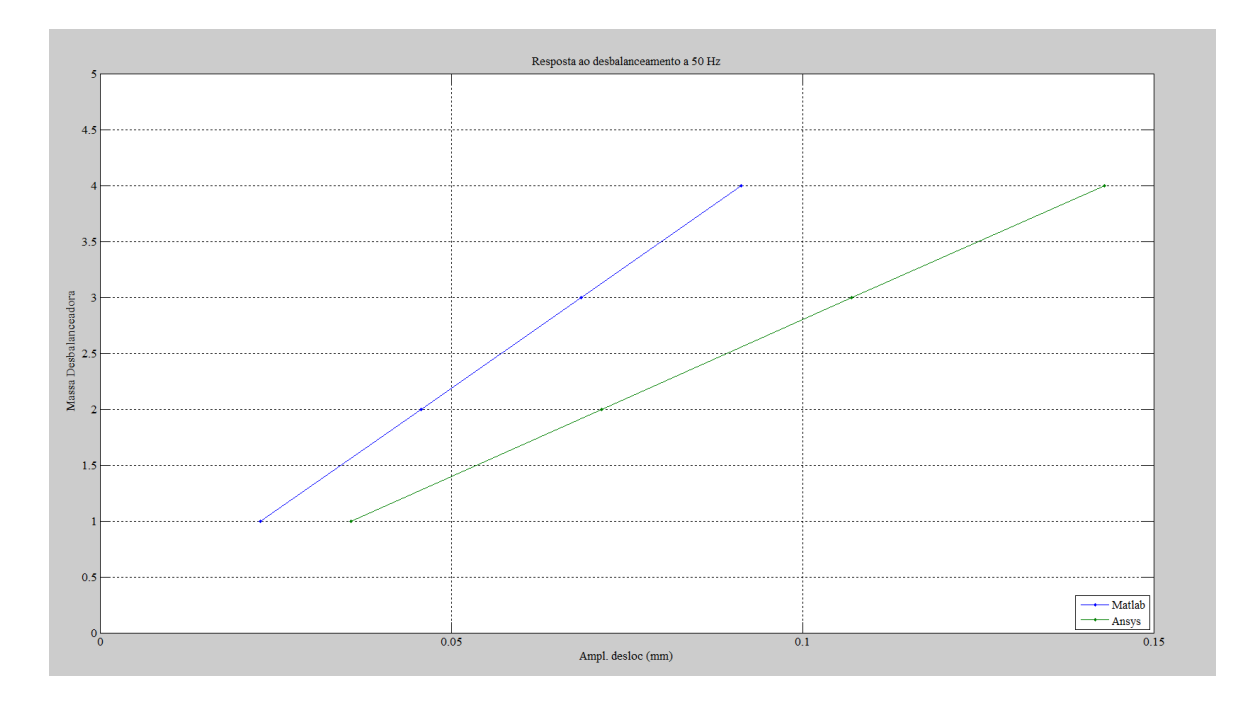

**Figura 33. Reposta ao desbalanceamento em deslocamento com massas desbalanceadas a 50 Hz.** 

|          | 10 <sub>Hz</sub> | $20$ Hz | 30Hz | 40 Hz | 50 Hz | 60 Hz |
|----------|------------------|---------|------|-------|-------|-------|
| 1 Grama  | 3,63             | 3,58    | 3,38 | 2,58  | 36,13 | 4,83  |
| 2 Gramas | 3,63             | 4,00    | 3,38 | 2,70  | 35,99 | 5,05  |
| 3 Gramas | 3,63             | 3,31    | 3,38 | 5,75  | 35,98 | 4,86  |
| 4 Gramas | 3,63             | 3,48    | 3,20 | 2,68  | 36,15 | 4,77  |

**Tabela 12. Comparação das amplitudes de deslocamento em função da massa desbalanceada e frequência de rotação (Erros - %).** 

 Desta forma pode-se perceber que de forma geral houve uma boa aproximação entre as simulações, porém próximo a frequência natural do sistema ocorreu uma diferença significativa que pode estar associada a alta energia de vibração na região de ressonância do sistema (50 Hz).

#### **5.4 - Análise harmônica experimental**

 Com o analisador de sinal dinâmico foi possível fazer uma análise mais ampla, onde foram feitas as análises do sistema em várias frequências de rotação e adicionando várias massas desbalanceadora. Desta forma foram obtidas curvas de amplitudes de velocidade e deslocamento, onde foi posicionado o acelerômetro no mancal do lado oposto ao motor, sendo na posição vertical. Para obter melhores resultados foram obtidas 5 curvas cada uma aquisitada através de uma média (*average* de 10 respostas). Nas Figs. 34 e 35 são apresentadas algumas curvas de amplitude em velocidade e deslocamento na frequência de rotação de 50 Hz (condição de ressonância), mostrando as diferenças em relação aos efeitos das massas desbalanceadas, em relação as curvas obtidas noutras rotações, conforme apresentadas nas Tabs. 13 e 14 (ver demais curvas no Anexo C).

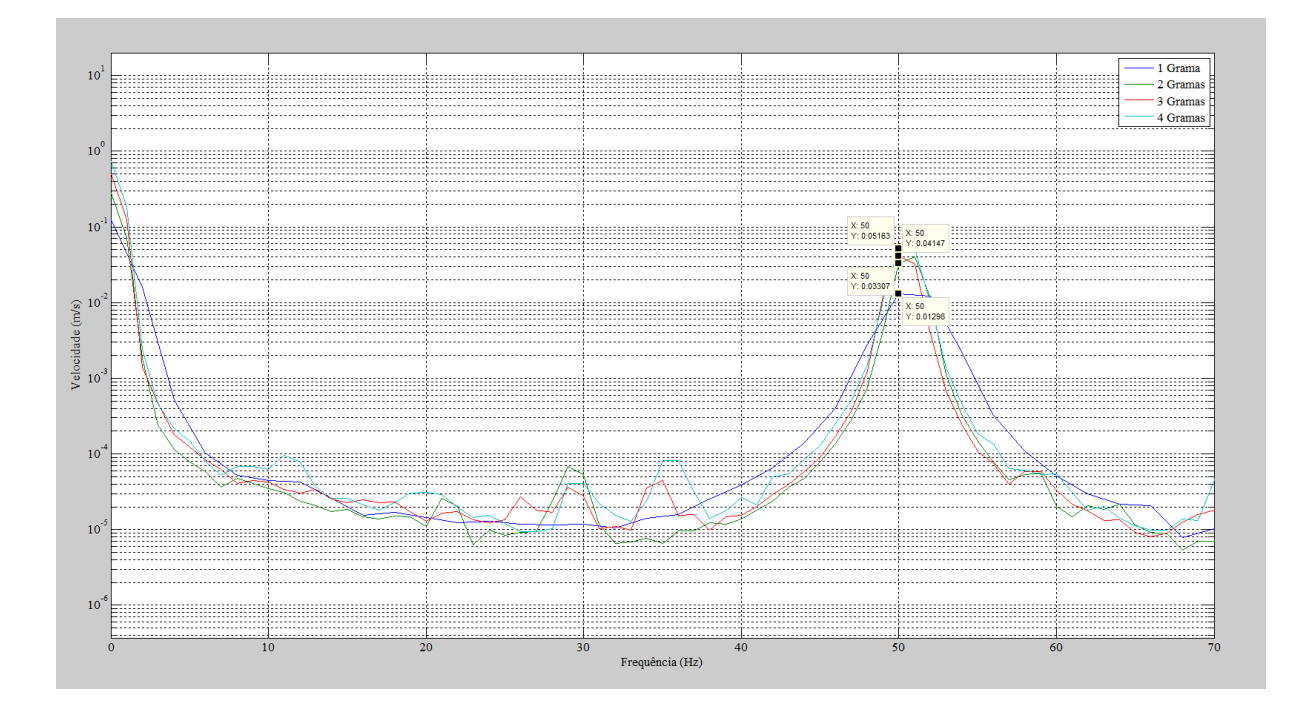

**Figura 34. Curvas da amplitude de velocidade na rotação de 50 Hz,** *Agilent®* **.**

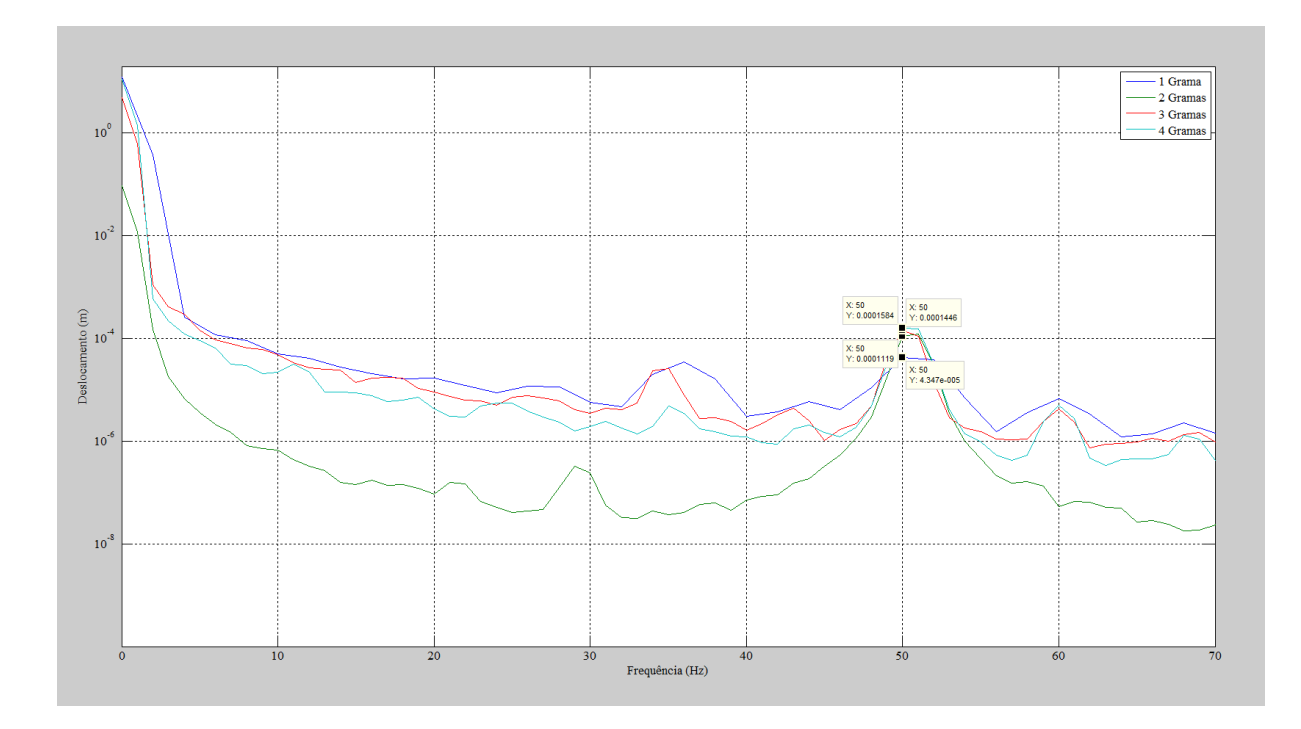

**Figura 35. Curvas da amplitude de deslocamento na rotação de 50 Hz,** *Agilent®* **.**

|          | 10 Hz    | $20$ Hz  | 30 Hz    | 40 Hz    | 50 Hz | 60 Hz |
|----------|----------|----------|----------|----------|-------|-------|
| 1 Grama  | 1,57E-01 | 7,05E-02 | 9,93E-02 | 5,23E-01 | 12,98 | 9,10  |
| 2 Gramas | 1.05E-01 | 2,80E-02 | 3,55E-01 | 3.56     | 33,07 | 22,60 |
| 3 Gramas | 4,74E-02 | 1,11E-01 | 3,85E-01 | 4,18     | 41,47 | 29,13 |
| 4 Gramas | 4,88E-02 | 2,11E-01 | 9,25E-01 | 5,50     | 51,63 | 39,02 |

**Tabela 13. Amplitudes de velocidade em mm/s RMS em função da frequência de rotação,** *Agilent®* **.** 

**Tabela 14. Amplitudes de deslocamento em mm RMS em função da frequência de rotação, ,** *Agilent®* **.** 

|          | 10 Hz     | $20$ Hz  | 30 Hz      | 40 Hz    | $50$ Hz  | 60 Hz    |
|----------|-----------|----------|------------|----------|----------|----------|
| 1 Grama  | 1.945E-03 | 5,55E-04 | $5.21E-04$ | 1.56E-03 | 4,28E-02 | 2,42E-02 |
| 2 Gramas | 1.925E-03 | 8,25E-04 | 1.66E-03   | 1.40E-02 | 1.11E-01 | 5,78E-02 |
| 3 Gramas | 1.124E-03 | 1,35E-03 | $2,30E-03$ | 1.64E-02 | 1.40E-01 | 7.89E-02 |
| 4 Gramas | 6,172E-04 | 1,67E-03 | 4.90E-03   | 2.20E-02 | 1.58E-01 | 1,03E-01 |

 Na rotação de 10 Hz é possível notar que ocorreu uma certa instabilidade, tanto que algumas amplitudes com massa desbalanceadora de 1 grama são maiores do que com 4 gramas.

 Por outro lado comparando-se os resultados de simulação em duas frequências típicas, 20 e 50 Hz (Figs. 32 e 33), com as experimentais da Tab. 14 (Figs. 36 e 37) é possível notar que para a frequência de rotação de 20 Hz os resultados são coerentes, e existe uma maior dispersão nas amplitudes de deslocamentos, quando escolhe-se a frequência próxima de 50 Hz, condição de ressonância.

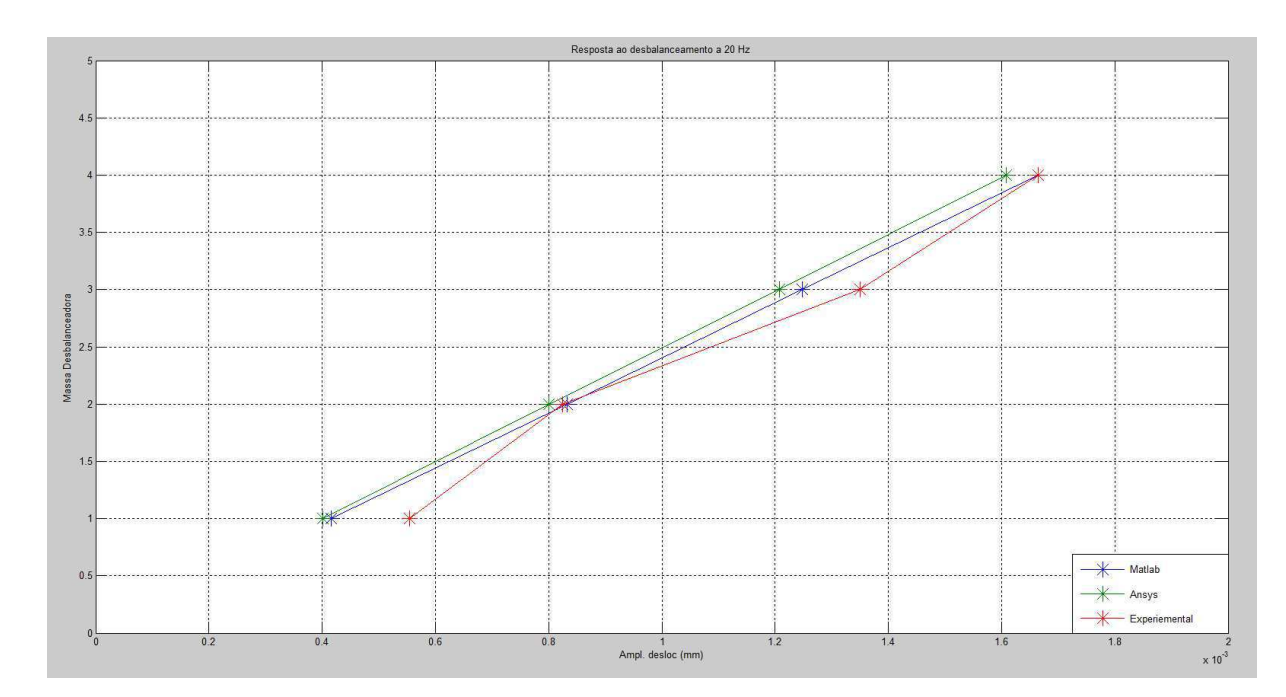

**Figura 36. Reposta ao desbalanceamento em deslocamento com massas desbalanceadas a 20 Hz.**

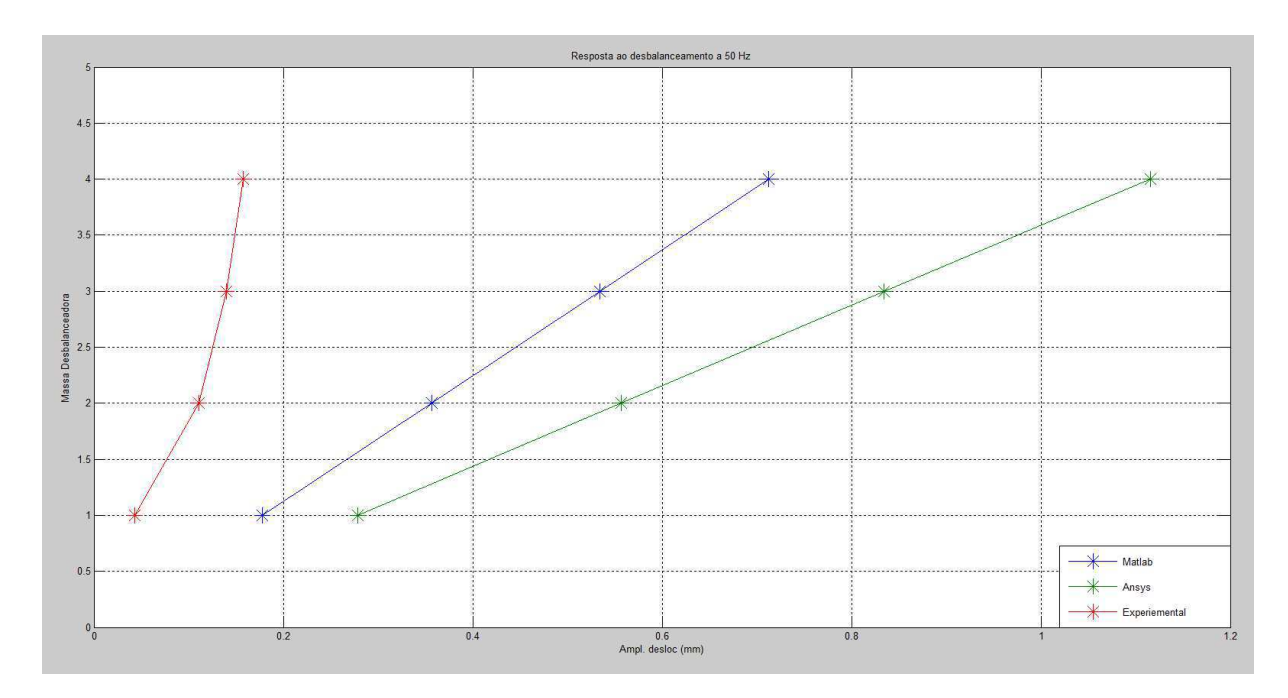

**Figura 37. Reposta ao desbalanceamento em deslocamento com massas desbalanceadas a 50 Hz.**

 Como comentado anteriormente, na prática deve-se utilizar um fator de correção, pois os dados das simulações foram obtidos no nó 6 do eixo, já experimentalmente os dados foram obtidos no próprio mancal. No caso isto foi utilizado para fazer gráficos de tendência, no qual pode-se realizar previsões de quando o sistema vai chegar num estado de total desequilíbrio com bastante antecedência, evitando assim diversos problemas que possam a vir ocorrer no equipamento ou sistema que esta sendo analisado ou realizada uma manutenção preditiva.

## **5.5 - Monitoramento do sistema em tempo real pelo** *LabVIEW®*

 Após obtidos todos os parâmetros do sistema e tendo todas as amplitudes de deslocamento e velocidade para saber com quanto de massa e sua rotação o sistema passa de um estado bom para um estado de desequilíbrio, foi aplicado os mesmos testes com o programa proposto no *LabVIEW®* . Nas figuras (38, 39 e 40) são apresentadas três casos, o primeiro sendo sem massa desbalanceadora (condição de referência de bom estado de funcionamento), o segundo com uma massa desbalanceadora de 4 gramas e o último com uma massa desconhecida, porém entre 0 à 4 gramas. Percebe-se a diferença entre os respectivos níveis de vibração apresentados e a condição em cada rotação analisada (40, 50 e 60 Hz). As demais condições estão apresentadas no Anexo D.
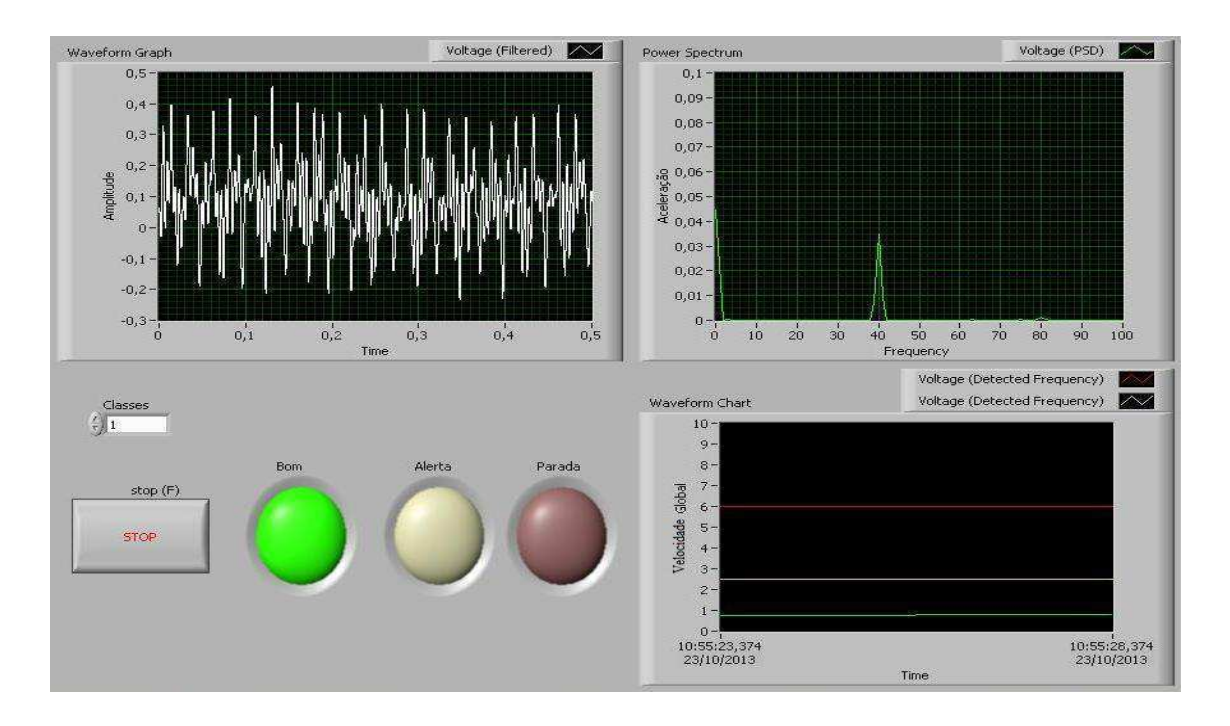

**Figura 38. Controle do sistema sem massa desbalanceada na rotação de 40Hz,** *LabVIEW®* **.**

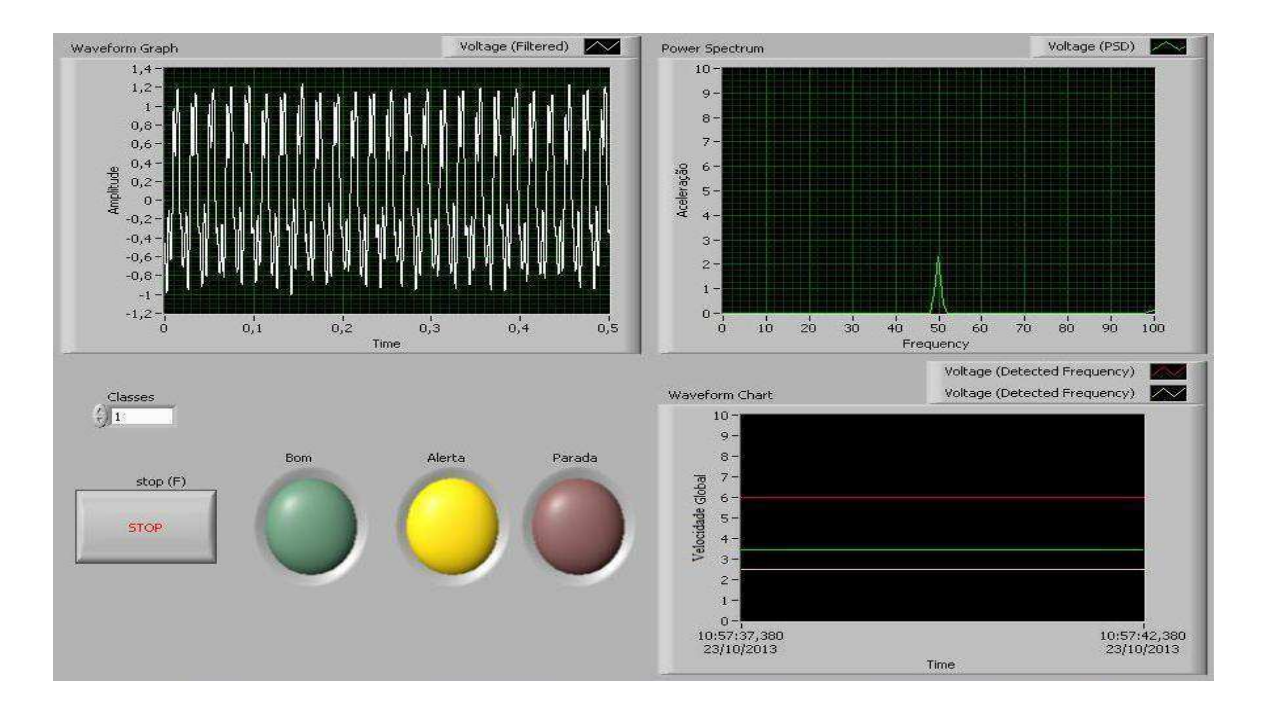

**Figura 39. Controle do sistema sem massa desbalanceada na rotação de 50Hz,** *LabVIEW®* **.**

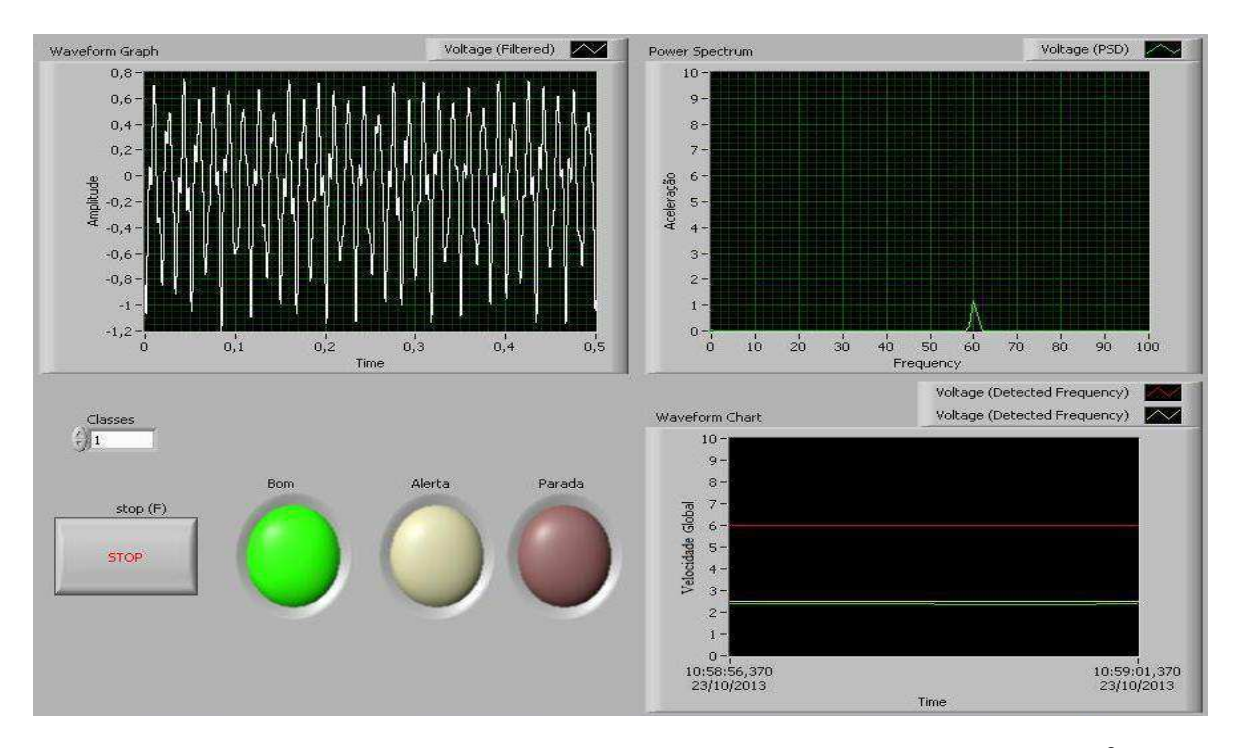

**Figura 40. Análise do sistema sem massa desbalanceada na rotação de 60Hz,** *LabVIEW® .*

 Pode-se notar que o sistema sem a massa desbalanceada apresenta-se estável, mas com o aumento das velocidades de rotação de 40 Hz para 50 Hz o nível da vibração aumenta devido a proximidade da frequência natural do sistema e após passar sua frequência natural, 52,22 Hz, volta a atingir um nível mais estável.

 Após feita a análise sem massa desbalanceadora, inseriu-se uma massa de 4 gramas e realizada as mesmas análises. Nas figuras 41, 42 e 43 pode-se visualizar cada condição da excitação pela massa desbalanceada de 4 gramas.

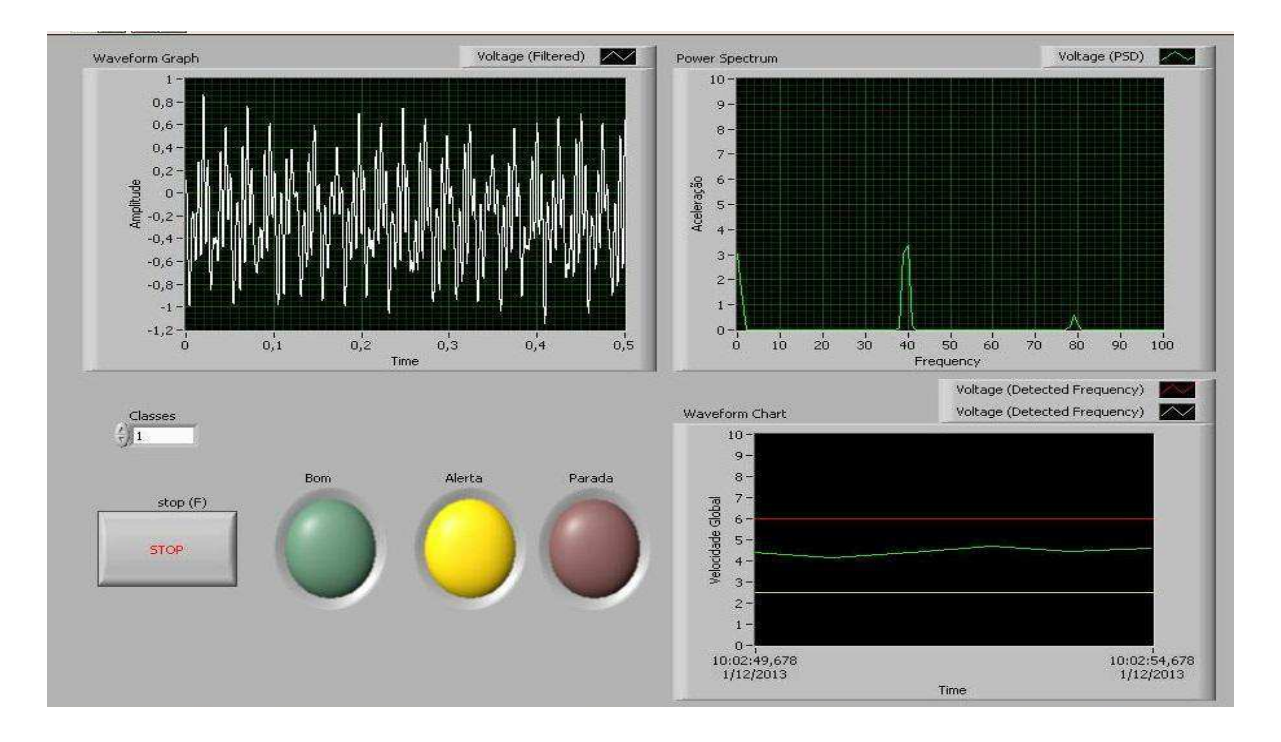

**Figura 41. Controle do sistema com massa desbalanceada de 4 gramas na rotação de 40Hz,** *LabVIEW®* **.**

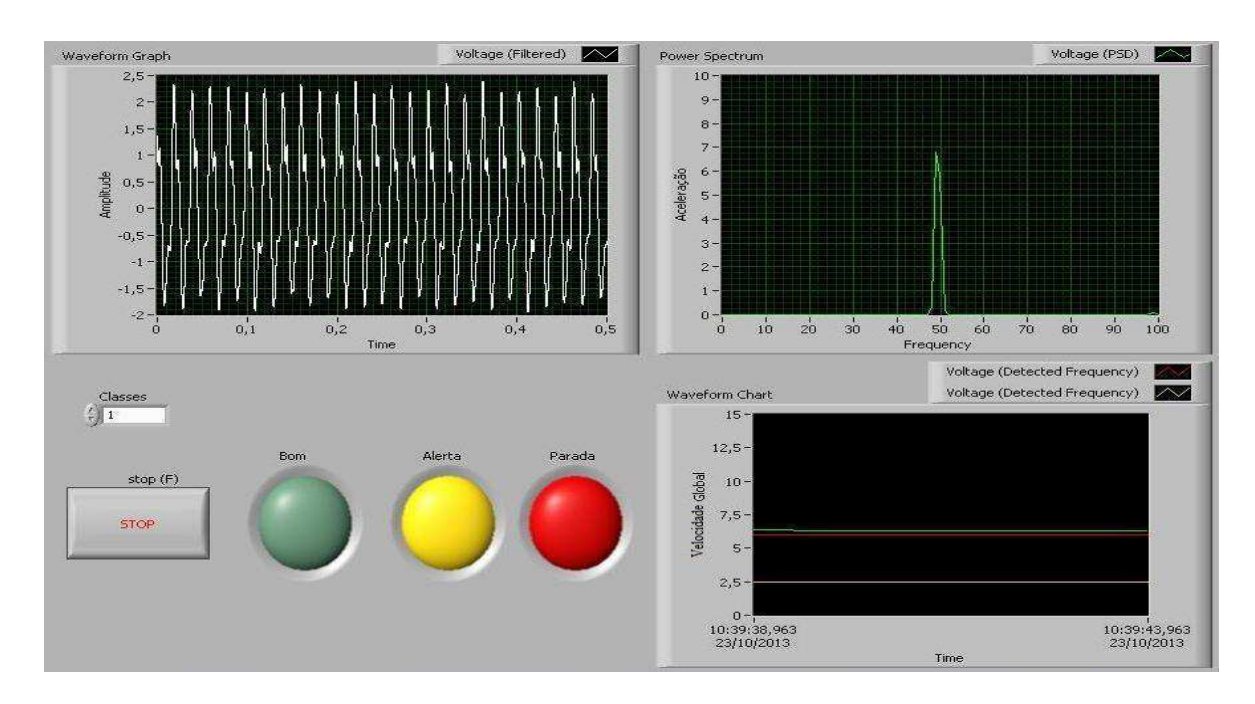

**Figura 42. Controle do sistema com massa desbalanceada de 4 gramas na rotação de 50Hz,** *LabVIEW®* **.**

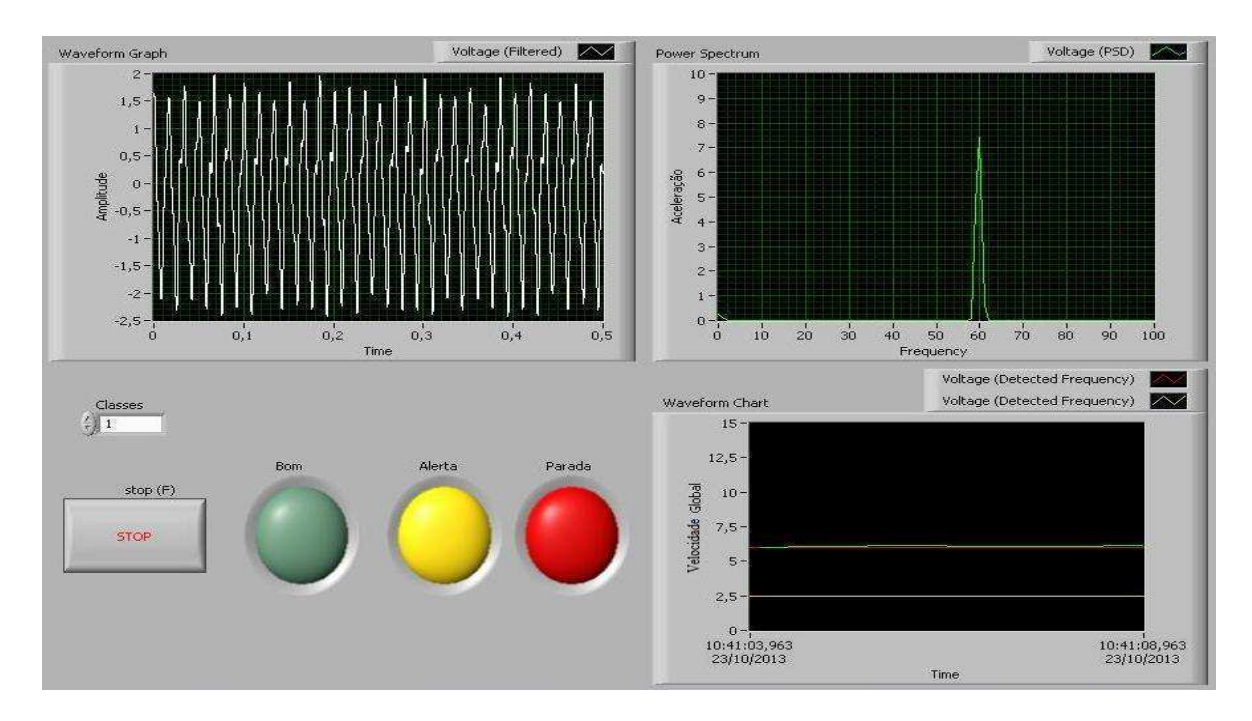

**Figura 43. Análise do sistema com massa desbalanceada de 4 gramas na rotação de 60Hz,** *LabVIEW® .*

 Analisando os resultados do sistema com a massa desbalanceadora de 4 gramas, na rotação de 40 Hz, Fig. 41, pode-se notar que o sistema já está no nível de alerta, para a rotação de 50 Hz, Fig. 42, o sistema já se torna instável e diferentemente do primeiro caso em 60 Hz, Fig. 43, o sistema não retorna a estabilidade, permanecendo assim no estado de desequilíbrio, desta forma percebe-se a interferência do aumento da massa desbalanceadora no sistema.

Tendo estas respostas com as massas desbalanceadas, obteve-se uma curva geral de tendência de acordo com o programa proposto, Fig. 44. Observa-se um comportamento idêntico nas diversas curvas e que na condição de ressonância (50 Hz), apenas as massas de 3 e 4 g, ultrapassariam os limites estabelecidos de parada imediata (linha vermelha).

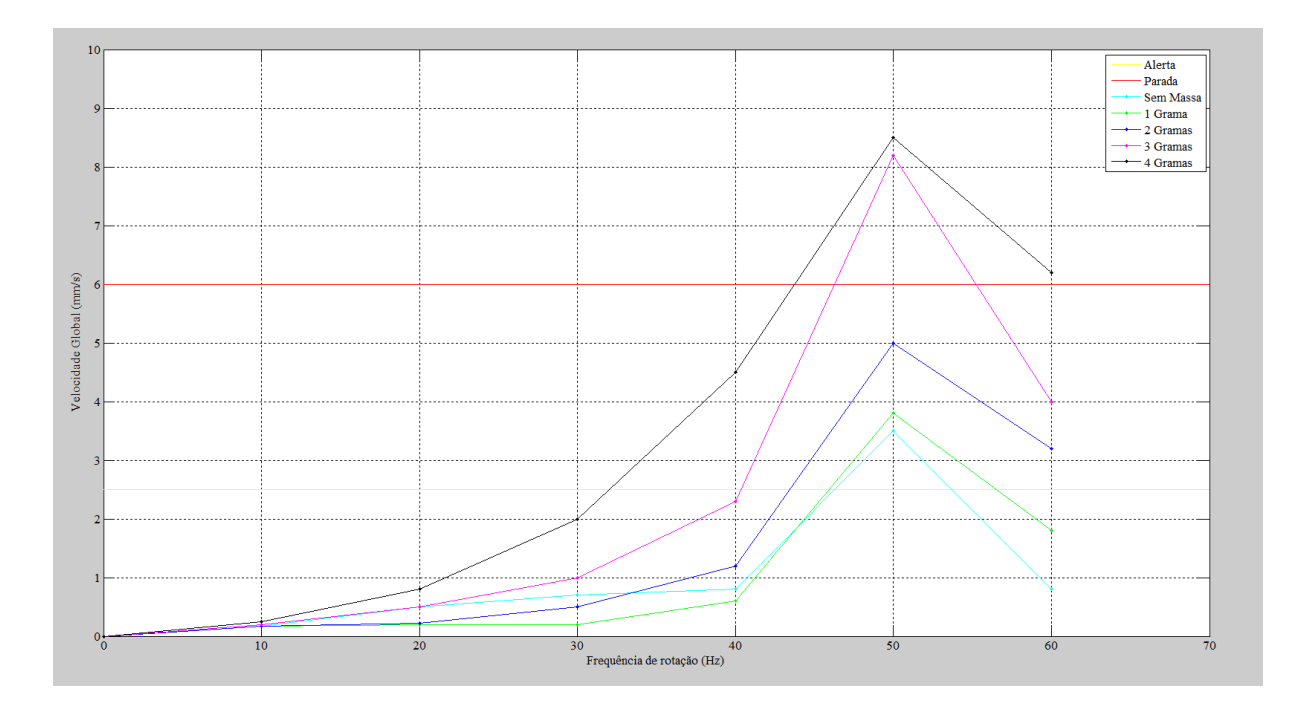

**Figura 44. Curva de tendência,** *LabVIEW®* **.**

 Finalmente, partiu-se para mais um teste com massa desconhecida para analisar a eficiência do programa. No caso foi inserido uma massa entre 1 à 4 gramas. Desta forma foram obtidas as seguintes curvas (figuras 45, 46 e 47).

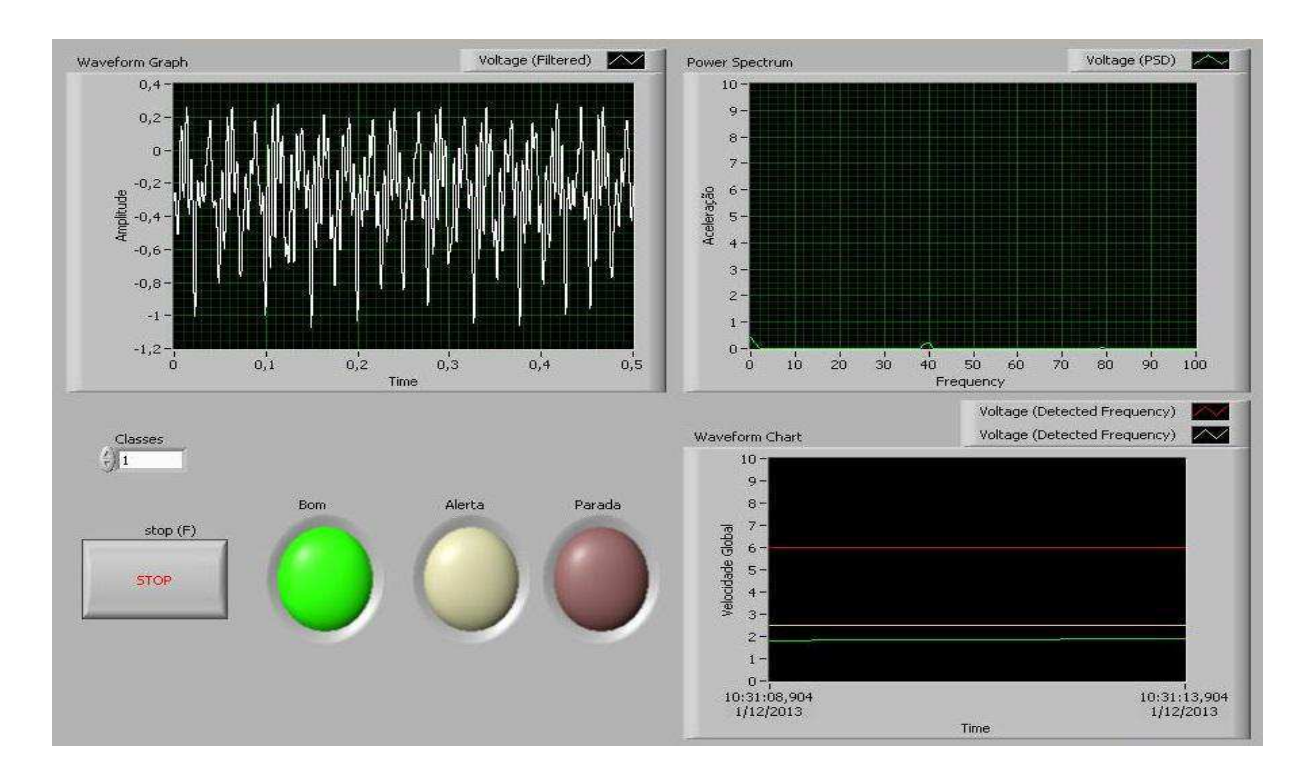

**Figura 45. Controle do sistema com massa desbalanceada, teste 1, na rotação de 40Hz,** *LabVIEW®* **.**

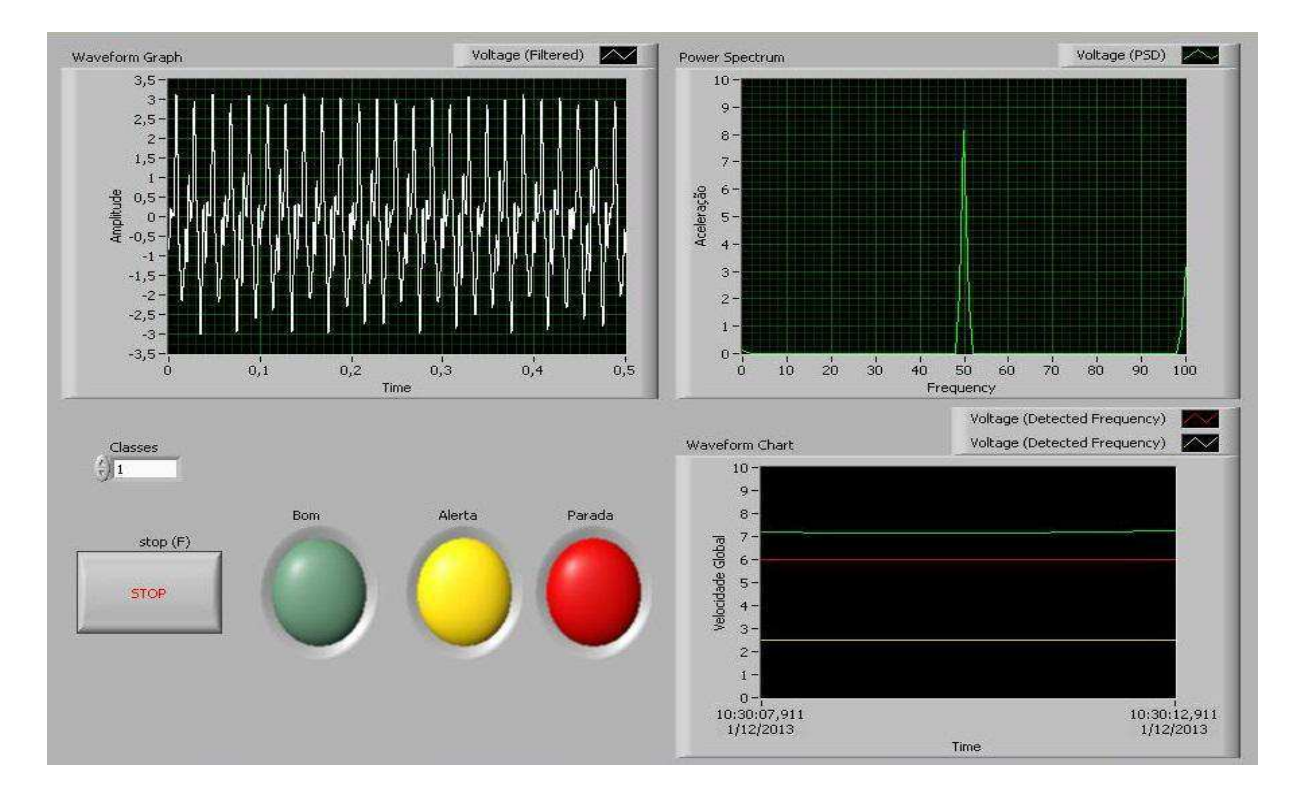

**Figura 46. Controle do sistema com massa desbalanceada, teste 1, na rotação de 50Hz,** *LabVIEW®* **.**

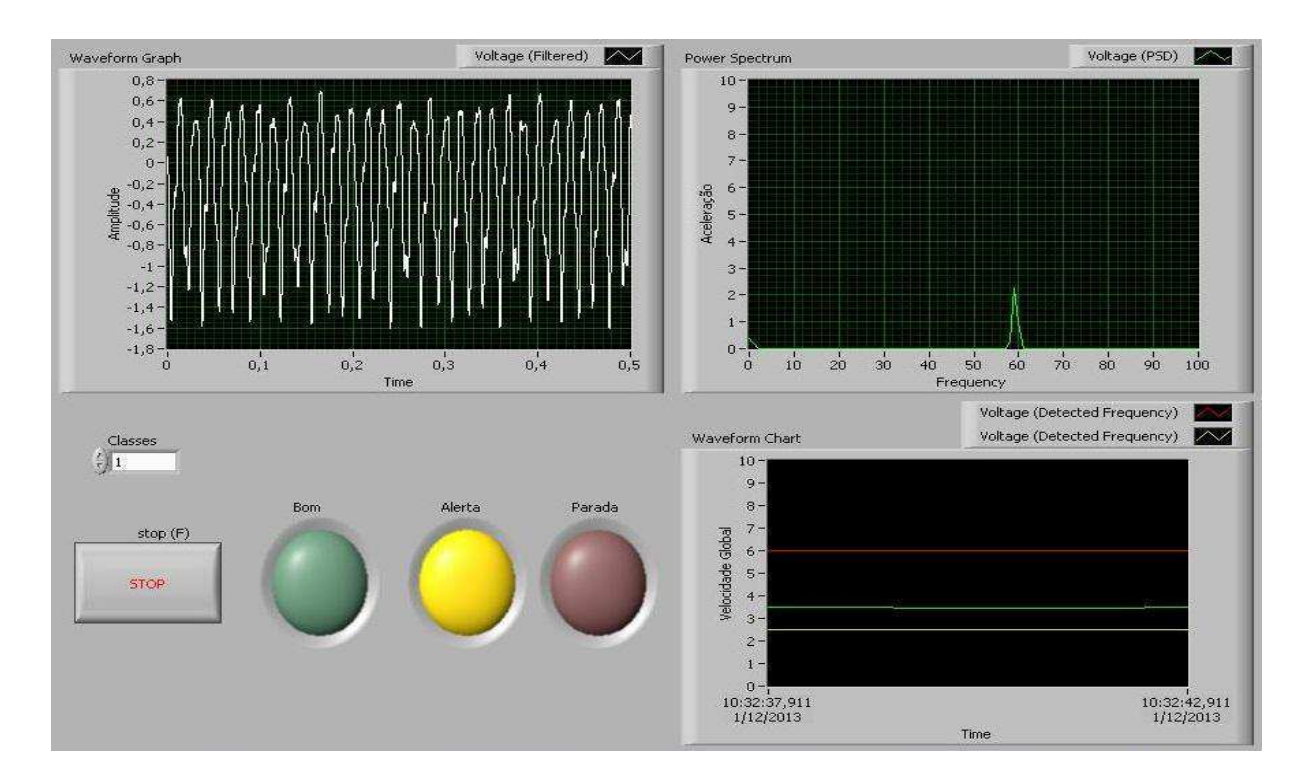

**Figura 47. Controle do sistema com massa desbalanceada, teste 1, na rotação de 60Hz,** *LabVIEW®* **.**

 Tendo essas curvas e analisando a forma que o programa tratou este desbalanceamento pode-se dizer que é um desbalanceamento razoável, pois ele após passar pela zona de ressonância, Fig. 46, se estabiliza na zona de alerta, que seguindo os critérios de severidade adotados (Norma ISO), o equipamento pode ser utilizado mas com a ressalva de uma intervenção num período muito breve. Também pode-se prever com a curva de tendência qual é a massa desbalanceada que se encontra no sistema, indicando que seria uma massa entre 2 e 3 gramas, como mostra a Fig. 48.

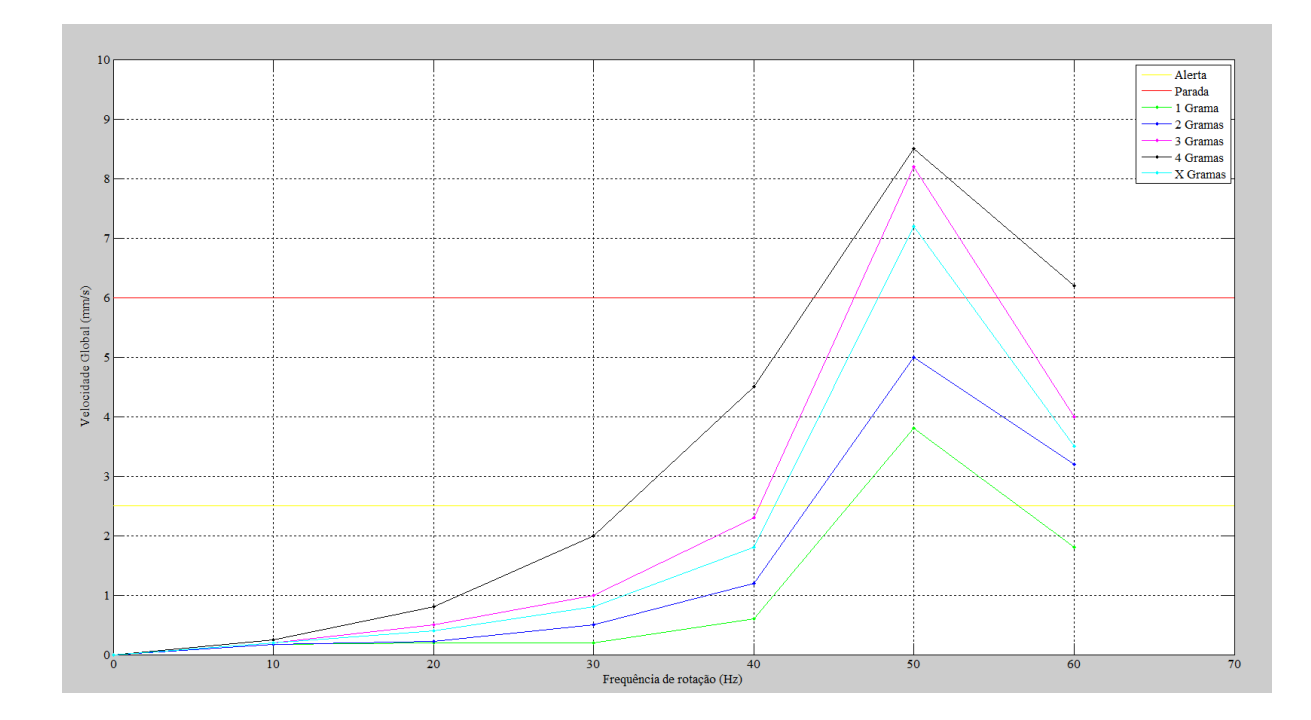

**Figura 48. Curva de tendência com massa desconhecida,** *LabVIEW®* **.**

# **CAPÍTULO 6**

#### **Conclusões**

Neste trabalho foi dado ênfase ao estudo do comportamento dinâmico de máquinas rotativas mais especificamente em sistemas rotor-eixo-mancal, onde foram realizados simulações e testes experimentais, obtendo-se assim curvas de respostas do sistema no tempo e em frequência. Desta forma foram apresentados os elementos que fazem parte do sistema rotor-eixo-mancal e demonstrada sua modelagem matemática. Também foi exposto como aparecem os problemas de vibrações mais comuns que ocorrem nestes sistemas e como identificar estes nas respostas em frequência. O problema no sistema rotativo que foi escolhido para estudo foi o desbalanceamento, onde este foi analisado também de forma simulada e experimental. Nas simulações utilizou-se dois softwares diferentes, *Matlab®* e *Ansys®* , e experimentalmente foi feito uma comparação com os dados obtidos através do analisador de sinal dinâmico e foi proposto um programa de controle de vibrações, feito na linguagem do "G" *LabVIEW® .*

Para as análises simuladas foram realizadas a análise modal e harmônica, onde na primeira obteve-se as frequências naturais e modos de vibrar do sistema e na segunda as amplitudes de vibração para várias frequências harmônicas. Para as análises modais foi visto que para ambos os *softwares* os resultados das três primeiras frequências naturais foram satisfatórias, com erros abaixo dos 5,5%. Também foi possível perceber que os resultados obtidos pelo *software Matlab®* apresentaram melhores resultados, devido ao fato das condições de contorno aplicadas na programação realizada no *Ansys®* .

Também foi possível analisar o sistema experimentalmente, onde foram realizadas as análises modal e harmônica e encontradas as curvas de resposta em frequência com as amplitudes de deslocamento e velocidade. Percebeu-se que as amplitudes de deslocamento, comparando os resultados obtidos de forma simulada, apresentaram pequenas diferenças em relação aos experimentais. Mas isso se deve ao fato da forma com obteve-se os resultados, pois o sensor de aceleração só foi possível de posicionar no mancal e os deslocamentos simulados seriam em pontos próximos ao mancal.

Após realizada toda a caracterização do sistema rotor-eixo-mancal e obtidos os dados necessários das respostas de desbalanceamento com as massas propostas, foi proposto um estudo mais dedicado ao desenvolvimento de regras de monitoramento do sistema sob várias condições de desbalanceamento rotativo, utilizando o programa no ambiente *LabVIEW® ,* que foi proposto para analisar e identificar possíveis problemas de vibração. Neste programa de monitoramento existe uma conexão direta ao sistema rotor-eixo-mancal através de sensores para realizar as medidas de vibração em tempo real, onde a *interface* do programa possui gráficos e *led's* de sinalização para mostrar ao operador do sistema caso ocorra algo indesejável. Também foi montada uma *interface* externa com *led's* de sinalização para eximir da necessidade de um monitor junto ao equipamento e servir como recurso didático.

Analisando os resultados obtidos deste trabalho, chega-se a conclusão que foram satisfatórios, pois foi atingido o objetivo de implementar um programa de controle com uma *interface* gráfica simples e de fácil utilização e de possível aplicação para outros sistemas rotor-eixo-mancal. As comparações realizadas com o equipamento analisador de sinal dinâmico se mostraram adequadas e o programa proposto conseguiu verificar a existência de problemas vibratórios no sistema, onde através de sinais luminosos alerta o operados do equipamento caso algo incomum ocorra.

#### **Sugestões para trabalhos futuros**

Para trabalhos futuros percebe-se a importância em testar o programa em outros tipos de equipamentos rotativos e outros tipos de defeitos, para visualizar o nível de aplicação do programa de controle. No programa já está inserido os níveis aceitáveis por outras classes de equipamentos seguindo as normas e critérios padronizados. Outra alternativa seria implementar a aquisição de dados vibratórios com sensores sem contato localizados próximos do disco (onde ocorre maiores amplitudes de pico), o que permitiria uma comparação mais coerente das amplitudes de deslocamento do sistema.

Outro ponto que poderia ser abordado é em relação a identificação da origem do problema (desbalanceamento, desalinhamento, folgas, etc.), onde uma otimização do programa seria a opção de entrar com a rotação que o equipamento vai ser utilizado e o programa identificar cada uma das possíveis frequências onde ocorre os maiores picos, desta forma utilizando a Tab. 1 (níveis de severidade), o programa identificaria o problema que o equipamento está sofrendo.

Por fim também poderia ser analisada a possibilidade deste programa ser convertido num controle ativo, para fazer com que o sistema ao se aproximar de altos níveis de vibração, o sistema pudesse parar o sistema automaticamente ou implementar alguma outra ação, utilizando por exemplo mancais flexíveis, para passar por estas frequências sem sofrer estas grandes amplitudes de vibração.

### **Referências Bibliográficas**

Amaya E.J., Álvares A., Tonaco R. e Souza R., *"Sistema inteligente de manutenção baseada em condição para usina hidrelétrica de Balbina"***,** In 8º Congresso Iberoamericano de Engenharia Mecânica, CIBIM8, Cusco, Perú, 2009.

Bastos, R. J., Junior, R. B., *"Previsão de falhas em rolamentos utilizando a demodulação de sinais de vibração"*, Anuário da produção de iniciação científica discente, Vol.13, N.17, 2010.

Barkova, N.A., *"The current state of vibroacoustical machine diagnostics".* Vibro Acoustical Systems and Technologies (VAST), St. Petersburg, Russia, 1998, 20p. Internet:http/www.inteltek.com/articles/state/index/htm.

Bishop, Robert H. & National Instruments, *"LabVIEW 2009 student edition"*, Prentice Hall 2010, ISBN-10: 0-13-214129-9 ISBN-13: 978-0-13-214129-1

Carvalho, R.C., *"Análise do estado de conservação de um redutor de velocidade através da técnica de partículas de desgaste no óleo lubrificante auxiliada pela análise de vibrações"*. Unesp, Dissertação (Mestrado). Ilha Solteira-SP, 2005.

Cassel, G. L.; Vaccaro, G. L. R. A, *"Aplicação de simulação-otimização para a definição do mix ótimo de produção de uma indústria metal-mecânica"*. In: Encontro Nacional De Engenharia de Produção, Foz Do Iguaçu. Anais da Abepro, 2007.

DellaCorte, C., *" Stiffness and damping coefficient estimation of compliant surface gas bearings for oil-free turbomachinery"***,** National Aeronautics and Space Administration Glenn Research Center Cleveland, Ohio, 2010.

Fish, J.; Belytschko, T. *"A first course in finite elements"*, John Wiley and Sons, 2007.

Fernandes, F. C. N., *"Bancada experimental para estudo de rotores"*, PUC-Rio, 2006.

Garcia, M. S., *"Análise de defeitos em sistemas mecânicos rotativos a partir da monitoração de vibrações"*, Dissertação (Mestrado), Rio de Janeiro, 119p. COPPE/UFRJ, Engenharia Mecânica, 2005.

Genta, G., *"Dynamics of rotating systems"***.** Springer, 2004. 674p.

Gonçalves Junior, R., *"Controle ativo de vibração de rotores com mancais magnéticos: influência da flexibilidade dos rotores."*, Dissertação (Mestrado em Engenharia Mecânica) - Faculdade de Engenharia de Ilha Solteira, Universidade Estadual Paulista, Ilha Solteira, 139 p., 2006.

Halvorsen, H. P., "*Introduction to LabVIEW*", Porsgrunn, Norway, Telemark University College, Department of Electrical Engineering, Information Technology and Cybernetics, 110p., 2012.

Inman, D. J., "*Engineering vibration*". 2<sup>nd</sup> Edition, New Jersey: Prentice Hall, 560p, 2001.

International Organization for Standard - ISO 108916-1. *"Mechanical vibration evaluation of machine vibration by measurements on non-rotating parts - Part 1"*, 1995.

Jensen, C., *"Numerical simulation of gyroscopic effects in Ansys"*, Aalborg University School of Engineering and Science Department of Civil Engineering, 2001.

Kiusalaas, J., *"Numerical methods in engineering"***,** Cambridge University Press, 2010.

Kwon, Y, W., *"The finite elements method using MATLAB",* CRC Mechanical Engineering Series, 527p, 1996.

Lalanne, M.; Ferraris, G., *"Rotordynamics prediction in engineering"*, 2<sup>nd</sup> Edition, John Wiley & Sons, 1998.

Lamim Filho, P. C. M.; Pederiva, R.; Brito, J. N. *"Detecção de desbalanceamento em máquinas rotativas através da lógica fuzzy"***.** Conem 2006, Recife-PE. IV Congresso Nacional de Engenharia Mecânica.

Mitchell, J. S. *"Introduction to machine analysis and monitoring"*, Ed. PennWell Publishing company, 1993.

Miranda, U. A., *"Aplicação de métodos de análise tempo-frequência ao estudo de sistemas rotativos"***,** Dissertação (Mestrado), Faculdade de Engenharia Mecânica, Universidade Estadual de Campinas, 121p, 2002.

Nelson, F.C., *"Rotor dynamics without equations"***,** Tufts University, Medford, MA, USA, 2007.

Norma ABNT, NBR 8008:83, *"Balanceamento de corpos rígidos rotativos - qualidade"*, 1983.

Norma ABNT, NBR 15928:2011, *"Ensaio não destrutivo - Análise de vibrações - Terminologia"*, 2011.

Norma ABNT, NBR 10082:2011, *"Ensaio não destrutivo - Análise de vibrações - Avaliação da vibração mecânica com velocidades de 600 RPM à 15000 RPM"*, 2011.

Norma ABNT, NBR 10273:2013, *"Requisitos para instrumentação de medição de severidade de vibração de máquinas"*, 2013.

Pereira, J. C., *"Introdução à dinâmica de rotores"***,** Apostila**,** Florianópolis, 2003.

Piccoli, H. C., *"Mecânica das vibrações"*, Apostila para disciplina de graduação do Departamento de Engenharia Mecânica e Naval, Mecânica das Vibrações. Rio Grande do Sul: FURG. 175p.

Rao, J. S., *"History of rotating machinery dynamics"*, Springer, 380p., 2011.

Santiago, D. F. A., *"Diagnóstico de falhas em máquinas rotativas utilizando transformada de wavelet e redes neurais artificiais"*, Tese (Doutorado) – Unicamp - Universidade Estadual de Campinas, São Paulo, 2004.

Senko, R.; Silva, A. A.; Borges, J. M. *"Dynamic and Control of a Rotor System Based on Passage through Critical Speeds with Incorporation of Smart Actuators in Flexible Bearing Device"*. In: Anais do Cobem 2013, Riberão Preto. 22nd International Congress of Mechanical Engineering, 2013.

Senko, R.; Silva, A. A.; Borges, J. M.; Rodrigues, R. N.; Santos, A. X; Holanda, S. A. *"Estudo do Comportamento Dinâmico de Rotores e Controle dos Níveis de Vibração Sob Desbalanceamento Rotativo".* In: Cibem, 2013, La Plata. XI Congresso Ibero-Americano de Engenharia Mecânica, 2013.

Shannon, R. E., *"Introduction to simulation."* In: Winter Simulation Conference, 24., 1992, San Diego, p. 65-73, 1992.

Silva, A. A. "*Detecção e análise dinâmica de falhas em rolamentos"*. Tese (Doutorado) – Escola de Engenharia de São Carlos, Universidade de São Paulo. São Carlos, 239p., 1999.

Silva, A. A., **"***Desenvolvimento de sistema especialista para o monitoramento e diagnóstico de falhas em bombas de água de alimentação de uma usina termoelétrica"*, Relatórios Técnicos Nº 9, 11 e 12, UFCG, 2007.

Silva, A. A.; Basilio, D. C. S.; Irmão, M. A. S. *"Sistema especialista baseado em regras de análise de vibração para auxílio à tomada de decisão na operação de bombas centrífugas"***.** VI Congresso Nacional de Engenharia Mecânica, Anais do CONEM 2010. Campina Grande, p.1-10, 2010.

Silva, T.; Travassos, J.; Roque, A., "*Modelação dinâmica de um sistema real"***,**  Expomecânica 2008, ISEL - Instituto Superior de Engenharia de Lisboa, Departamento de Engenharia Mecânica. Lisboa, Portugal, 2008.

Tonaco, R. P. *"Metodologia para desenvolvimento de base de conhecimento aplicada à manutenção baseada em condição de usinas hidrelétricas"*, Dissertação (Mestrado), Departamento de Engenharia Mecânica e Mecatrônica, Universidade de Brasília, Brasília, DF, 167p, 2008.

**ANEXOS** 

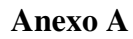

## **Gráficos da simulação feita no** *Matlab®*

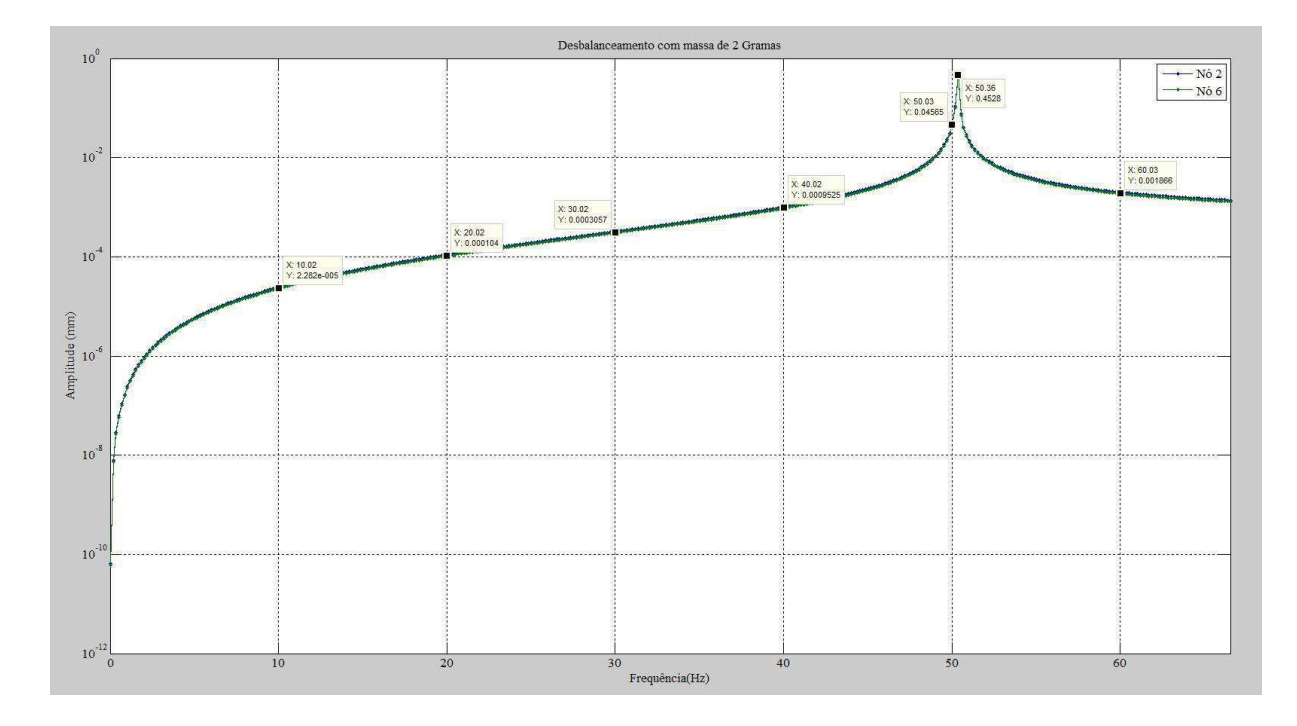

**Figura A2. Amplitudes de deslocamento com massas desbalanceadas massa de 2 g,** *Matlab®* **.**

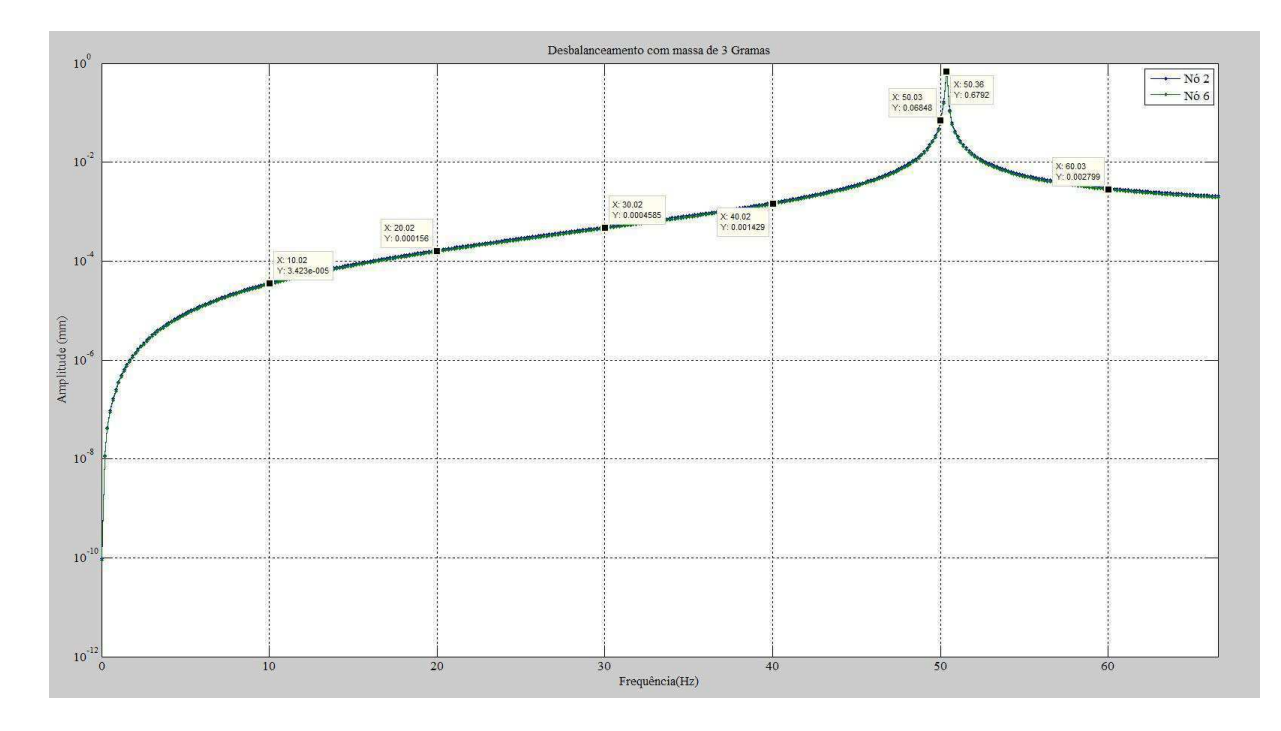

**Figura A3. Amplitudes de deslocamento com massas desbalanceadas massa de 3 g,** *Matlab®* **.**

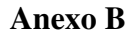

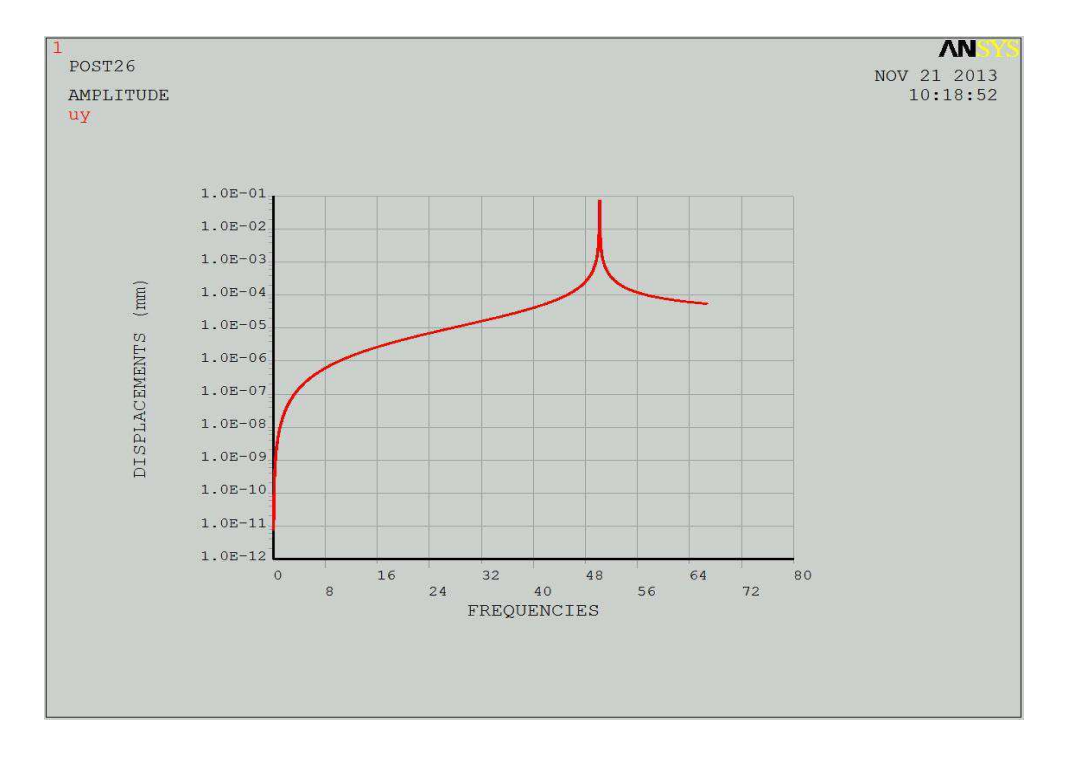

### **Gráficos da simulação feita no** *Ansys®*

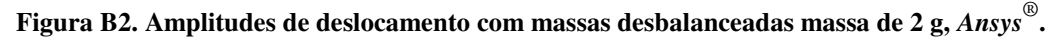

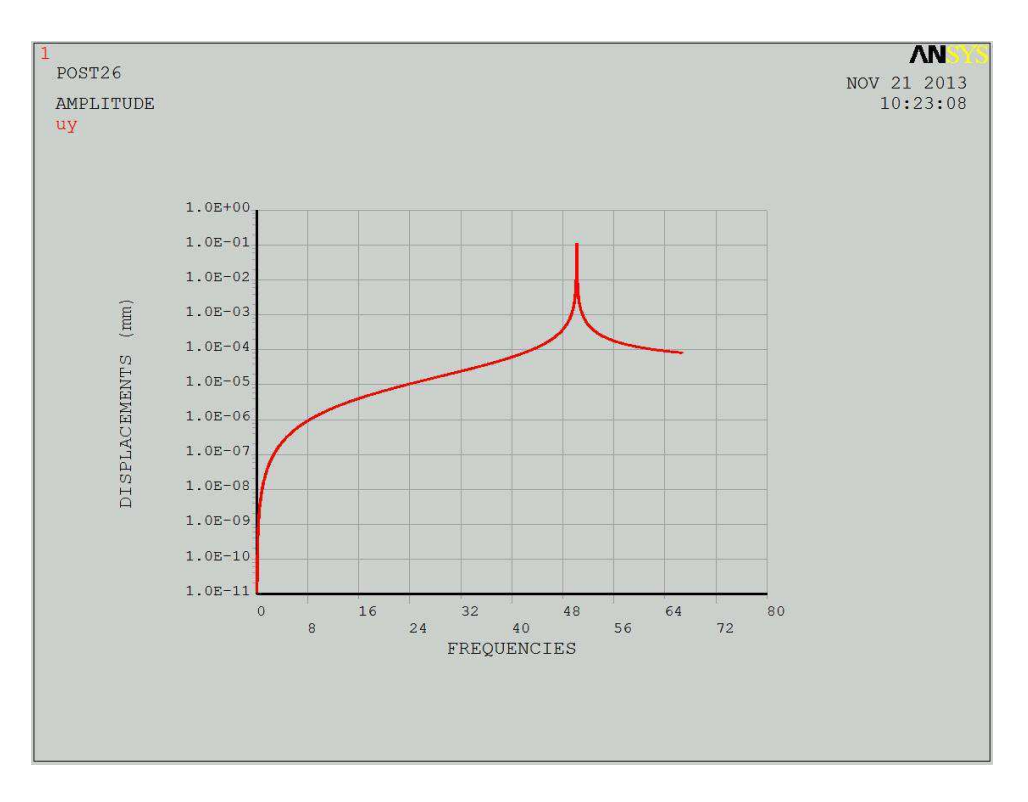

**Figura B3. Amplitudes de deslocamento com massas desbalanceadas massa de 3 g,** *Ansys®* **.**

### **Anexo C**

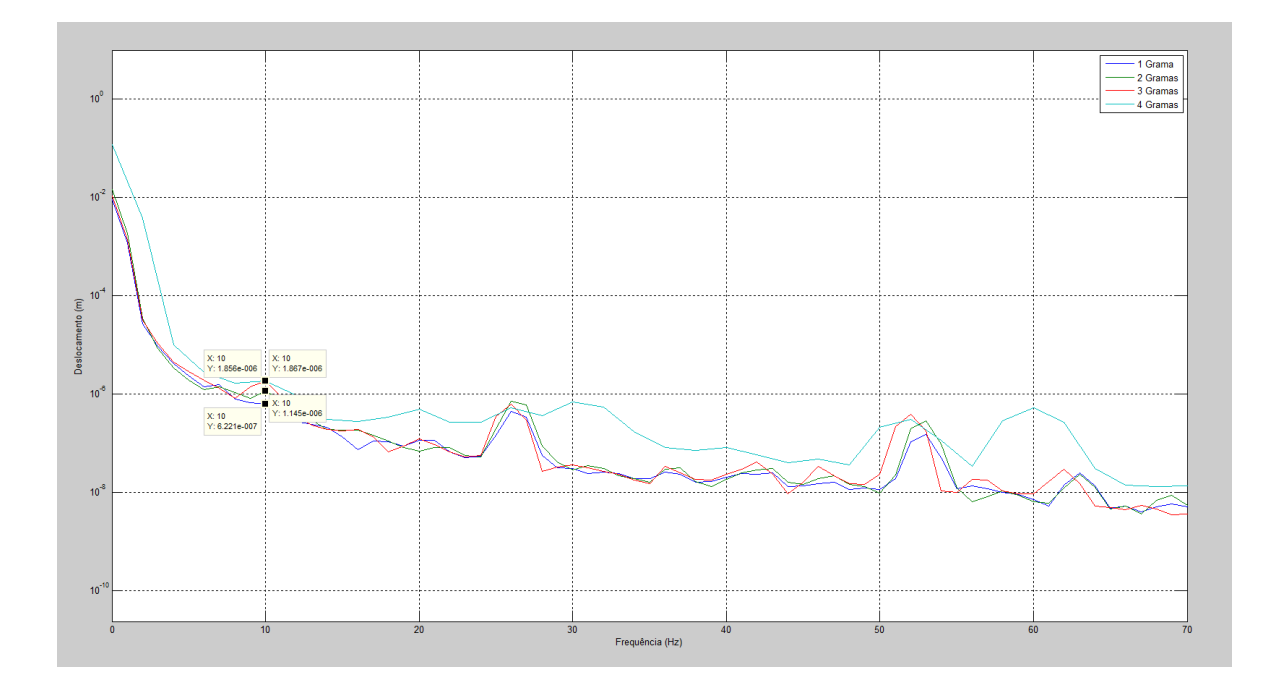

**Gráficos da análise harmônica feita com o analisador de sinal dinâmico** *37670A Agilent®*

**Figura C1. Amplitudes de Deslocamento com massas desbalanceadas, 10 Hz,** *Agilent®* **.**

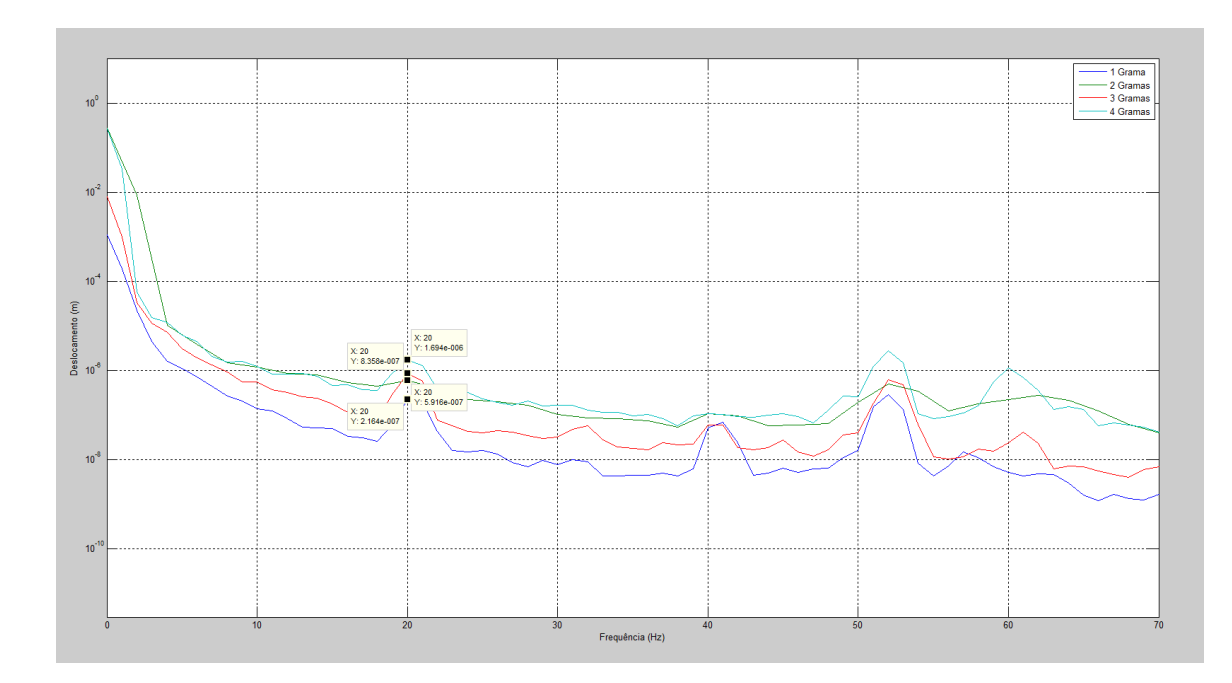

**Figura C2. Amplitudes de Deslocamento com massas desbalanceadas, 20 Hz,** *Agilent®* **.**

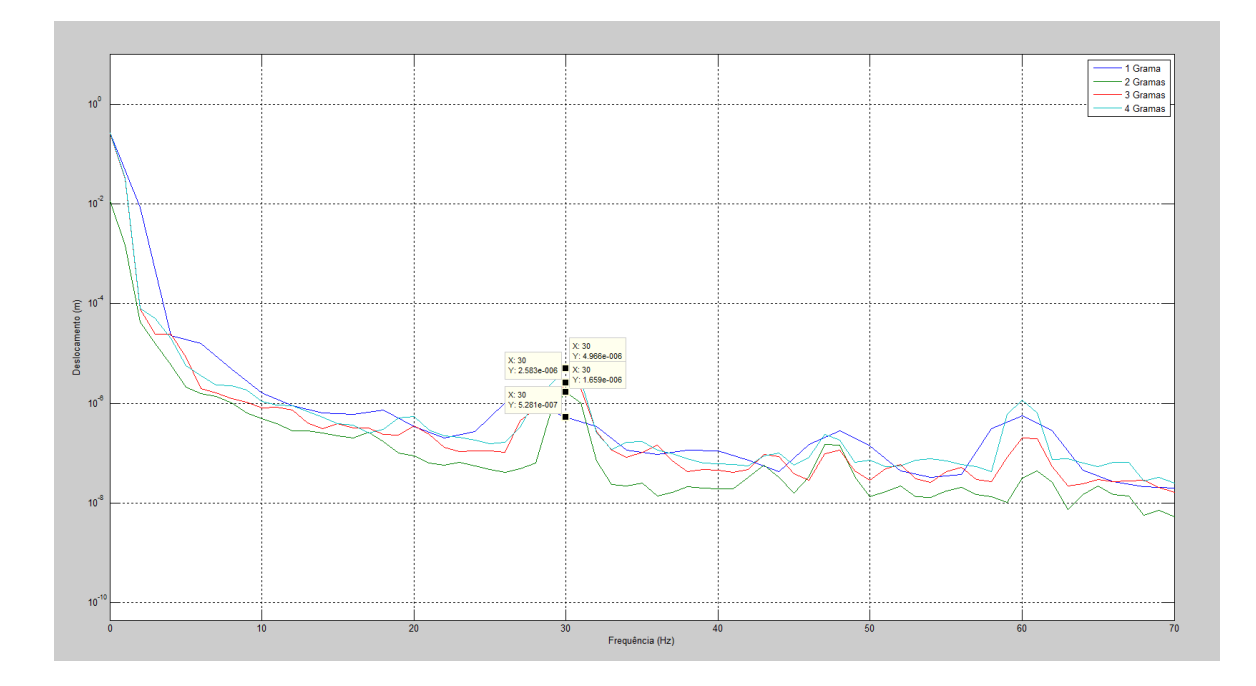

**Figura C3. Amplitudes de Deslocamento com massas desbalanceadas, 30 Hz,** *Agilent®* **.**

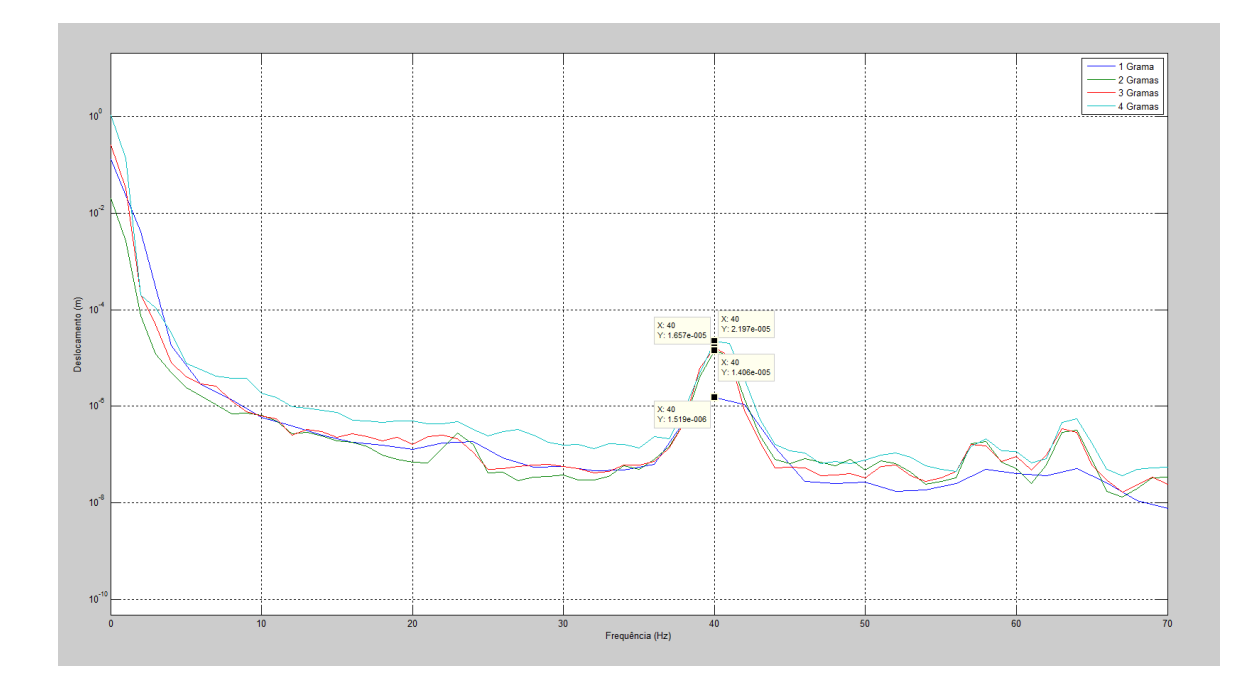

**Figura C4. Amplitudes de Deslocamento com massas desbalanceadas, 40 Hz,** *Agilent®* **.**

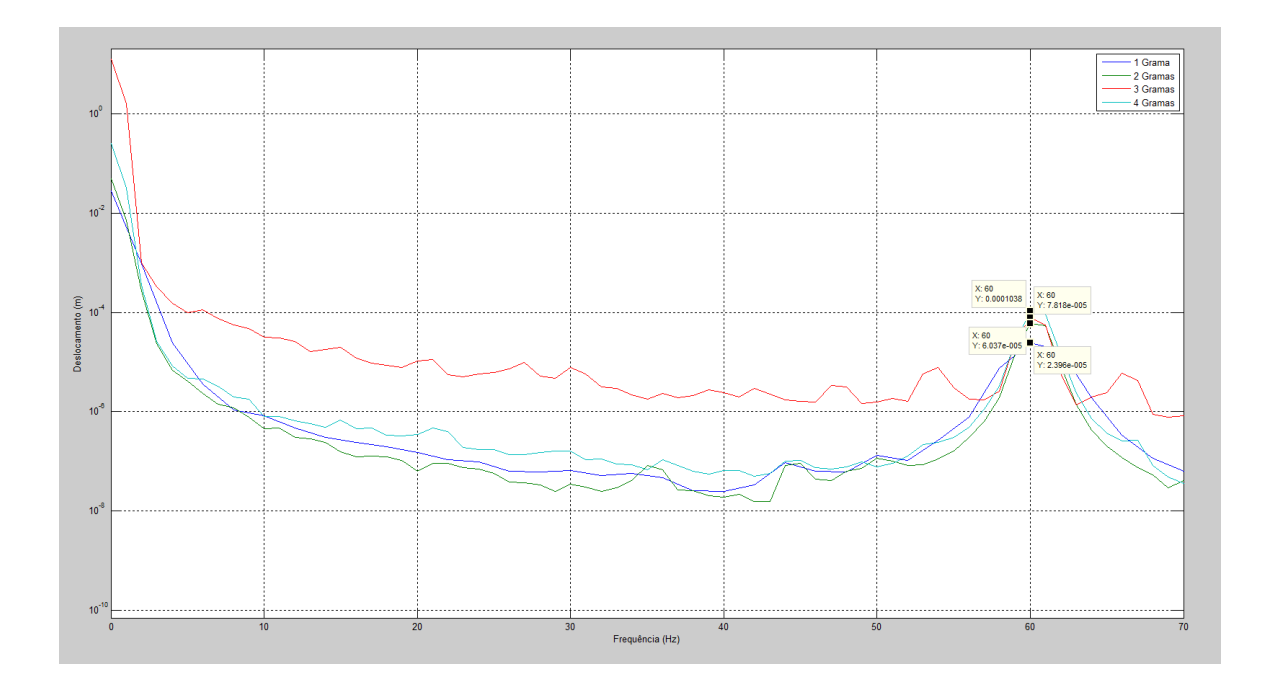

**Figura C5. Amplitudes de Deslocamento com massas desbalanceadas, 60 Hz,** *Agilent®* **.**

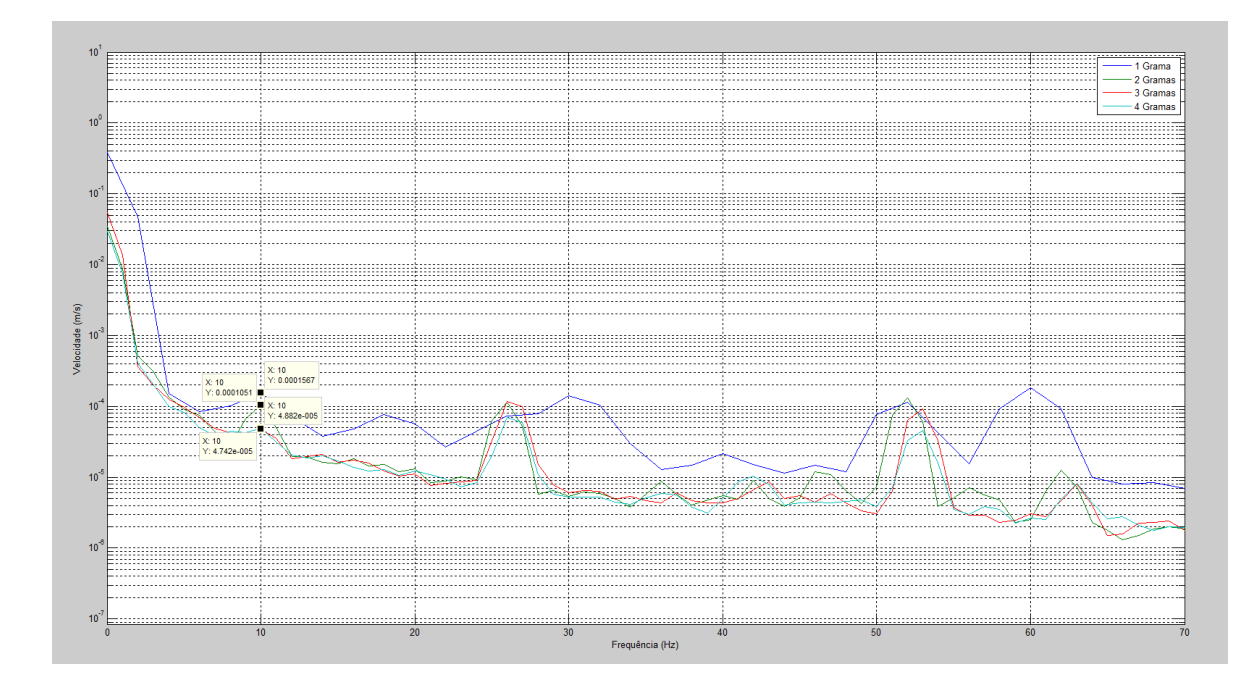

**Figura C6. Amplitudes de Velocidade com massas desbalanceadas, 10 Hz,** *Agilent®* **.**

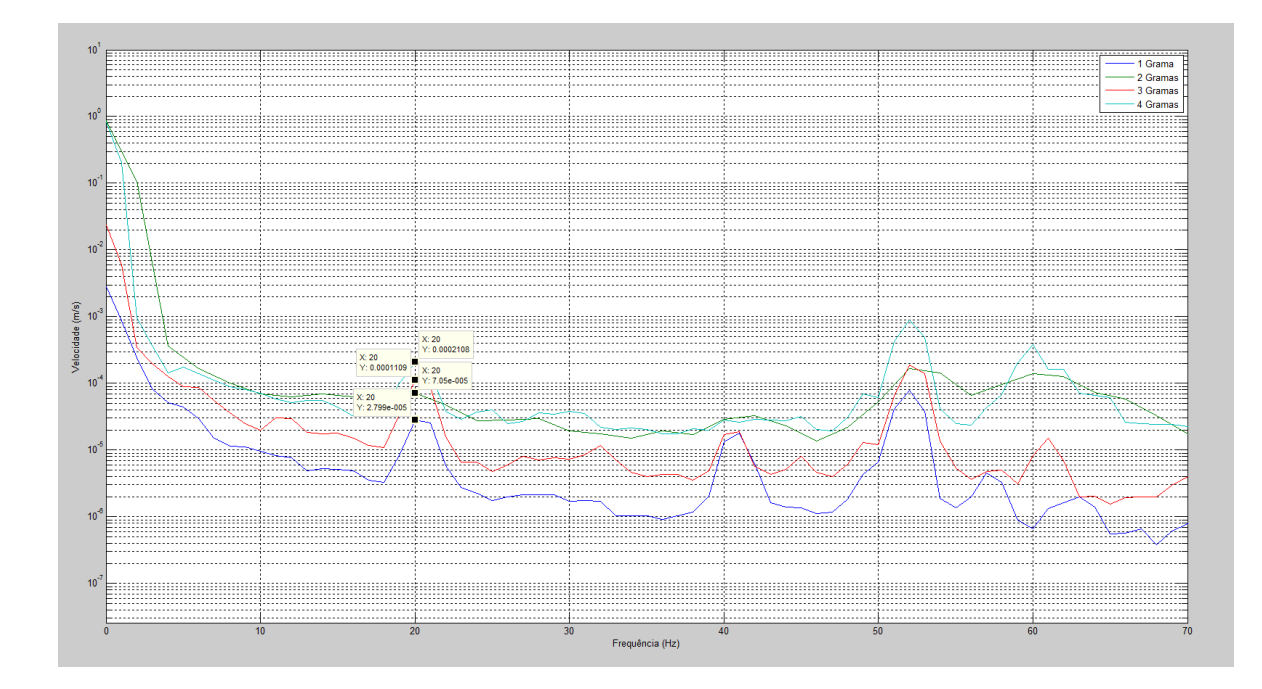

**Figura C7. Amplitudes de Velocidade com massas desbalanceadas, 20 Hz,** *Agilent®* **.**

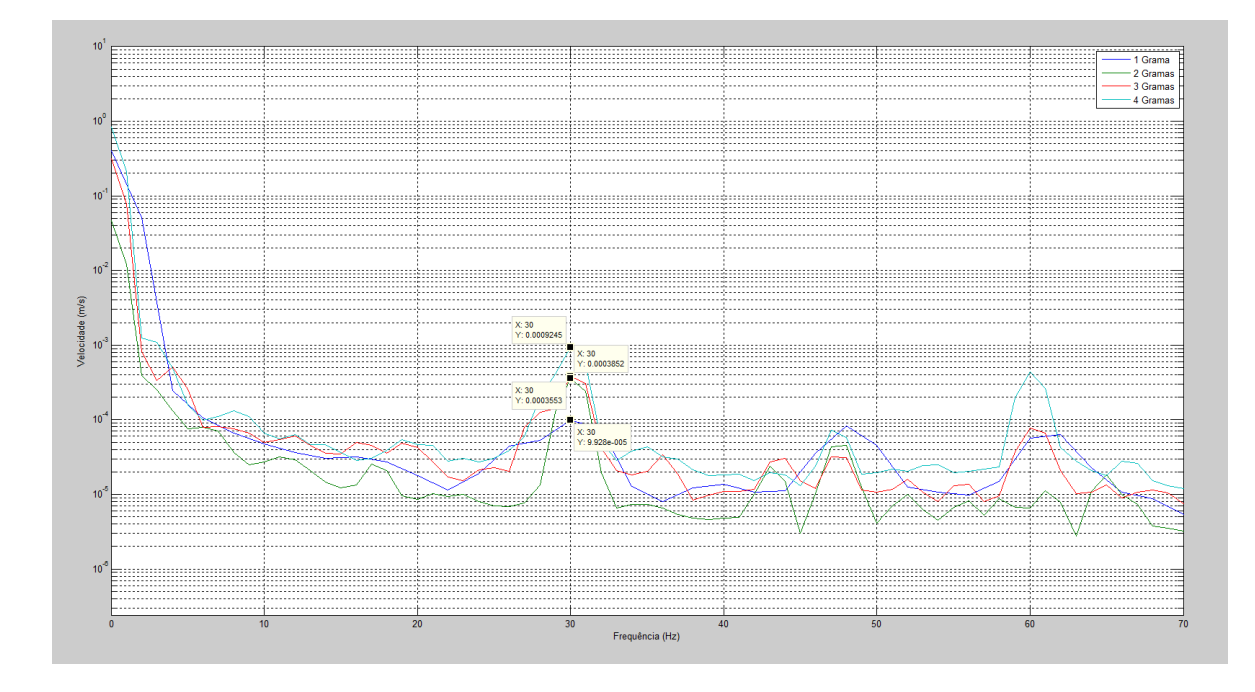

**Figura C8. Amplitudes de Velocidade com massas desbalanceadas, 30 Hz,** *Agilent®* **.**

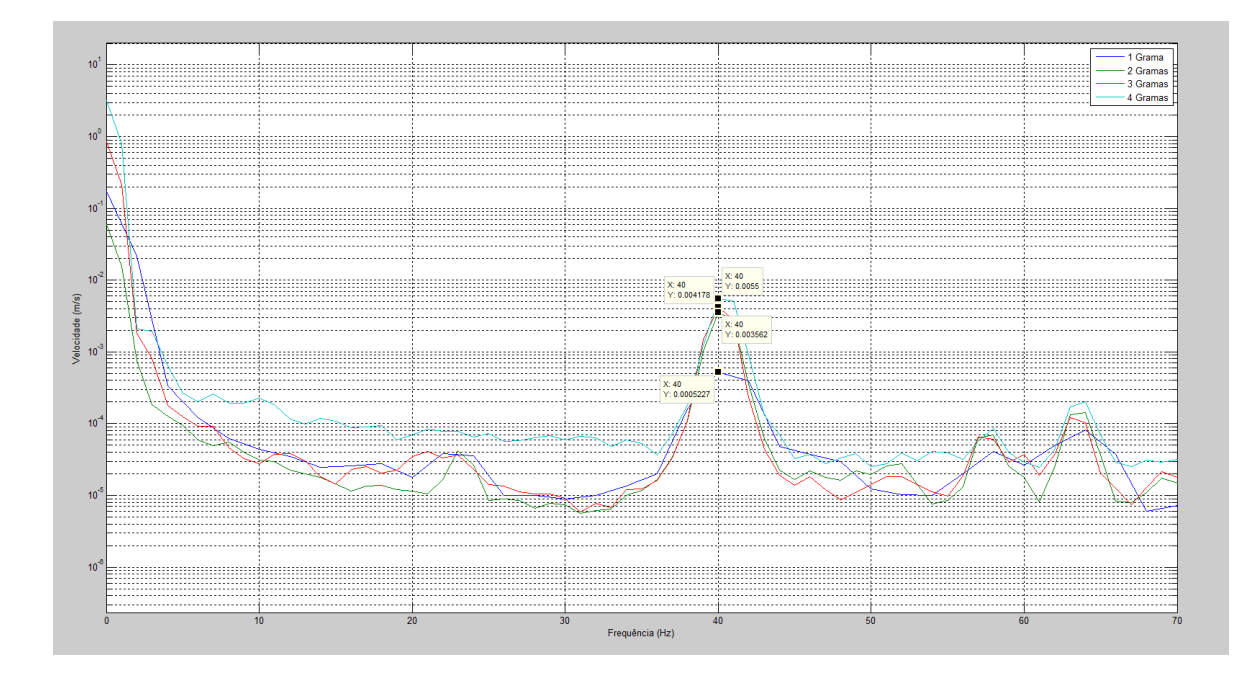

**Figura C9. Amplitudes de Velocidade com massas desbalanceadas, 40 Hz,** *Agilent®* **.**

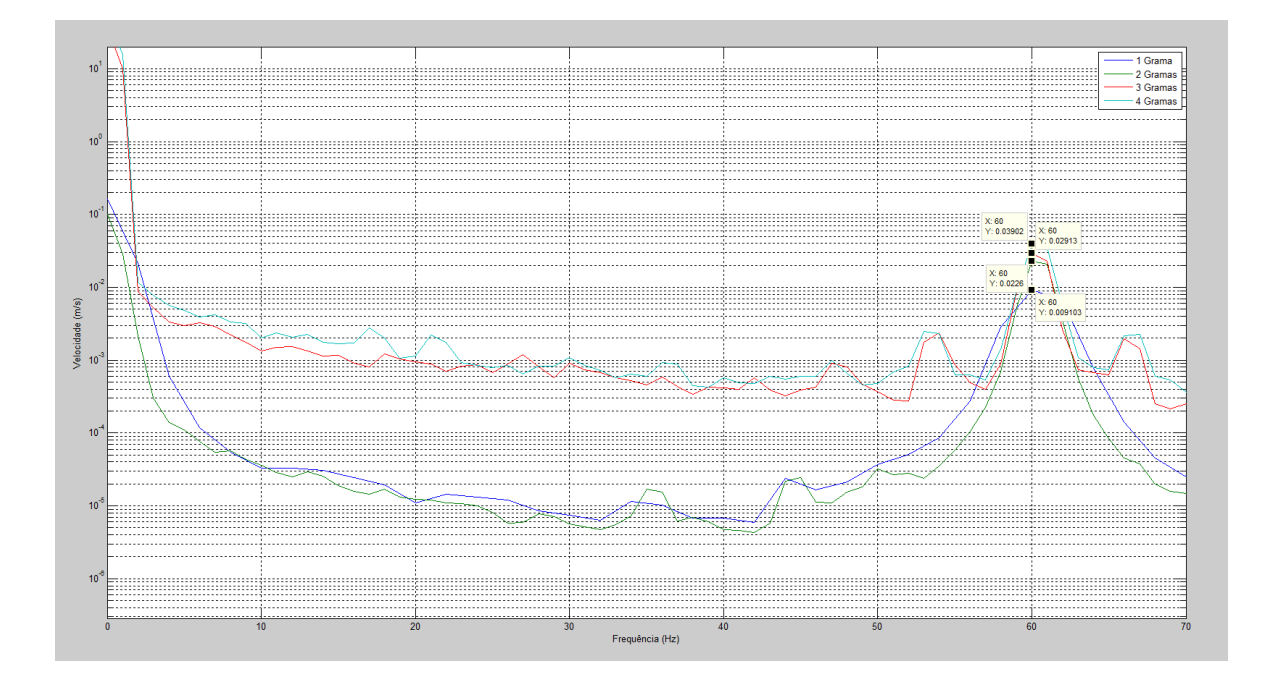

**Figura C10. Amplitudes de Velocidade com massas desbalanceadas, 60 Hz,** *Agilent®* **.**